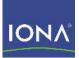

# Artix ESB™

# WSDL Extension Reference

Version 5.0, July 2007

Making Software Work Together™

IONA Technologies PLC and/or its subsidiaries may have patents, patent applications, trademarks, copyrights, or other intellectual property rights covering subject matter in this publication. Except as expressly provided in any written license agreement from IONA Technologies PLC, the furnishing of this publication does not give you any license to these patents, trademarks, copyrights, or other intellectual property. Any rights not expressly granted herein are reserved.

IONA, IONA Technologies, the IONA logos, Orbix, Artix, Making Software Work Together, Adaptive Runtime Technology, Orbacus, IONA University, and IONA XMLBus are trademarks or registered trademarks of IONA Technologies PLC and/or its subsidiaries.

Java and J2EE are trademarks or registered trademarks of Sun Microsystems, Inc. in the United States and other countries. CORBA is a trademark or registered trademark of the Object Management Group, Inc. in the United States and other countries. All other trademarks that appear herein are the property of their respective owners.

IONA Technologies PLC makes no warranty of any kind to this material including, but not limited to, the implied warranties of merchantability and fitness for a particular purpose. IONA Technologies PLC shall not be liable for errors contained herein, or for incidental or consequential damages in connection with the furnishing, performance or use of this material.

### COPYRIGHT NOTICE

No part of this publication may be reproduced, stored in a retrieval system or transmitted, in any form or by any means, photocopying, recording or otherwise, without prior written consent of IONA Technologies PLC. No third party intellectual property right liability is assumed with respect to the use of the information contained herein. IONA Technologies PLC assumes no responsibility for errors or omissions contained in this book. This publication and features described herein are subject to change without notice.

Copyright © 2001-2007 IONA Technologies PLC. All rights reserved.

All products or services mentioned in this manual are covered by the trademarks, service marks, or product names as designated by the companies who market those products.

Updated: July 26, 2007

# Contents

### Preface

| ace                             | 11 |
|---------------------------------|----|
| What is Covered in this Book    | 11 |
| Who Should Read this Book       | 11 |
| How to Use this Book            | 11 |
| The Artix Documentation Library | 11 |

## Part I Bindings

| SOAP 1.1 Binding               | 15 |
|--------------------------------|----|
| Runtime Compatibility          | 15 |
| soap:binding                   | 15 |
| soap:operation                 | 16 |
| soap:body                      | 17 |
|                                |    |
| soap:header                    | 19 |
| soap:fault                     | 20 |
| SOAP 1.2 Binding               | 23 |
|                                | 23 |
| Runtime Compatibility          |    |
| wsoap12:binding                | 23 |
| wsoap12:operation              | 24 |
| wsoap12:body                   | 25 |
| wsoap12:header                 | 27 |
| wsoap12:fault                  | 28 |
| MIME Multipart/Related Binding | 21 |
|                                | 31 |
| Runtime Compatibility          | 31 |
| Namespace                      | 31 |
| mime:multipartRelated          | 32 |
| mime:part                      | 32 |
| mime:content                   | 32 |

| CORBA Binding and Type Map       | 35 |
|----------------------------------|----|
| CORBA Binding Extension Elements | 36 |
| Runtime Compatibility            | 36 |
| C++ Runtime Namespace            | 36 |
| Java Runtime Namespace           | 36 |
| Primitive Type Mapping           | 37 |
| corba:binding                    | 39 |
| corba:operation                  | 39 |
| corba:param                      | 40 |
| corba:return                     | 40 |
| corba:raises                     | 41 |
| Type Map Extension Elements      | 42 |
| corba:typeMapping                | 42 |
| corba:struct                     | 43 |
| corba:member                     | 43 |
| corba:enum                       | 44 |
| corba:enumerator                 | 45 |
| corba:fixed                      | 45 |
| corba:union                      | 47 |
| corba:unionbranch                | 47 |
| corba:case                       | 48 |
| corba:alias                      | 49 |
| corba:array                      | 50 |
| corba:sequence                   | 51 |
| corba:exception                  | 52 |
| corba:anonsequence               | 53 |
| corba:anonstring                 | 55 |
| corba:object                     | 56 |
| Tuxedo FML Binding               | 61 |
| Runtime Compatibility            | 61 |
| Namespace                        | 61 |
| FML\XMLSchema Support            | 62 |
| tuxedo:binding                   | 62 |
| tuxedo:fieldTable                | 62 |
| tuxedo:field                     | 63 |
| tuxedo:operation                 | 63 |

| Fixed | Binding                            | 65 |
|-------|------------------------------------|----|
|       | Runtime Compatibility              | 65 |
|       | Namespace                          | 65 |
|       | fixed:binding                      | 65 |
|       | fixed:operation                    | 66 |
|       | fixed:body                         | 66 |
|       | fixed:field                        | 67 |
|       | fixed:enumeration                  | 70 |
|       | fixed:choice                       | 71 |
|       | fixed:case                         | 72 |
|       | fixed:sequence                     | 74 |
| Tagge | ed Binding                         | 77 |
|       | Runtime Compatibility              | 77 |
|       | Namespace                          | 77 |
|       | tagged:binding                     | 77 |
|       | tagged:operation                   | 79 |
|       | tagged:body                        | 79 |
|       | tagged:field                       | 80 |
|       | tagged:enumeration                 | 80 |
|       | tagged:sequence                    | 81 |
|       | tagged:choice                      | 83 |
|       | tagged:case                        | 84 |
| Tibrv | Msg Binding                        | 87 |
|       | Runtime Compatibility              | 87 |
|       | Namespace                          | 87 |
|       | TIBRVMSG to XMLSchema Type Mapping | 88 |
|       | tibrv:binding                      | 89 |
|       | tibrv:operation                    | 90 |
|       | tibrv:input                        | 91 |
|       | tibrv:output                       | 92 |
|       | tibrv:array                        | 93 |
|       | tibrv:msg                          | 96 |
|       | tibrv:field                        | 97 |
|       | tibrv:context                      | 98 |

| Chapter 9 XML Binding | 101 |
|-----------------------|-----|
| Runtime Compatibility | 101 |
| Namespace             | 101 |
| xformat:binding       | 101 |
| xformat:body          | 102 |
| RMI Binding           | 103 |
| Runtime Compatibility | 103 |
| Namespace             | 103 |
| rmi:class             | 103 |
| rmi:address           | 104 |

### Part II Ports

| HTTP Port                         | 107 |
|-----------------------------------|-----|
| Standard WSDL Elements            | 108 |
| http:address                      | 108 |
| soap:address                      | 108 |
| wsoap12:address                   | 108 |
| Configuration Extensions for C++  | 109 |
| Namespace                         | 109 |
| http-conf:client                  | 109 |
| http-conf:server                  | 112 |
| Configuration Extensions for Java | 115 |
| Namespace                         | 115 |
| http-conf:client                  | 115 |
| http-conf:server                  | 117 |
| Attribute Details                 | 119 |
| AuthorizationType                 | 119 |
| Authorization                     | 119 |
| Accept                            | 119 |
| AcceptLanguage                    | 120 |
| AcceptEncoding                    | 121 |
| ContentType                       | 121 |
| ContentEncoding                   | 122 |
| Host                              | 122 |

| Connection                   | 123 |
|------------------------------|-----|
| CacheControl                 | 123 |
| BrowserType                  | 126 |
| Referer                      | 126 |
| ProxyServer                  | 127 |
| ProxyAuthorizationType       | 127 |
| ProxyAuthorization           | 127 |
| UseSecureSockets             | 128 |
| RedirectURL                  | 128 |
| ServerCertificateChain       | 128 |
| CORBA Port                   | 129 |
| Runtime Compatibility        | 129 |
| C++ Runtime Namespace        | 129 |
| Java Runtime Namespace       | 129 |
| corba:address                | 130 |
| corba:policy                 | 130 |
| IIOP Tunnel Port             | 133 |
| Runtime Compatibility        | 133 |
| Namespace                    | 133 |
| iiop:address                 | 133 |
| iiop:payload                 | 134 |
| iiop:policy                  | 135 |
| Chapter 15 WebSphere MQ Port | 137 |
| Artix Extension Elements     | 138 |
| Runtime Compatibility        | 138 |
| Namespace                    | 138 |
| mq:client                    | 138 |
| mq:server                    | 140 |
| Attribute Details            | 143 |
| Server Client                | 143 |
| AliasQueueName               | 144 |
| UsageStyle                   | 146 |
| CorrelationStyle             | 146 |
| AccessMode                   | 148 |
| MessagePriority              | 149 |

### CONTENTS

| Delivery                 | 149 |
|--------------------------|-----|
| Transactional            | 149 |
| ReportOption             | 150 |
| Format                   | 152 |
| JMS Port                 | 155 |
| C++ Runtime Extensions   | 156 |
| Namespace                | 156 |
| jms:address              | 156 |
| jms:JMSNamingProperty    | 157 |
| jms:client               | 158 |
| jms:server               | 158 |
| Java Runtime Extensions  | 159 |
| Namespace                | 159 |
| jms:address              | 159 |
| jms:JMSNamingProperties  | 160 |
| jms:client               | 161 |
| jms:server               | 161 |
| Tuxedo Port              | 163 |
| Runtime Compatibility    | 163 |
| Namespace                | 163 |
| tuxedo:server            | 163 |
| tuxedo:service           | 164 |
| tuxedo:input             | 164 |
| Tibco/Rendezvous Port    | 165 |
| Artix Extension Elements | 166 |
| Runtime Compatibility    | 166 |
| Namespace                | 166 |
| tibrv:port               | 166 |
| Attribute Details        | 170 |
| bindingType              | 170 |
| callbackLevel            | 170 |
| responseDispatchTimeout  | 171 |
| transportService         | 171 |
| transportNetwork         | 171 |
| cmTransportServerName    | 171 |

| cmQueueTransportServerName  | 171 |
|-----------------------------|-----|
| File Transfer Protocol Port | 173 |
| Runtime Compatibility       | 173 |
| Namespace                   | 173 |
| ftp:port                    | 173 |
| ftp:properties              | 174 |
| ftp:property                | 174 |

### Part III Other Extensions

| Routing  |                                   | 179 |
|----------|-----------------------------------|-----|
| U        | Runtime Compatibility             | 179 |
|          | Namespace                         | 179 |
|          | routing:expression                | 179 |
|          | routing:route                     | 180 |
|          | routing:source                    | 181 |
|          | routing:query                     | 181 |
|          |                                   |     |
|          | routing:destination               | 182 |
|          | routing:transportAttribute        | 182 |
|          | routing:equals                    | 183 |
|          | routing:greater                   | 184 |
|          | routing:less                      | 184 |
|          | routing:startswith                | 185 |
|          | routing:endswith                  | 185 |
|          | routing:contains                  | 186 |
|          | routing:empty                     | 187 |
|          | routing:nonempty                  | 187 |
|          | Transport Attribute Context Names | 188 |
| Security |                                   | 189 |
| -,       | Runtime Compatibility             | 189 |
|          | Namespace                         | 189 |
|          | bus-security:security             | 189 |
|          | bus security.security             | 105 |

| Codese | t Conversion          | 193 |
|--------|-----------------------|-----|
|        | Runtime Compatibility | 193 |
|        | Namespace             | 193 |
|        | i18n-context:client   | 193 |
|        | i18n-context:server   | 194 |
| Index  |                       | 195 |

# Preface

### What is Covered in this Book

This book is a reference to all of the Artix ESB specific WSDL extensions used in Artix contracts.

### Who Should Read this Book

This book is intended for Artix users who are familiar with Artix concepts including:

- WSDL
- XMLSchema
- Artix interface design

In addition, this book assumes that the reader is familiar with the transports and middleware implementations with which they are working.

### How to Use this Book

This book contains the following parts:

- "Bindings"—contains descriptions for all the WSDL extensions used to define the payload formats supported by Artix.
- "Ports"—contains descriptions for all the WSDL extensions used to define the transports supported by Artix.
- "Other Extensions"—contains descriptions for the WSDL extensions used by Artix to support features like routing.

### The Artix Documentation Library

For information on the organization of the Artix library, the document conventions used, and where to find additional resources, see Using the Artix Library.

PREFACE

# Part I Bindings

### In this part

This part contains the following chapters:

| SOAP 1.1 Binding               | page 15  |
|--------------------------------|----------|
| SOAP 1.2 Binding               | page 23  |
| MIME Multipart/Related Binding | page 31  |
| CORBA Binding and Type Map     | page 35  |
| Tuxedo FML Binding             | page 61  |
| Fixed Binding                  | page 65  |
| Tagged Binding                 | page 77  |
| TibrvMsg Binding               | page 87  |
| XML Binding                    | page 101 |
| RMI Binding                    | page 103 |

### CHAPTER 1

# SOAP 1.1 Binding

*This chapter describes the extensions used to define a SOAP 1.1 message.* 

### **Runtime Compatibility**

The SOAP binding is defined by a standard set of WDL extensors. They are used for both the C++ runtime and the Java runtime.

### soap:binding

Synopsis

Description

Attributes

<soap:binding style="..." transport="..." />

The soap:binding element specifies that the payload format to use is a SOAP 1.1 message. It is a child of the WSDL binding element.

The following attributes are defined within the soap:binding element.

- style
- transport

### style

The value of the style attribute within the soap:binding element acts as the default for the style attribute within each soap:operation element. It indicates whether request/response operations within this binding are RPC-based (that is, messages contain parameters and return values) or document-based (that is, messages contain one or more documents).

Valid values are rpc and document. The specified value determines how the SOAP Body element within a SOAP message is structured.

If rpc is specified, each message part within the SOAP Body element is a parameter or return value and will appear inside a wrapper element within the SOAP Body element. The name of the wrapper element must match the operation name. The namespace of the wrapper element is based on the value of the soap:body namespace attribute. The message parts within the wrapper element correspond to operation parameters and must appear in the same order as the parameters in the operation. Each part name must match the parameter name to which it corresponds.

For example, the SOAP  ${\tt Body}$  element of a SOAP request message is as follows if the style is RPC-based:

```
<SOAP-ENV:Body>
<m:GetStudentGrade xmlns:m="URL">
<StudentCode>815637</StudentCode>
<Subject>History</Subject>
</m:GetStudentGrade>
</SOAP-ENV:Envelope>
```

If document is specified, message parts within the SOAP Body element appear directly under the SOAP Body element as body entries and do not appear inside a wrapper element that corresponds to an operation. For example, the SOAP Body element of a SOAP request message is as follows if the style is document-based:

```
<SOAP-ENV:Body>
<StudentCode>815637</StudentCode>
<Subject>History</Subject>
</SOAP-ENV:Envelope>
```

### transport

The transport attribute defaults to the URL that corresponds to the HTTP binding in the W3C SOAP specification

(http://schemas.xmlsoap.org/soap/http). If you want to use another transport (for example, SMTP), modify this value as appropriate for the transport you want to use.

### soap:operation

Synopsis

<soap:operation style="..." soapAction="..." />

### Description

Attributes

The soap:operation element is a child of the WSDL operation element. A soap:operation element is used to encompass information for an operation as a whole, in terms of input criteria, output criteria, and fault information.

The following attributes are defined within a soap:operation element:

- style
- <u>soapAction</u>

### style

This indicates whether the relevant operation is RPC-based (that is, messages contain parameters and return values) or document-based (that is, messages contain one or more documents).

Valid values are rpc and document. The default value for soap:operation style is based on the value specified for the soap:binding style attribute.

See "style" on page 15 for more details of the style attribute.

### soapAction

This specifies the value of the SOAPAction HTTP header field for the relevant operation. The value must take the form of the absolute URI that is to be used to specify the intent of the SOAP message.

**Note:** This attribute is mandatory only if you want to use SOAP over HTTP. Leave it blank if you want to use SOAP over any other transport.

| soap:body   |                                                                                                    |
|-------------|----------------------------------------------------------------------------------------------------|
| Synopsis    | <soap:body <br="" encodingstyle="" namespace="" use="">parts="" /&gt;</soap:body>                                                                                                    |
| Description | The soap:body element in a binding is a child of the input, output, and fault child elements of the WSDL operation element. A soap:body element is used to provide information on how message parts are to be appear inside the body of a SOAP message. As explained in "soap:operation" on page 16, the structure of the SOAP Body element within a SOAP message is dependent on the setting of the soap:operation style attribute. |
| Attributes  | The following attributes are defined within a soap:body element: <ul> <li>use</li> <li>encodingStyle</li> </ul>                                                                                                    |

• namespace

### • parts

#### use

This mandatory attribute indicates how message parts are used to denote data types. Each message part relates to a particular data type that in turn might relate to an abstract type definition or a concrete schema definition.

An abstract type definition is a type that is defined in some remote encoding schema whose location is referenced in the WSDL contract via an encodingStyle attribute. In this case, types are serialized based on the set of rules defined by the specified encoding style.

A concrete schema definition relates to types that are defined in the WSDL contract itself, within a schema element within the types component of the contract.

The following are valid values for the use attribute:

- encoded
- literal

If encoded is specified, the type attribute that is specified for each message part (within the message component of the WSDL contract) is used to reference an abstract type defined in some remote encoding schema. In this case, a concrete SOAP message is produced by applying encoding rules to the abstract types. The encoding rules are based on the encoding style identified in the soap:body encodingStyle attribute. The encoding takes as input the name and type attribute for each message part (defined in the message component of the WSDL contract). If the encoding style allows variation in the message format for a given set of abstract types, the receiver of the message must ensure they can understand all the format variations.

If literal is specified, either the element or type attribute that is specified for each message part (within the message component of the WSDL contract) is used to reference a concrete schema definition (defined within the types component of the WSDL contract). If the element attribute is used to reference a concrete schema definition, the referenced element in the SOAP message appears directly under the SOAP Body element (if the operation style is document-based) or under a part accessor element that has the same name as the message part (if the operation style is RPC-based). If the type attribute is used to reference a concrete schema definition, the reference a concrete schema type of the SOAP Body element (if the operation style is documented-based) or of the part accessor element (if the operation style is document-based).

### encodingStyle

This attribute is used when the soap:body use attribute is set to encoded. It specifies a list of URIs (each separated by a space) that represent encoding styles that are to be used within the SOAP message. The URIs should be listed in order, from the most restrictive encoding to the least restrictive.

This attribute can also be used when the soap:body use attribute is set to literal, to indicate that a particular encoding was used to derive the concrete format, but that only the specified variation is supported. In this case, the sender of the SOAP message must conform exactly to the specified schema.

### namespace

If the soap:operation style attribute is set to rpc, each message part within the SOAP Body element of a SOAP message is a parameter or return value and will appear inside a wrapper element within the SOAP Body element. The name of the wrapper element must match the operation name. The namespace of the wrapper element is based on the value of the soap:body namespace attribute.

### parts

This attribute is a space separated list of parts from the parent input, output, or fault element. When parts is set, only the specified parts of the message are included in the SOAP Body element. The unlisted parts are not transmitted unless they are placed into the SOAP header.

### soap:header

Synopsis

### Description

<soap:header message="..." part="..." use="..." encodingStyle="..." namespace="..."/>

The soap:header element in a binding is an optional child of the input, output, and fault elements of the WSDL operation element. A soap:header element defines the information that is placed in a SOAP header element. You can define any number of soap:header elements for an operation. As explained in "soap:operation" on page 16, the structure of the SOAP header within a SOAP message is dependent on the setting of the soap:operation element's style attribute.

#### CHAPTER 1 | SOAP 1.1 Binding

### Attributes

The soap:header element has the following attributes.

Specifies the gualified name of the message from which message the contents of the SOAP header is taken. Specifies the name of the message part that is placed part into the SOAP header. use Used in the same way as the use attribute within the soap:body element. See "use" on page 18 for more details. encodingStyle Used in the same way as the encodingStyle attribute within the soap:body element. See "encodingStyle" on page 19 for more details. If the soap:operation style attribute is set to rpc, each namespace message part within the SOAP header of a SOAP message is a parameter or return value and will appear inside a wrapper element within the SOAP header. The name of the wrapper element must match the operation name. The namespace of the wrapper element is based on the value of the soap:header namespace attribute.

### soap:fault

 Synopsis
 <soap:fault name="..." use="..." encodingStyle="..." />

 Description
 The soap:fault element is a child of the WSDL fault element within an operation component. Only one soap:fault element is defined for a particular operation. The operation must be a request-response or solicit-response type of operation, with both input and output elements. The soap:fault element is used to transmit error and status information within a SOAP response message.

 Note:
 A fault message must consist of only a single message part. Also, it is assumed that the soap:operation element's style attribute is set to

document, because faults do not contain parameters.

Attributes

The soap:fault element has the following attributes:

| name          | Specifies the name of the fault. This relates back to the name attribute for the fault element specified for the corresponding operation within the portType component of the WSDL contract. |
|---------------|----------------------------------------------------------------------------------------------------|
| use           | This attribute is used in the same way as the use attribute within the soap:body element. See "use" on page 18 for more details.                                                             |
| encodingStyle | This attribute is used in the same way as the<br>encodingStyle attribute within the soap:body element.<br>See "encodingStyle" on page 19 for more details.                                   |

CHAPTER 1 | SOAP 1.1 Binding

### CHAPTER 2

# SOAP 1.2 Binding

This chapter describes the extensions used to define a SOAP 1.2 message.

### **Runtime Compatibility**

The SOAP 1.2 binding is defined by a standard set of WDL extensors. They are used for both the C++ runtime and the Java runtime.

### wsoap12:binding

Synopsis

Description

Attributes

<wsoap12:binding style="..." transport="..." />

The wsoap12:binding element specifies that the payload format to use is a SOAP 1.2 message. It is a child of the WSDL binding element.

The following attributes are defined within the wsoap12:binding element.

- style
- transport

### style

The value of the style attribute acts as the default for the style attribute within each wsoap12:operation element. It indicates whether request/response operations within this binding are RPC-based (that is, messages contain parameters and return values) or document-based (that is, messages contain one or more documents).

Valid values are rpc and document. The specified value determines how the SOAP Body element within a SOAP message is structured.

If rpc is specified, each message part within the SOAP Body element is a parameter or return value and will appear inside a wrapper element within the SOAP Body element. The name of the wrapper element must match the operation name. The namespace of the wrapper element is based on the value of the soap:body namespace attribute. The message parts within the wrapper element correspond to operation parameters and must appear in the same order as the parameters in the operation. Each part name must match the parameter name to which it corresponds.

For example, the SOAP  ${\tt Body}$  element of a SOAP request message is as follows if the style is RPC-based:

<SOAP-ENV:Body> <m:GetStudentGrade xmlns:m="URL"> <StudentCode>815637</StudentCode> <Subject>History</Subject> </m:GetStudentGrade> </SOAP-ENV:Envelope>

If document is specified, message parts within the SOAP Body element appear directly under the SOAP Body element as body entries and do not appear inside a wrapper element that corresponds to an operation. For example, the SOAP Body element of a SOAP request message is as follows if the style is document-based:

```
<SOAP-ENV:Body>
<StudentCode>815637</StudentCode>
<Subject>History</Subject>
</SOAP-ENV:Envelope>
```

#### transport

The transport attribute specifies a URL describing the SOAP transport to which this binding corresponds. The URL that corresponds to the HTTP binding in the W3C SOAP specification is

http://schemas.xmlsoap.org/soap/http. If you want to use another transport (for example, SMTP), modify this value as appropriate for the transport you want to use.

### wsoap12:operation

Synopsis

<wsoap12:operation style="..." soapAction="..."
soapActionRequired="..."/>

#### Description

### Attributes

The wsoap12:operation element is a child of the WSDL operation element. A soap:operation element is used to encompass information for an operation as a whole, in terms of input criteria, output criteria, and fault information.

The following attributes are defined within a wsoap12:operation element:

- style
- soapAction
- soapActionRequired

### style

This indicates whether the relevant operation is RPC-based (that is, messages contain parameters and return values) or document-based (that is, messages contain one or more documents).

Valid values are rpc and document. The default value for the wsoap12:operation element's style attribute is based on the value specified for the wsoap12:binding element's style attribute.

#### soapAction

This specifies the value of the SOAPAction HTTP header field for the relevant operation. The value must take the form of the absolute URI that is to be used to specify the intent of the SOAP message.

**Note:** This attribute is mandatory only if you want to use SOAP 1.2 over HTTP. Leave it blank if you want to use SOAP 1.2 over any other transport.

### soapActionRequired

The soapActionRequired is a boolean that specifies if the value of the soapAction attribute must be conveyed in the request message. When the value of soapActionRequired is true, the soapAction attribute must be present. The default is to true.

### wsoap12:body

Synopsis

Description

<wsoap12:body use="..." encodingStyle="..." namespace="..." parts="..." />

The wsoap12:body element in a binding is a child of the input, output, and fault child elements of the WSDL operation element. A wsoap12:body element is used to provide information on how message parts are to be appear

inside the body of a SOAP 1.2 message. As explained in "wsoap12:operation" on page 24, the structure of the SOAP Body element within a SOAP message is dependent on the setting of the soap:operation style attribute.

Attributes

The following attributes are defined within a wsoap12:body element:

- use
- <u>encodingStyle</u>
- <u>namespace</u>
- parts

#### use

This mandatory attribute indicates how message parts are used to denote data types. Each message part relates to a particular data type that in turn might relate to an abstract type definition or a concrete schema definition.

An abstract type definition is a type that is defined in some remote encoding schema whose location is referenced in the WSDL contract via an encodingStyle attribute. In this case, types are serialized based on the set of rules defined by the specified encoding style.

A concrete schema definition relates to types that are defined in the WSDL contract itself, within a schema element within the types component of the contract.

The following are valid values for the use attribute:

- literal
- encoded

**Note:** Artix 4.1 does not support encoded messages when using SOAP 1.2.

If literal is specified, either the element or type attribute that is specified for each message part (within the message component of the WSDL contract) is used to reference a concrete schema definition (defined within the types component of the WSDL contract). If the element attribute is used to reference a concrete schema definition, the referenced element in the SOAP 1.2 message appears directly under the SOAP Body element (if the operation style is document-based) or under a part accessor element that has the same name as the message part (if the operation style is RPC-based). If the type attribute is used to reference a concrete schema definition, the reference a concrete schema definition, the reference a concrete schema definition, the reference type in the SOAP 1.2 message becomes the

schema type of the SOAP Body element (if the operation style is documented-based) or of the part accessor element (if the operation style is document-based).

### encodingStyle

This attribute is only used when the <code>wsoap12:body</code> element's <code>use</code> attribute is set to <code>encoded</code>. and the <code>wsoap12:binding</code> element's <code>style</code> attribute is set to <code>rpc</code>. It specifies the URI that represents the encoding rules that used to construct the SOAP 1.2 message.

#### namespace

If the soap:operation element's style attribute is set to rpc, each message part within the SOAP Body element of a SOAP 1.2 message is a parameter or return value and will appear inside a wrapper element within the SOAP Body element. The name of the wrapper element must match the operation name. The namespace of the wrapper element is based on the value of the soap:body namespace attribute.

### parts

This attribute is a space separated list of parts from the parent input, output, or fault element. When the parts attribute is set, only the specified parts of the message are included in the SOAP Body element. The unlisted parts are not transmitted unless they are placed into the SOAP header.

### wsoap12:header

Synopsis

### Description

<wsoap12:header message="..." part="..." use="..."
encodingStyle="..." namespace="..."/>

The wsoap12:header element in a binding is an optional child of the input, output, and fault elements of the WSDL operation element. A wsoap12:header element defines the information that is placed in a SOAP 1.2 header element. You can define any number of wsoap12:header elements for an operation. As explained in "wsoap12:operation" on page 24, the structure of the header within a SOAP 1.2 message is dependent on the setting of the wsoap12:operation element's style attribute.

### CHAPTER 2 | SOAP 1.2 Binding

The wsoap12:header element has the following attributes.

| message       | Specifies the qualified name of the message from which the contents of the SOAP header is taken.                                                                                                    |
|---------------|----------------------------------------------------------------------------------------------------|
| part          | Specifies the name of the message part that is placed into the SOAP header.                                                                                                    |
| use           | Used in the same way as the wsoap12:body element's use attribute.                                                                                                    |
| encodingStyle | Used in the same way as the wsoap12:body element's encodingStyle attribute.                                                                                                    |
| namespace     | Specifies the namespace to be assigned to the header<br>element when the use attribute is set to encoded. The<br>header is constructed in all cases as if the<br>wsoap12:binding element's style attribute had a value<br>of document. |

### wsoap12:fault

| Synopsis    | <wsoap12:fault<br>encodingStyle="</wsoap12:fault<br>    | name="" namespace="" use=""<br>" />                                                                                                    |
|-------------|---------------------------------------------------------|----------------------------------------------------------------------------------------------------|
| Description | WSDL operation<br>elements. The ws                      | It element is a child of the WSDL fault element within a element. The operation must have both input and output oap12:fault element is used to transmit error details and n within a SOAP 1.2 response message. |
|             | is assumed that                                         | essage must consist of only a single message part. Also, it the wsoap12:operation element's style attribute is set to se faults do not contain parameters.                                                      |
| Attributes  | The wsoap12:fault element has the following attributes: |                                                                                                    |
|             | name                                                    | Specifies the name of the fault. This relates back to the name attribute for the fault element specified for the corresponding operation within the $portType$ component                                        |

of the WSDL contract.

| namespace     | Specifies the namespace to be assigned to the wrapper<br>element for the fault. This attribute is ignored if the<br>style attribute of either the wsoap12:binding element of<br>the containing binding or of the wsoap12:operation<br>element of the containing operation is either omitted or<br>has a value of document. This attribute is required if the<br>value of the wsoap12:binding element's style attribute<br>is set to rpc. |
|---------------|----------------------------------------------------------------------------------------------------|
| use           | This attribute is used in the same way as the wsoap12:body element's use attribute.                                                                                                    |
| encodingStyle | This attribute is used in the same way as the wsoap12:body element's encodingStyle attribute                                                                                                    |

CHAPTER 2 | SOAP 1.2 Binding

### CHAPTER 3

# MIME Multipart/Related Binding

This chapter describes the extentions that are used to define a SOAP message binding that contains binary data.

### **Runtime Compatibility**

The MIME extensions are defined by a standard. They are compatible with both the C++ runtime and the Java runtime.

### Namespace

The WSDL extensions used to define the MIME multipart/related messages are defined in the namespace http://schemas.xmlsoap.org/wsdl/mime/.

In the discussion that follows, it is assumed that this namespace is prefixed with mime. The entry in the WSDL definition element to set this up is shown in Example 1.

**Example 1:** MIME Namespace Specification in a Contract

xmlns:mime="http://schemas.xmlsoap.org/wsdl/mime/"

### mime:multipartRelated

| Synopsis     | <mime:multipartrelated> <mime:part></mime:part></mime:multipartrelated>                                                                                                    |
|--------------|----------------------------------------------------------------------------------------------------|
|              | ····                                                                                                    |
|              |                                                                                                    |
|              | <pre>/mime:multipartRelated&gt;</pre>                                                                                                    |
| Description  | The mime:multipartRelated element is the child of an input element or an output element that is part of a SOAP binding. It tells Artix that the message body is going to be a multipart message that potentially contains binary data. mime:multipartReleated elements in Artix contain one or more mime:part elements that describe the individual parts of the message.                        |
| mime:part    |                                                                                                    |
| Synopsis     | <mime:part name=""></mime:part>                                                                                                    |
|              |                                                                                                    |
| Description  | The mime:part element is the child of a mime:multipartRelated element. It is used to define the parts of a multi-part message. The first mime:part element must contain the soap:body element or the wsoap12:body element that would normally appear in a SOAP binding. The remaining mime:part elements define the attachments that are being sent in the message using a mime:content element. |
| Attributes   | The mime:part element has a single attribute called name. name is a unique string that is used to identify the part being described.                                                                                                    |
| mime:content |                                                                                                    |
| Synopsis     | <mime:content part="" type=""></mime:content>                                                                                                    |
| Description  | The mime:content element is the child of a mime:part element. It defines the binary content being passed as an attachment to a SOAP message.                                                                                                    |

| A 11. |     | +    |
|-------|-----|------|
| Att   | ΠDL | Ites |

The mime: content element has the following attributes:

Specifies the name of the WSDL part element, from the part parent message definition, that is used as the content of this part of the MIME multipart message being placed on the wire. Specifies the MIME type of the data in this message part. type MIME types are defined as a type and a subtype using the syntax type/subtype. There are a number of predefined MIME types such as image/jpeg and text/plain. The MIME types are maintained by IANA and described in the following: • Multipurpose Internet Mail Extensions (MIME) Part One: Format of Internet Message Bodies (ftp://ftp.isi.edu/in-notes/rfc2045.txt)

 Multipurpose Internet Mail Extensions (MIME) Part Two: Media Types (ftp://ftp.isi.edu/in-notes/rfc2046.txt). CHAPTER 3 | MIME Multipart/Related Binding

### CHAPTER 4

# CORBA Binding and Type Map

Artix CORBA support uses a combination of a WSDL binding element and a corba:typeMapping element to unambiguously define CORBA Messages.

This chapter discusses the following topics:

| CORBA Binding Extension Elements | page 36 |
|----------------------------------|---------|
| Type Map Extension Elements      | page 42 |

In this chapter

# **CORBA Binding Extension Elements**

### **Runtime Compatibility**

The CORBA binding extensions are compatible with both the C++ runtime and the Java runtime.

### C++ Runtime Namespace

The WSDL extensions used for the C++ Runtime CORBA binding and the CORBA data mappings are defined in the namespace http://schemas.iona.com/bindings/corba. The Artix designer adds the following namespace declaration to any contract that uses the C++ runtime CORBA binding:

xmlns:corba="http://schemas.iona.com/bindings/corba"

### Java Runtime Namespace

The WSDL extensions used for the Java runtime CORBA binding and the CORBA data mappings are defined in the namespace http://schemas.apache.org/yoko/bindings/corba. The Artix designer adds the following namespace declaration to any contract that uses the Java runtime CORBA binding:

xmlns:corba="http://schemas.apache.org/yoko/bindings/corba"

## **Primitive Type Mapping**

Most primitive IDL types are directly mapped to primitive XML Schema types. Table 1 lists the mappings for the supported IDL primitive types.

| IDL Type              | XML Schema Type   | CORBA Binding<br>Type | Artix C++ Type    | Artix Java Type                                                                                           |
|-----------------------|-------------------|-----------------------|-------------------|----------------------------------------------------------------------------------------------------|
| Any                   | xsd:anyType       | corba:any             | IT_Bus::AnyHolder | C++ runtime -<br>com.iona.webservices<br>.reflect.types.AnyTy<br>pe<br>Java runtime -<br>java.lang.Object |
| boolean               | xsd:boolean       | corba:boolean         | IT_Bus::Boolean   | boolean                                                                                                   |
| char                  | xsd:byte          | corba:char            | IT_Bus::Char      | byte                                                                                                    |
| wchar                 | xsd:string        | corba:wchar           |                   | java.lang.String                                                                                          |
| double                | xsd:double        | corba:double          | IT_Bus::Double    | double                                                                                                    |
| float                 | xsd:float         | corba:float           | IT_Bus::Float     | float                                                                                                    |
| octet                 | xsd:unsignedByte  | corba:octet           | IT_Bus::Octet     | short                                                                                                    |
| long                  | xsd:int           | corba:long            | IT_Bus::Long      | int                                                                                                    |
| long long             | xsd:long          | corba:longlong        | IT_Bus::LongLong  | long                                                                                                    |
| short                 | xsd:short         | corba:short           | IT_Bus::Short     | short                                                                                                    |
| string                | xsd:string        | corba:string          | IT_Bus::String    | java.lang.String                                                                                          |
| wstring               | xsd:string        | corba:wstring         |                   | java.lang.String                                                                                          |
| unsigned short        | xsd:unsignedShort | corba:ushort          | IT_Bus::UShort    | int                                                                                                    |
| unsigned long         | xsd:unsignedInt   | corba:ulong           | IT_Bus::ULong     | long                                                                                                    |
| unsigned long<br>long | xsd:unsignedLong  | corba:ulonglong       | IT_Bus::ULongLong | java.math.BigInteger                                                                                      |

 Table 1:
 Primitive Type Mapping for CORBA Plug-in

| IDL Type       | XML Schema Type               | CORBA Binding<br>Type | Artix C++ Type                               | Artix Java Type                                                                                                    |
|----------------|-------------------------------|-----------------------|----------------------------------------------|----------------------------------------------------------------------------------------------------|
| Object         | wsa:EndpointRefer<br>enceType | corba:object          | WS_Addressing::En<br>dpointReferenc<br>eType | C++ runimte -<br>com.iona.schemas.wsa<br>ddressing.EndpointRe<br>ferenceType<br>Java runtime -<br>org.apache.cxf.ws.ad<br>dressing.EndpointRef<br>erenceType |
| TimeBase::UtcT | xsd:dateTime <sup>a</sup>     | corba:dateTime        | IT_Bus::DateTime                             | java.util.Calendar                                                                                                    |

 Table 1:
 Primitive Type Mapping for CORBA Plug-in

a. The mapping between xsd:dateTime and TimeBase:UtcT is only partial. For the restrictions see "Unsupported time/date values" on page 38

#### Unsupported types

The following CORBA types are not supported:

- long double
- Value types
- Boxed values
- Local interfaces
- Abstract interfaces
- Forward-declared interfaces

## Unsupported time/date values

The following xsd:dateTime values cannot be mapped to TimeBase::UtcT:

- Values with a local time zone. Local time is treated as a 0 UTC time zone offset.
- Values prior to 15 October 1582.
- Values greater than approximately 30,000 A.D.

The following TimeBase::UtcT values cannot be mapped to xsd:dateTime:

- Values with a non-zero inacclo or inacchi.
- Values with a time zone offset that is not divisible by 30 minutes.
- Values with time zone offsets greater than 14:30 or less than -14:30.
- Values with greater than millisecond accuracy.
- Values with years greater than 9999.

| corba:binding   |                                                                                                    |                                                                                                    |  |
|-----------------|----------------------------------------------------------------------------------------------------|----------------------------------------------------------------------------------------------------|--|
| Synopsis        | <corba:binding bases="" repositoryid=""></corba:binding>                                                  |                                                                                                    |  |
| Description     | The corba:bindi                                                                                           | ng element indicates that the binding is a CORBA binding.                                                                                                    |  |
| Attributes      | This element has                                                                                          | two attributes:                                                                                                    |  |
|                 | repositoryID                                                                                              | A required attribute whose value is the full type ID of the CORBA interface. The type ID is embedded in an object's IOR and must conform to the format IDL:module/interface:1.0. |  |
|                 | bases                                                                                                    | An optional attribute whose value is the type ID of the interface from which the interface being bound inherits.                                                                 |  |
| Examples        | For example, the                                                                                          | following IDL:                                                                                                    |  |
|                 | <pre>//IDL interface clash{}; interface bad : clash{};</pre>                                              |                                                                                                    |  |
|                 | would produce the following corba:binding:                                                                |                                                                                                    |  |
|                 | <corba:binding< th=""><th>repositoryID="IDL:bad:1.0"<br/>bases="IDL:clash:1.0"/&gt;</th></corba:binding<> | repositoryID="IDL:bad:1.0"<br>bases="IDL:clash:1.0"/>                                                                                                    |  |
|                 |                                                                                                    |                                                                                                    |  |
| corba:operation |                                                                                                    |                                                                                                    |  |
| Synopsis        | <corba:operatio< th=""><th>on name="" &gt;</th></corba:operatio<>                                         | on name="" >                                                                                                    |  |
|                 | <corba:param< th=""><th> /&gt;</th></corba:param<>                                                        | />                                                                                                    |  |
|                 | •••                                                                                                    |                                                                                                    |  |
|                 | <corba:returr< th=""><th></th></corba:returr<>                                                            |                                                                                                    |  |
|                 | <corba:raises< th=""><th></th></corba:raises<>                                                            |                                                                                                    |  |
|                 | <th></th>                                                                                                 |                                                                                                    |  |
| Description     |                                                                                                    | ation element is a child element of the WSDL operation cribes the parts of the operation's messages. It has one or wing children:                                                |  |
|                 | • corba:paran                                                                                             | n                                                                                                    |  |
|                 | • corba:returr                                                                                            | 1                                                                                                    |  |

| • | corba:raises |
|---|--------------|
|   | CUIDA:TAISES |

| Attributes  | The corba:operation attribute takes a single attribute, name, which duplicates the name given in operation.                                                                                                    |                                                                                                    |
|-------------|----------------------------------------------------------------------------------------------------|----------------------------------------------------------------------------------------------------|
| corba:param |                                                                                                    |                                                                                                    |
| Synopsis    | <corba:param< th=""><th>name="" mode="" idltype="" /&gt;</th></corba:param<>                                                                                                    | name="" mode="" idltype="" />                                                                                                    |
| Description | The corba:param element is a child of corba:operation. Each part element<br>of the input and output messages specified in the logical operation, except<br>for the part representing the return value of the operation, must have a<br>corresponding corba:param element. The parameter order defined in the<br>binding must match the order specified in the IDL definition of the operation. |                                                                                                    |
| Attributes  | The corba:param element has the following required attributes:                                                                                                    |                                                                                                    |
|             | mode                                                                                                    | Specifies the direction of the parameter. The values<br>directly correspond to the IDL directions: in, inout, out.<br>Parameters set to in must be included in the input<br>message of the logical operation. Parameters set to out<br>must be included in the output message of the logical<br>operation. Parameters set to inout must appear in both<br>the input and output messages of the logical operation. |
|             | idltype                                                                                                    | Specifies the IDL type of the parameter. The type names<br>are prefaced with corba: for primitive IDL types, and<br>corbatm: for complex data types, which are mapped out<br>in the corba:typeMapping portion of the contract. See<br>"Type Map Extension Elements" on page 42.                                                                                                    |
|             | name                                                                                                    | Specifies the name of the parameter as given in the $\tt name$ attribute of the corresponding $\tt part$ element.                                                                                                    |

## corba:return

| Synopsis    | <corba:return idltype="" name=""></corba:return>                                                                |
|-------------|----------------------------------------------------------------------------------------------------|
| Description | The corba:return element is a child of corba:operation and specifies the return type, if any, of the operation. |

| Attributes   | The corba:return element has two attributes:                                                                                                    |                                                                                                    |
|--------------|----------------------------------------------------------------------------------------------------|----------------------------------------------------------------------------------------------------|
|              | name                                                                                                    | Specifies the name of the parameter as given in the logical portion of the contract.                                                                                                    |
|              | idltype                                                                                                    | Specifies the IDL type of the parameter. The type names<br>are prefaced with corba: for primitive IDL types and<br>corbatm: for complex data types which are mapped out<br>in the corba:typeMapping portion of the contract. |
| corba:raises |                                                                                                    |                                                                                                    |
| Synopsis     | <corba:raises< th=""><th>exception="" /&gt;</th></corba:raises<>                                                                                                    | exception="" />                                                                                                    |
| Description  | The corba:raises element is a child of corba:operation and describes any exceptions the operation can raise. The exceptions are defined as fault messages in the logical definition of the operation. Each fault message must have a corresponding corba:raises element. |                                                                                                    |
| Attributes   | The corba:raises element has one required attribute, exception, which specifies the type of data returned in the exception.                                                                                                    |                                                                                                    |

## **Type Map Extension Elements**

| corba:typeMapping |                                                                                                    |                           |                             |
|-------------------|----------------------------------------------------------------------------------------------------|---------------------------|-----------------------------|
|                   | <corba:typemapping<br>targetNamespace="ht<br/><br/><th>-</th><th>indings/corba/typemap"&gt;</th></corba:typemapping<br>                                                                                                    | -                         | indings/corba/typemap">     |
|                   | Because complex types (such as structures, arrays, and exceptions) require<br>a more involved mapping to resolve type ambiguity, the full mapping for a<br>complex type is described in a corba:typeMapping element in an Artix<br>contract. This element contains a type map describing the metadata required<br>to fully describe a complex type as a CORBA data type. This metadata may<br>include the members of a structure, the bounds of an array, or the legal values<br>of an enumeration. |                           |                             |
| Attributes        | The corba:typeMapping element requires a targetNamespace attribute that specifies the namespace for the elements defined by the type map.                                                                                                    |                           |                             |
| Examples          | Table 2 shows the ma                                                                                                    | ppings from complex IDL t | types to Artix CORBA types. |
|                   | Table 2:         Complex I                                                                                                    | DL Type Mappings          |                             |
|                   | IDL Type                                                                                                    | CORBA Binding Type        |                             |

| IDL Type  | CORBA Binding Type |
|-----------|--------------------|
| struct    | corba:struct       |
| enum      | corba:enum         |
| fixed     | corba:fixed        |
| union     | corba:union        |
| typedef   | corba:alias        |
| array     | corba:array        |
| sequence  | corba:sequence     |
| exception | corba:exception    |

| corba:struct |                                                                               |                                                                                                    |
|--------------|-------------------------------------------------------------------------------|----------------------------------------------------------------------------------------------------|
| Synopsis     | <corba:member<br><br/>The corba:struct<br/>defined using co</corba:member<br> |                                                                                                    |
| Attributes   | A corba:struct                                                                | element requires three attributes:                                                                                                    |
|              | name                                                                          | A unique identifier used to reference the CORBA type in the binding.                                                                                               |
|              | type                                                                          | The logical type the structure is mapping.                                                                                                    |
|              | repositoryID                                                                  | The fully specified repository ID for the CORBA type.                                                                                                    |
| corba:member |                                                                               |                                                                                                    |
| Synopsis     | <corba:member :<="" th=""><th>name="" idlType="" /&gt;</th></corba:member>    | name="" idlType="" />                                                                                                    |
| Description  | represented by t                                                              | er element is used to define the parts of the structure<br>he parent element. The elements must be declared in the<br>in the IDL representation of the CORBA type. |
| Attributes   | A corba:member                                                                | requires two attributes:                                                                                                    |
|              | name<br>idltype                                                               | The name of the element<br>The IDL type of the element. This type can be either a<br>primitive type or another complex type that is defined in<br>the type map.    |

#### Examples

For example, you may have a structure, personalInfo, similar to the one in Example 2.

#### Example 2: personalInfo

```
enum hairColorType {red, brunette, blonde};
struct personalInfo
{
   string name;
   int age;
   hairColorType hairColor;
}
```

It can be represented in the CORBA type map as shown in Example 3.

**Example 3:** CORBA Type Map for personalInfo

The idltype corbatm:hairColorType refers to a complex type that is defined earlier in the CORBA type map.

## corba:enum

Synopsis

Attributes

the binding.

|                  | type<br>repositoryID                                                                                                    | The logical type the structure is mapping.<br>The fully specified repository ID for the CORBA type. |
|------------------|----------------------------------------------------------------------------------------------------|----------------------------------------------------------------------------------------------------|
| corba:enumerator |                                                                                                    |                                                                                                    |
| Synopsis         | <corba:enumerat< th=""><th>tor value="" /&gt;</th></corba:enumerat<>                                                                                                  | tor value="" />                                                                                     |
| Description      | The corba:enumerator element represents the values of an enumeration. The values must be listed in the same order used in the IDL that defines the CORBA enumeration. |                                                                                                    |
| Attributes       | A corba:enumera                                                                                                    | ator element takes one attribute, value.                                                            |
| Examples         |                                                                                                    | e enumeration defined in Example 2 on page 44, can be represented in the CORBA type map as shown in |

## **Example 4:** CORBA Type Map for hairColorType

<corba:typeMapping targetNamespace="http://schemas.iona.com/bindings/corba/typemap">

```
...
<corba:enum name="hairColorType" type="xsdl:hairColorType"
   repositoryID="IDL:hairColorType:1.0">
      <corba:enumerator value="red"/>
      <corba:enumerator value="brunette"/>
      <corba:enumerator value="brunette"/>
      </corba:enum>
</corba:enum>
```

## corba:fixed

Synopsis

Description

<corba:fixed name="..." repositoryID="..." type="..." digits="..." scale="..." />

Fixed point data types are a special case in the Artix contract mapping. A CORBA fixed type is represented in the logical portion of the contract as the XML Schema primitive type xsd:decimal. However, because a CORBA fixed type requires additional information to be fully mapped to a physical CORBA data type, it must also be described in the CORBA type map section of an Artix contract using a corba:fixed element.

## CHAPTER 4 | CORBA Binding and Type Map

| Attributes | A corba:fixed element requires five attributes:                                                   |                                                                                                    |  |  |
|------------|---------------------------------------------------------------------------------------------------|----------------------------------------------------------------------------------------------------|--|--|
|            | name                                                                                              | A unique identifier used to reference the CORBA type in the binding.                                                                                                    |  |  |
|            | repositoryID                                                                                      | The fully specified repository ID for the CORBA type.                                                                                                    |  |  |
|            | type                                                                                              | The logical type the structure is mapping (for CORBA fixed types, this is always xsd:decimal).                                                                                                 |  |  |
|            | digits                                                                                            | The upper limit for the total number of digits allowed.<br>This corresponds to the first number in the fixed type<br>definition.                                                               |  |  |
|            | scale                                                                                             | The number of digits allowed after the decimal point.<br>This corresponds to the second number in the fixed type<br>definition.                                                                |  |  |
| Examples   | For example, the                                                                                  | fixed type defined in Example 5, ${\tt myFixed},$ would be                                                                                                    |  |  |
|            | <b>Example 5:</b> myFixed Fixed Type                                                              |                                                                                                    |  |  |
|            | \\IDL<br>typedef fixed<4,2> myFixed;                                                              |                                                                                                    |  |  |
|            | described by a type entry in the logical type description of the contract, as shown in Example 6. |                                                                                                    |  |  |
|            | Example 6: Lo                                                                                     | gical description from myFixed                                                                                                    |  |  |
|            | <xsd:element name="myFixed" type="xsd:decimal"></xsd:element>                                     |                                                                                                    |  |  |
|            | entry similar to E                                                                                | be map portion of the contract, it would be described by an xample 7. Notice that the description in the CORBA type information needed to fully represent the characteristics of ed data type. |  |  |
|            | Example 7: CO                                                                                     | ORBA Type Map for myFixed                                                                                                    |  |  |
|            |                                                                                                   | emas.iona.com/bindings/corba/typemap"><br>L:myFixed:1.0" type="xsd:decimal" digits="4"                                                                                                    |  |  |

scale="2"/>
</corba:typeMapping>

## corba:union

| Synopsis          | <corba:union <="" discriminator="" name="" th="" type=""></corba:union>                                                                                                    |                                                                                                    |  |
|-------------------|----------------------------------------------------------------------------------------------------|----------------------------------------------------------------------------------------------------|--|
|                   | repositoryID="">                                                                                                    |                                                                                                    |  |
|                   | <corba:unionbranch></corba:unionbranch>                                                                                                    |                                                                                                    |  |
|                   |                                                                                                    |                                                                                                    |  |
|                   |                                                                                                    |                                                                                                    |  |
| Description       | The corba:union element is used to resolve the relationship between a union's discriminator and its members. A corba:union element is required for every CORBA union defined in an IDL contract. The members of the union are described using a series of nested corba:unionbranch elements. |                                                                                                    |  |
| Attributes        | A corba:union e                                                                                                    | lement has four mandatory attributes:                                                                                                    |  |
|                   | name                                                                                                    | A unique identifier used to reference the CORBA type in the binding.                                                                      |  |
|                   | type                                                                                                    | The logical type the structure is mapping.                                                                                                |  |
|                   | discriminator                                                                                                    | The IDL type used as the discriminator for the union.                                                                                     |  |
|                   | repositoryID                                                                                                    | The fully specified repository ID for the CORBA type.                                                                                     |  |
|                   |                                                                                                    |                                                                                                    |  |
| corba:unionbranch |                                                                                                    |                                                                                                    |  |
| Synopsis          | <corba:unionbra< th=""><th>anch name="" idltype="" default=""&gt;</th></corba:unionbra<>                                                                                                    | anch name="" idltype="" default="">                                                                                                    |  |
|                   | <corba:case .<="" th=""><th> /&gt;</th></corba:case>                                                                                                    | />                                                                                                    |  |
|                   |                                                                                                    |                                                                                                    |  |
|                   | <th>canch&gt;</th>                                                                                                    | canch>                                                                                                    |  |
| Description       | The corba:unionbranch element defines the members of a union. Each corba:unionbranch except for one describing the union's default member will have at least one corba:case element as a child.                                                                                              |                                                                                                    |  |
| Attributes        | A corba:unionbranch element has two required attributes and one optiona attribute.                                                                                                    |                                                                                                    |  |
|                   | name                                                                                                    | A unique identifier used to reference the union member.                                                                                   |  |
|                   | idltype                                                                                                    | The IDL type of the union member. This type can be<br>either a primitive type or another complex type that is<br>defined in the type map. |  |

|             | default                                                                                                    | The optional attribute specifying if this member is the default case for the union. To specify that the value is the default set this attribute to true. |
|-------------|----------------------------------------------------------------------------------------------------|----------------------------------------------------------------------------------------------------|
| corba:case  |                                                                                                    |                                                                                                    |
| Synopsis    | <corba:case lab<="" th=""><th>el="" /&gt;</th></corba:case>                                                                            | el="" />                                                                                                    |
| Description |                                                                                                    | element defines the explicit relationship between the lue and the associated union member.                                                               |
| Attributes  |                                                                                                    | element's only attribute, label, specifies the value used to nember described by the corba:unionbranch.                                                  |
| Examples    | For example cons                                                                                                    | ider the union, myUnion, shown in Example 8:                                                                                                    |
|             | Example 8: my                                                                                                    | Union IDL                                                                                                    |
|             | <pre>//IDL union myUnion s {     case 0:     string case     case 1:     case 2:     float case!     default:     long caseDe };</pre> | 20;<br>12;                                                                                                    |

For example myUnion, Example 8, would be described with a CORBA type map entry similar to that shown in Example 9.

## **Example 9:** myUnion CORBA type map

```
<corba:typeMapping targetNamespace="http://schemas.iona.com/bindings/corba/typemap">
...
<corba:union name="myUnion" type="xsd1:myUnion" discriminator="corba:short"
   repositoryID="IDL:myUnion:1.0">
    <corba:unionbranch name="case0" idltype="corba:string">
        <corba:unionbranch name="case0" idltype="corba:string">
        <corba:unionbranch name="case0" idltype="corba:string">
        </corba:unionbranch name="case0" idltype="corba:string">
        </corba:unionbranch name="case0" idltype="corba:string">
        </corba:unionbranch name="case0" idltype="corba:string">
        </corba:unionbranch name="case0" idltype="corba:string">
        </corba:unionbranch name="case0" idltype="corba:string">
        </corba:unionbranch name="case0" idltype="corba:string">
        </corba:unionbranch name="case0" idltype="corba:string">
        </corba:unionbranch name="case0" idltype="corba:string">
        </corba:unionbranch name="case0" idltype="corba:string">
        </corba:unionbranch name="case0" idltype="corba:string">
        </corba:unionbranch name="case0" idltype="corba:string">
        </corba:unionbranch name="case0" idltype="corba:string">
        </corba:unionbranch name="case0" idltype="corba:string">
        </corba:unionbranch name="case0" idltype="corba:string">
        </corba:unionbranch name="case0" idltype="corba:string">
        </corba:unionbranch name="case0" idltype="corba:string">
        </corba:unionbranch name="case0" idltype="corba:string">
        </corba:unionbranch name="case0" idltype="corba:string">
        </corba:unionbranch name="corba:string">
        </corba:unionbranch name="corba:string"
        </corba:unionbranch name="corba:string"
        </corba:unionbranch name="corba:string"
        </corba:unionbranch name="corba:string"
        </corba:unionbranch name="corba:string"
        </corba:unionbranch name="corba:string"
        </corba:unionbranch name="corba:string"
        </corba:unionbranch name="corba:string"
        </corba:unionbranch name="corba:string"
```

## **Example 9:** myUnion CORBA type map

```
<corba:unionbranch name="case12" idltype="corba:float">
        <corba:case label="1"/>
        <corba:case label="2"/>
        </corba:unionbranch>
        <corba:unionbranch name="caseDef" idltype="corba:long" default="true"/>
        </corba:union>
    </corba:typeMapping>
```

## corba:alias

| Synopsis    | <corba:alias name="" repositoryid="" type=""></corba:alias>                                                    |                                                                                                    |  |
|-------------|----------------------------------------------------------------------------------------------------|----------------------------------------------------------------------------------------------------|--|
| Description | The <code>corba:alias</code> element is used to represent a <code>typedef</code> statement in an IDL contract. |                                                                                                    |  |
| Attributes  | The corba:alias                                                                                                | element has three attributes:                                                                        |  |
|             | name                                                                                                    | The value of the name attribute from the XMLSchema simpleType element representing the renamed type. |  |
|             | type                                                                                                    | The XMLSchema type for the base type.                                                                |  |
|             | repositoryID                                                                                                   | The fully specified repository ID for the CORBA type.                                                |  |
| Examples    | For example, the definition of myLong in Example 10, can be described as                                       |                                                                                                    |  |
|             | Example 10: myLong IDL                                                                                         |                                                                                                    |  |
|             | //IDL<br>typedef long m                                                                                        | yLong;                                                                                               |  |
|             | shown in Examp                                                                                                 | le 11:                                                                                               |  |

## Example 11: myLong WSDL

```
<?xml version="1.0" encoding="UTF-8"?> <definitions name="typedef.idl" ...>
```

#### Example 11: myLong WSDL

```
<types>
...
<xsd:simpleType name="myLong">
<xsd:restriction base="xsd:int"/>
</xsd:simpleType>
...
</types>
...
<corba:typeMapping targetNamespace="http://schemas.iona.com/bindings/corba/typemap">
<corba:typeMapping targetNamespace="http://schemas.iona.com/bindings/corba/typemap">
<corba:typeMapping targetNamespace="http://schemas.iona.com/bindings/corba/typemap">
<corba:typeMapping targetNamespace="http://schemas.iona.com/bindings/corba/typemap">
<corba:typeMapping targetNamespace="http://schemas.iona.com/bindings/corba/typemap">
<corba:typeMapping targetNamespace="http://schemas.iona.com/bindings/corba/typemap">
</corba:typeMapping="myLong" type="xsd:int" repositoryID="IDL:myLong:1.0"
basetype="corba:long"/>
</corba:typeMapping>
```

## corba:array

| Synopsis    | <corba:array <br="" name="" repositoryid="" type="">elemtype="" bound="" /&gt;</corba:array> |                                                                                                    |  |  |
|-------------|----------------------------------------------------------------------------------------------|----------------------------------------------------------------------------------------------------|--|--|
| Description | In the CORBA typ                                                                             | In the CORBA type map, arrays are described using a corba:array element.                                                                         |  |  |
| Attributes  | A corba:array has the following required attributes:                                         |                                                                                                    |  |  |
|             | name                                                                                         | A unique identifier used to reference the CORBA type in the binding.                                                                             |  |  |
|             | repositoryID                                                                                 | The fully specified repository ID for the CORBA type.                                                                                            |  |  |
|             | type                                                                                         | The logical type the structure is mapping.                                                                                                    |  |  |
|             | elemtype                                                                                     | The IDL type of the array's element. This type can be<br>either a primitive type or another complex type that is<br>defined within the type map. |  |  |
|             | bound                                                                                        | The size of the array.                                                                                                    |  |  |
| Examples    | For example, consider an array, myArray, as defined in Example 12.                           |                                                                                                    |  |  |
|             | Example 12: myArray IDL                                                                      |                                                                                                    |  |  |
|             | //IDL                                                                                        |                                                                                                    |  |  |

typedef long myArray[10];

The array myArray will have a CORBA type map description similar to the one shown in Example 13.

#### **Example 13:** myArray CORBA type map

```
<corba:typeMapping targetNamespace="http://schemas.iona.com/bindings/corba/typemap">
<corba:array name="myArray" repositoryID="IDL:myArray:1.0" type="xsdl:myArray"
elemtype="corba:long" bound="10"/>
</corba:typeMapping>
```

corba:sequence

| Synopsis    | <corba:sequence bound="" elemtype="" name="" repositoryid=""></corba:sequence>                                                      |                                                                                                    |  |  |
|-------------|----------------------------------------------------------------------------------------------------|----------------------------------------------------------------------------------------------------|--|--|
| Description | The corba:seque                                                                                                    | The corba:sequence element represents an IDL sequence.                                                                                               |  |  |
| Attributes  | A corba:sequence has five required attributes.                                                                                      |                                                                                                    |  |  |
|             | name                                                                                                    | A unique identifier used to reference the CORBA type in the binding.                                                                                 |  |  |
|             | repositoryID                                                                                                    | The fully specified repository ID for the CORBA type.                                                                                                |  |  |
|             | type                                                                                                    | The logical type the structure is mapping.                                                                                                    |  |  |
|             | elemtype                                                                                                    | The IDL type of the sequence's elements. This type can<br>be either a primitive type or another complex type that is<br>defined within the type map. |  |  |
|             | bound                                                                                                    | The size of the sequence.                                                                                                    |  |  |
| Examples    | For example, consider the two sequences defined in Example 14, $\ensuremath{\texttt{longSe}}$ and $\ensuremath{\texttt{charSeq}}$ . |                                                                                                    |  |  |
|             | Example 14: IDL Sequences                                                                                                    |                                                                                                    |  |  |
|             | \\ IDL<br>typedef sequer                                                                                                    | uce <long> longSeq;</long>                                                                                                    |  |  |

typedef sequence<char, 10> charSeq;

The sequences described in Example 14 has a CORBA type map description similar to that shown in Example 15.

#### **Example 15:** CORBA type map for Sequences

```
<corba:typeMapping targetNamespace="http://schemas.iona.com/bindings/corba/typemap">
    <corba:sequence name="longSeq" repositoryID="IDL:longSeq:1.0" type="xsd1:longSeq"
    elemtype="corba:long" bound="0"/>
    <corba:sequence name="charSeq" repositoryID="IDL:charSeq:1.0" type="xsd1:charSeq"
    elemtype="corba:char" bound="10"/>
    </corba:typeMapping>
```

## corba:exception

| Synopsis    | <corba:exception name="" repositoryid="" type=""></corba:exception> |                                                                                                    |  |
|-------------|---------------------------------------------------------------------|----------------------------------------------------------------------------------------------------|--|
|             | <corba:member< th=""><th>c /&gt;</th></corba:member<>               | c />                                                                                                    |  |
|             |                                                                     |                                                                                                    |  |
|             | <th>lon&gt;</th>                                                    | lon>                                                                                                    |  |
| Description | describes an exce<br>with the exceptio                              | otion element is a child of a corba:typeMapping element. It<br>eption in the CORBA type map. The pieces of data returned<br>n are described by a series of corba:member elements. The<br>e declared in the same order as in the IDL representation of |  |
| Attributes  | A corba:exception element has the following required attributes:    |                                                                                                    |  |
|             | name                                                                | A unique identifier used to reference the CORBA type in the binding.                                                                                                    |  |
|             | type                                                                | The logical type the structure is mapping.                                                                                                    |  |
|             | repositoryID                                                        | The fully specified repository ID for the CORBA type.                                                                                                    |  |
| Examples    | For example, con                                                    | nsider the exception idNotFound defined in Example 16.                                                                                                    |  |
|             | <b>Example 16:</b> <i>idNotFound Exception</i>                      |                                                                                                    |  |
|             | <pre>\\IDL exception idNo {    short id; };</pre>                   | tFound                                                                                                    |  |

In the CORBA type map portion of the contract, idNotFound is described by an entry similar to that shown in Example 17:

#### Example 17: CORBA Type Map for idNotFound

## corba:anonsequence

| Synopsis    | <corba:anonsequence <br="" bound="" elemtype="" name="">type="" /&gt;</corba:anonsequence>                                                                                                    |                                                                                   |  |
|-------------|----------------------------------------------------------------------------------------------------|-----------------------------------------------------------------------------------|--|
| Description | The corba:anonsequence element is used when representing recursive types.<br>Because XMLSchema recursion requires the use of two defined types and IDL<br>recursion does not, the CORBA type map uses the corba:anonsequence<br>element as a means of bridging the gap. When Artix generates IDL from a<br>contract, it will not generate new IDL types for XMLSchema types that are<br>used in a corba:anonsequence element. |                                                                                   |  |
| Attributes  | The corba:anonsequence element has four required attributes:                                                                                                    |                                                                                   |  |
|             | name                                                                                                    | A unique identifier used to reference the CORBA type in the binding.              |  |
|             | bound                                                                                                    | The size of the sequence.                                                         |  |
|             | elemtype                                                                                                    | The name of the CORBA type map element that defines the contents of the sequence. |  |
|             | type                                                                                                    | The logical type the element represents.                                          |  |

#### Examples

Example 18 shows a recursive XMLSchema type, allAboutMe, defined using a named type.

Example 18: Recursive XML Schema Type

```
<complexType name="allAboutMe">
<sequence>
<element name="shoeSize" type="xsd:int"/>
<element name="mated" type="xsd:boolean"/>
<element name="conversation" type="tns:moreMe"/>
</sequence>
</complexType name="moreMe">
<sequence>
<element name="item" type="tns:allAboutMe"
maxOccurs="unbounded"/>
</sequence>
</complexType>
```

Example 19 shows the how Artix maps the recursive type into the CORBA type map of an Artix contract.

Example 19: Recursive CORBA Typemap

```
<corba:anonsequence name="moreMe" bound="0"
elemtype="ns1:allAboutMe" type="xsd1:moreMe"/>
<corba:struct name="allAboutMe"
repositoryID="IDL:allAboutMe:1.0"
type="xsd1:allAboutMe">
<corba:member name="shoeSize" idltype="corba:long"/>
<corba:member name="mated" idltype="corba:boolean"/>
<corba:member name="conversation" idltype="ns1:moreMe"/>
</corba:struct>
```

While the XML in the CORBA typemap does not explicitly retain the recursive nature of recursive XMLSchema types, the IDL generated from the typemap restores the recursion in the IDL type. The IDL generated from the type map in Example 19 defines allAboutMe using recursion. Example 20 shows the generated IDL.

Example 20: IDL for a Recursive Data Type

```
\\IDL
struct allAboutMe
{
    long shoeSize;
    boolean mated;
    sequence<allAboutMe> conversation;
};
```

## corba:anonstring

| Synopsis    | <corba:anonstring bound="" name="" type=""></corba:anonstring>                                                                                                    |                                                                      |  |
|-------------|----------------------------------------------------------------------------------------------------|----------------------------------------------------------------------|--|
| Description | The corba:anonstring element is used to represent instances of anonymous XMLSchema simple types that are derived from xsd:string. As with corba:anonsequence elements, corba:anonstring elements do not result in generated IDL types. |                                                                      |  |
| Attributes  | corba:anonstring elements have three attributes.                                                                                                    |                                                                      |  |
|             | name                                                                                                    | A unique identifier used to reference the CORBA type in the binding. |  |
|             | bound                                                                                                    | The maximum length of the string.                                    |  |
|             | type                                                                                                    | The XMLSchema type of the base type. Typically this is xsd:string.   |  |

#### Examples

The complex type, madAttr, described in Example 21 contains a member, style, that is an instance of an anonymous type derived from xsd:string.

Example 21: madAttr XML Schema

```
<complexType name="madAttr">
<sequence>
<element name="style">
<simpleType>
<restriction base="xsd:string">
<maxLength value="3"/>
</restriction>
</simpleType>
</element>
<element name="gender" type="xsd:byte"/>
</sequence>
</complexType>
```

madAttr would generate the CORBA typemap shown in Example 22. Notice that style is given an IDL type defined by a corba:anonstring element.

```
Example 22: madAttr CORBA typemap
```

```
<corba:typeMapping targetNamespace="http://schemas.iona.com/anonCat/corba/typemap/">
  <corba:struct name="madAttr" repositoryID="IDL:madAttr:1.0" type="xsd1:madAttr">
      <corba:struct name="madAttr" repositoryID="IDL:madAttr:1.0" type="xsd1:madAttr">
      <corba:member idltype="ns1:styleType" name="style"/>
      <corba:member idltype="ns1:styleType" name="gender"/>
      </corba:struct>
      <corba:struct>
      <corba:anonstring bound="3" name="styleType" type="xsd:string"/>
      </corba:typeMapping>
```

## corba:object

| Synopsis    | <corba:object <br="" binding="" name="" repositoryid="">type="" /&gt;</corba:object>               |                                                                                                    |  |
|-------------|----------------------------------------------------------------------------------------------------|----------------------------------------------------------------------------------------------------|--|
| Description | The <code>corba:object</code> element is used to represent Artix references in the CORBA type map. |                                                                                                    |  |
| Attributes  | corba:object elements have four attributes:                                                        |                                                                                                    |  |
|             | binding                                                                                            | Specifies the binding to which the object refers. If the annotation element is left off the reference declaration in the schema, this attribute will be blank. |  |

| nam                                                                                                    |                                                                                                    | Specifies the name of the CORBA type. If the annotation element is left off the reference declaration in the schema, this attribute will be Object. If the annotation is used and the binding can be found, this attribute will be set to the name of the interface that the binding represents.                                                                                                    |
|----------------------------------------------------------------------------------------------------|----------------------------------------------------------------------------------------------------|----------------------------------------------------------------------------------------------------|
| rep                                                                                                    |                                                                                                    | Specifies the repository ID of the generated IDL type. If<br>the annotation element is left off the reference declaration<br>in the schema, this attribute will be set to<br>IDL:omg.org/CORBA/Object/1.0. If the annotation is<br>used and the binding can be found, this attribute will be<br>set to a properly formed repository ID based on the<br>interface name.                                                                                                    |
| typ                                                                                                    |                                                                                                    | Specifies the schema type from which the CORBA type is generated. This attribute is always set to references:Reference.                                                                                                    |
| Examples Exa                                                                                                    | ample 23 shows                                                                                                    | an Artix contract fragment that uses Artix references.                                                                                                    |
| Exa                                                                                                    | ample 23: Ref                                                                                                    | erence Sample                                                                                                    |
| <d<br>t<br/>x<br/>x<br/>x<br/>x<br/>x<br/>x<br/>x<br/>x<br/>x<br/>x<br/>x<br/>x<br/>x<br/>x<br/>x<br/>x<br/>x<br/>x</d<br> | efinitions nar<br>argetNamespace<br>mlns="http://s<br>mlns:tns="http<br>mlns:xsd="http<br>mlns:corba="http<br>mlns:corbatm="<br>mlns:reference<br><types><br/><schema<br>targetNames<br/>xmlns="http<br/>xmlns:wsdl="</schema<br></types> | <pre>1.0" encoding="UTF-8"?&gt; me="bankService" a="http://schemas.myBank.com/bankTypes" schemas.xmlsoap.org/wsdl/" b://schemas.myBank.com/bankService" b://www.w3.org/2001/XMLSchema" ttp://schemas.iona.com/bindings/corba" "http://schemas.iona.com/typemap/corba/bank.idl" es="http://schemas.iona.com/references"&gt; space="http://schemas.iona.com/typemap/corba/bank.idl" es="http://schemas.iona.com/references"&gt; space="http://schemas.iona.com/typemap/corba/bank.idl" es="http://schemas.iona.com/references"&gt; space="http://schemas.iona.com/typemap/corba/bank.idl" es="http://schemas.iona.com/references"&gt; space="http://schemas.iona.com/typemap/corba/bank.idl" es="http://schemas.myBank.com/bankTypes" c://www.w3.org/2001/XMLSchema" ="http://schemas.xmlsoap.org/wsdl/"&gt; rt schemaLocation="./references.xsd" namespace="http://schemas.iona.com/references"/&gt;</pre> |

Example 23: Reference Sample (Continued)

```
. . .
      <xsd:element name="account" type="references:Reference">
        <xsd:annotation>
          <xsd:appinfo>
          corba:binding=AccountCORBABinding
          </xsd:appinfo>
        </xsd:annotation>
      </xsd:element>
  </schema>
</types>
. . .
  <message name="find accountResponse">
    <part name="return" element="xsdl:account"/>
  </message>
 <message name="create accountResponse">
    <part name="return" element="xsdl:account"/>
  </message>
  <portType name="Account">
    <operation name="account id">
     <input message="tns:account id" name="account id"/>
      <output message="tns:account idResponse"
              name="account idResponse"/>
    </operation>
    <operation name="balance">
      <input message="tns:balance" name="balance"/>
      <output message="tns:balanceResponse"
              name="balanceResponse"/>
    </operation>
    <operation name="withdraw">
     <input message="tns:withdraw" name="withdraw"/>
      <output message="tns:withdrawResponse"
             name="withdrawResponse"/>
     <fault message="tns:InsufficientFundsException"
   name="InsufficientFunds"/>
    </operation>
    <operation name="deposit">
      <input message="tns:deposit" name="deposit"/>
      <output message="tns:depositResponse"
              name="depositResponse"/>
    </operation>
  </portType>
```

Example 23: Reference Sample (Continued)

```
<portType name="Bank">
    <operation name="find account">
      <input message="tns:find account" name="find account"/>
      <output message="tns:find accountResponse"</pre>
              name="find accountResponse"/>
      <fault message="tns:AccountNotFound"
             name="AccountNotFound"/>
    </operation>
    <operation name="create account">
     <input message="tns:create account" name="create account"/>
      <output message="tns:create accountResponse"</pre>
              name="create accountResponse"/>
      <fault message="tns:AccountAlreadyExistsException"
             name="AccountAlreadyExists"/>
    </operation>
  </portType>
</definitions>
```

The element named account is a reference to the interface defined by the Account port type and the find\_account operation of Bank returns an element of type account. The annotation element in the definition of account specifies the binding, AccountCORBABinding, of the interface to which the reference refers.

Example 24 shows the generated CORBA typemap resulting from generating both the Account and the Bank interfaces into the same contract.

Example 24: CORBA Typemap with References

```
<corba:typeMapping
targetNamespace="http://schemas.myBank.com/bankService/corba/typemap/">
...
<corba:object binding="" name="Object"
repositoryID="IDL:omg.org/CORBA/Object/1.0" type="references:Reference"/>
<corba:object binding="AccountCORBABinding" name="Account"
repositoryID="IDL:Account:1.0" type="references:Reference"/>
</corba:typeMapping>
```

There are two entries because wsdltocorba was run twice on the same file. The first CORBA object is generated from the first pass of wsdltocorba to generate the CORBA binding for Account. Because wsdltocorba could not find the binding specified in the annotation, it generated a generic Object reference. The second CORBA object, Account, is generated by the second pass when the binding for Bank was generated. On that pass, wsldtocorba could inspect the binding for the Account interface and generate a type-specific object reference.

Example 25 shows the IDL generated for the Bank interface.

Example 25: IDL Generated From Artix References

```
//IDL
. . .
interface Account
{
  string account id();
  float balance();
  void withdraw(in float amount)
    raises(::InsufficientFundsException);
 void deposit(in float amount);
};
interface Bank
{
  ::Account find account (in string account id)
   raises (:: AccountNotFoundException);
  ::Account create account (in string account id,
                            in float initial balance)
    raises(::AccountAlreadyExistsException);
};
```

## CHAPTER 5

# Tuxedo FML Binding

Artix supports the use of Tuxedo's FML buffers. It uses a set of Artix specific elements placed in the WSDL binding element.

## **Runtime Compatibility**

The Tuxedo FML extension elements are only compatible with the C++ runtime.

## Namespace

The WSDL extensions used for the FML binding are defined in the namespace http://schemas.iona.com/transports/tuxedo. Add the following namespace declaration to any contracts that use an FML binding:

xmlns:tuxedo="http://schemas.iona.com/transports/tuxedo"

## FML\XMLSchema Support

An FML buffer can only contain the data types listed in Table 3.

**Table 3:***FML Type Support* 

| XML Schema Type   | FML Type |
|-------------------|----------|
| xsd:short         | short    |
| xsd:unsignedShort | short    |
| xsd:int           | long     |
| xsd:unsignedInt   | long     |
| xsd:float         | float    |
| xsd:double        | double   |
| xsd:string        | string   |
| xsd:base64Binary  | string   |
| xsd:hexBinary     | string   |

Due to FML limitations, support for complex types is limited to xsd:sequence and xsd:all.

## tuxedo:binding

Synopsis

Description

<tuxedo:binding />

The tuxedo:binding element informs Artix that the payload being described is an FML buffer. It is a child of the WSDL binding element and has no children.

## tuxedo:fieldTable

Synopsis

```
<tuxedo:fieldTable type="...">
<tuxedo:field ... />
...
```

#### </tuxedo:fieldTable>

## Description

Attributes

The tuxedo:fieldTable element contains the mappings between the elements defined in the logical section of the contract and their associated FML fieldid.

The tuxedo:fieldTable element has one required attribute, type, that specifies if the FML buffer is an FML16 buffer or an FML32 buffer. Table 4 shows the values of the type attribute.

| Table 4: | Values of | tuxedo:fieldTable | Element's | type Attribute |
|----------|-----------|-------------------|-----------|----------------|
|----------|-----------|-------------------|-----------|----------------|

| Value | Meaning                                        |
|-------|------------------------------------------------|
| FML   | The represented FML buffer is a FML16 buffer.  |
| FML32 | The represented FML buffer is an FML32 buffer. |

## tuxedo:field **Synopsis** <tuxedo:field name="..." id="..." /> Description The tuxedo: field element defines the association between an element in the logical contract and its corresponding entry in the physical FML buffer. Each element in a message, either a message part or an element in a complex type, must have a corresponding tuxedo:field element in the FML binding. Attributes The tuxedo: field element takes two attributes: The value of the name attribute from the logical message name element to which this tuxedo: field element corresponds. id The fieldId value of the corresponding element in the generated C++ header defining the FML buffer. tuxedo:operation **Synopsis** <tuxedo:operaiton /> Description The tuxedo: operation element is a child of the WSDL binding's operation

The tuxedo:operation element is a child of the WSDL binding's operation element. It informs Artix that the messages used by the operation are being passed as FML buffers.

CHAPTER 5 | Tuxedo FML Binding

## CHAPTER 6

## **Fixed Binding**

The fixed binding supports mapping between XML Schema message definitions and messages formatted in fixed length records.

| Runtime Compatibility |                                                                                                    |
|-----------------------|----------------------------------------------------------------------------------------------------|
|                       | The fixed binding's extension elements are only compatible with the C++ runtime.                                                                                                    |
| Namespace             |                                                                                                    |
|                       | The IONA extensions used to describe fixed record length messages are defined in the namespace http://schemas.iona.com/bindings/fixed. Artix tools use the prefix fixed to represent the fixed record length extensions. Add the following line to your contract: |
|                       | <pre>xmlns:fixed="http://schemas.iona.com/bindings/fixed</pre>                                                                                                    |
| fixed:binding         |                                                                                                    |
| Synopsis              | <fixed:binding <br="" encoding="" justification="">padHexCode="" /&gt;</fixed:binding>                                                                                                    |
| Description           | The fixed:binding element is a child of the WSDL binding element. It specifies that the binding defines a mapping between fixed record length data and the XMLSchema representation of the data.                                                                  |

| Attributes      | The fixed:binding element has three attributes:                                                                                                    |                                                                                                    |  |
|-----------------|----------------------------------------------------------------------------------------------------|----------------------------------------------------------------------------------------------------|--|
|                 | justification                                                                                                    | Specifies the default justification of the data contained in the messages. Valid values are left and right. Default is left.                                                                                           |  |
|                 | encoding                                                                                                    | Specifies the codeset used to encode the text data. Valid values are any valid ISO locale or IANA codeset name. Default is UTF-8.                                                                                      |  |
|                 | padHexCode                                                                                                    | Specifies the hex value of the character used to pad the record.                                                                                                    |  |
|                 | The settings for the attributes on the fixed:binding element become the default settings for all the messages being mapped to the current binding.                                                                                                    |                                                                                                    |  |
| fixed:operation |                                                                                                    |                                                                                                    |  |
| Synopsis        | <fixed:operation< th=""><th>on discriminator="" /&gt;</th></fixed:operation<>                                                                                                    | on discriminator="" />                                                                                                    |  |
| Description     | The fixed:operation element is a child element of the WSDL operation element and specifies that the operation's messages are being mapped to fixed record length data.                                                                                                    |                                                                                                    |  |
| Attributes      | The fixed:operation element has one attribute, discriminator, that assigns<br>a unique identifier to the operation. If your service only defines a single<br>operation, you do not need to provide a discriminator. However, if your<br>operation has more than one service, you must define a unique discriminator<br>for each operation in the service. Not doing so will result in unpredictable<br>behavior when the service is deployed. |                                                                                                    |  |
| fixed:body      |                                                                                                    |                                                                                                    |  |
| Synopsis        |                                                                                                    | stification="" encoding="" padHexCode="">                                                                                                    |  |
|                 | <pre> </pre>                                                                                                    |                                                                                                    |  |
| Description     | messages being<br>message body is i                                                                                                    | element is a child element of the input, output, and fault<br>mapped to fixed record length data. It specifies that the<br>mapped to fixed record length data on the wire and describes<br>ng for the message's parts. |  |

|             | represent the ord<br>correspond to the<br>element defining<br>The following chi<br>mapped to a con                                                                   | ch the message parts are listed in the fixed:body element<br>er in which they are placed on the wire. It does not need to<br>a order in which they are specified in the WSDL message<br>the logical message.<br>Id elements are used in defining how logical data is<br>crete fixed format message:<br><u>d</u> maps message parts defined using a simple type.<br><u>ence</u> maps message parts defined using a sequence<br>be. |  |
|-------------|----------------------------------------------------------------------------------------------------|----------------------------------------------------------------------------------------------------|--|
|             | <b>Note:</b> Complex binding.                                                                                                    | types defined using all are not supported by the fixed                                                                                                    |  |
|             | • <u>fixed:choi</u> type.                                                                                                    | <u>ce</u> maps message parts defined using a choice complex                                                                                                    |  |
| Attributes  | The fixed:body element has three attributes:                                                                                                    |                                                                                                    |  |
|             | justification                                                                                                    | Specifies how the data in the messages are justified. Valid values are left and right.                                                                                                    |  |
|             | encoding                                                                                                    | Specifies the codeset used to encode text data. Valid values are any valid ISO locale or IANA codeset name.                                                                                                    |  |
|             | padHexCode                                                                                                    | Specifies the hex value of the character used to pad the record.                                                                                                    |  |
| fixed:field |                                                                                                    |                                                                                                    |  |
| Synopsis    | <fixed:field "size="" <br="" format="" name="">justification="" fixedValue="" bindingOnly=""&gt;<br/><fixed:enumeration></fixed:enumeration><br/><br/></fixed:field> |                                                                                                    |  |
| Description |                                                                                                    | element is used to map simple data types to a field in a the message. It is the child of a fixed:body element.                                                                                                    |  |

## CHAPTER 6 | Fixed Binding

| Attributes | The fixed:field element has the following attributes:                                        |                                                                                                    |  |
|------------|----------------------------------------------------------------------------------------------|----------------------------------------------------------------------------------------------------|--|
| Attributes | The Tixed: Tieta element has the following attributes:                                       |                                                                                                    |  |
|            | name                                                                                         | Specifies the name of the logical message part that this element represents. It is a required attribute.                                                                                                    |  |
|            | size                                                                                         | Specifies the maximum number of characters in a message part whose base type is xsd:string. Also used to specify the number of characters in the on-wire values used to represent the values of an enumerated type. For more information see "fixed:enumeration" on page 70. |  |
|            | format                                                                                       | Specifies how non-string data is formatted when it is placed on the wire. For numerical data, formats are entered using # to represent numerical fields and . to represent decimal places. For example ##.## would be used to represent 12.04.                               |  |
|            |                                                                                              | Also can be used for string data that is a date. Date formats use the standard date format syntax. For example, $mm/dd/yy$ would represent dates such as 02/23/04 and 11/02/98.                                                                                              |  |
|            | justification                                                                                | Specifies the default justification of the data contained in the field. Valid values are left and right. Default is left.                                                                                                    |  |
|            | fixedValue                                                                                   | Specifies the value to use for the represented logical message part. The value of fixedValue is always the value placed on the wire for the represented message part. It will override any values set in the application code.                                               |  |
|            | bindingOnly                                                                                  | Specifies if the field appears in the logical definition of the message. The default value is false.                                                                                                    |  |
|            |                                                                                              | When set to true, this attribute signals Artix that it needs to insert a field into the on-wire message that does not appear in the logical message.                                                                                                    |  |
|            |                                                                                              | bindingOnly is used in conjunction with the fixedValue<br>attribute. The fixedValue attribute is used to specify the<br>data to be written into the binding-only field.                                                                                                    |  |
| Examples   | The following examples show different ways of representing data using a fixed:field element: |                                                                                                    |  |
|            | <ul><li>String data</li><li>Numeric data</li></ul>                                           |                                                                                                    |  |
|            | Deter                                                                                        |                                                                                                    |  |

• Dates

#### Binding only records

#### String data

The logical message part, raverID, described in Example 26 would be mapped to a fixed:field similar to Example 27.

#### Example 26: Fixed String Message

```
<message name="fixedStringMessage">
<part name="raverID" type="xsd:string"/>
</message>
```

In order to complete the mapping, you must know the length of the record field and supply it. In this case, the field, raverID, can contain no more than twenty characters.

#### Example 27: Fixed String Mapping

<fixed:field name="raverID" size="20"/>

#### Numeric data

If a field contains a 2-digit numeric value with one decimal place, it would be described in the logical part of the contract as an xsd:float, as shown in Example 28.

Example 28: Fixed Record Numeric Message

```
<message name="fixedNumberMessage">
<part name="rageLevel" type="xsd:float"/>
</message>
```

From the logical description of the message, Artix has no way of determining that the value of rageLevel is a 2-digit number with one decimal place because the fixed record length binding treats all data as characters. When mapping rageLevel in the fixed binding you would specify its format with ##.#, as shown in Example 29. This provides Artix with the metadata needed to properly handle the data.

**Example 29:** Mapping Numerical Data to a Fixed Binding

<fixed:flield name="rageLevel" format="##.#"/>

#### Dates

Dates are specified in a similar fashion. For example, the format of the date 12/02/72 is MM/DD/YY. When using the fixed binding it is recommended that dates are described in the logical part of the contract using xsd:string. For example, a message containing a date would be described in the logical part of the contract as shown in Example 30.

#### Example 30: Fixed Date Message

```
<message name="fixedDateMessage">
<part name="goDate" type="xsd:string"/>
</message>
```

If goDate is entered using the standard short date format for US English locales, mm/dd/yyyy, you would map it to a fixed record field as shown in Example 31.

#### Example 31: Fixed Format Date Mapping

<fixed:field name="goDate" format="mm/dd/yyyy"/>

#### **Binding only records**

If you were sending reports that included a fixed expiration date that you did not want exposed to the application, you could create a binding only record called expDate. It would be mapped to the fixed field shown in Example 32.

#### Example 32: fixedValue Mapping

<fixed:field name="goDate" bindingOnly="true" fixedValue="11/11/2112"/>

## fixed:enumeration

Synopsis

Description

<fixed:enumeration value="..." fixedValue="..." />

The fixed:enumeration element is a child of a fixed:body element. It is used to represent the possible values of an enumerated type and define how those values are represented on the wire.

Attributes The fixed:enumeration element has two required attributes: Is the value of the corresponding enumeration value in value the logical description of the message part. fixedValue Specifies the string value that will be used to represent the logical value on the wire. The length of the string used is determined by the value of the parent fixed:field element's length attribute. Examples If you had an enumerated type with the values FruityTooty, Rainbow, BerryBomb, and OrangeTango the logical description of the type would be similar to Example 33. Example 33: Ice Cream Enumeration <xs:simpleType name="flavorType">

```
<xs:restriction base="xs:string">
    <xs:restriction base="xs:string">
        <xs:renumeration value="FruityTooty"/>
        <xs:enumeration value="Rainbow"/>
        <xs:enumeration value="BerryBomb"/>
        <xs:enumeration value="OrangeTango"/>
        </xs:restriction>
</xs:simpleType>
```

When you map the enumerated type, you need to know the concrete representation for each of the enumerated values. The concrete representations can be identical to the logical definitions or some other value. The enumerated type in Example 33 could be mapped to the fixed field shown in Example 34. Using this mapping Artix will write OT to the wire for this field if the enumerations value is set to OrangeTango.

## Example 34: Fixed Ice Cream Mapping

```
<fixed:field name="flavor" size="2">
<fixed:enumeration value="FruityTooty" fixedValue="FT"/>
<fixed:enumeration value="Rainbow" fixedValue="RB"/>
<fixed:enumeration value="BerryBomb" fixedValue="BB"/>
<fixed:enumeration value="OrangeTango" fixedValue="OT"/>
</fixed:field>
```

## fixed:choice

Synopsis

<fixed:choice name="..." discriminatorName="...">

|             | <fixed:case></fixed:case>                                                                                                    |                                                                                                    |  |
|-------------|----------------------------------------------------------------------------------------------------|----------------------------------------------------------------------------------------------------|--|
|             |                                                                                                    |                                                                                                    |  |
|             |                                                                                                    |                                                                                                    |  |
|             |                                                                                                    |                                                                                                    |  |
|             |                                                                                                    |                                                                                                    |  |
| Description | The fixed:choice element is a child of a fixed:body element. It maps choice complex types to a field in a fixed record length message. The actual values of the choice are defined using fixed:case child elements. A fixed:choice element must have a fixed:case child element for each possible value defined in the choice complex type it represents.                                                                                                    |                                                                                                    |  |
| Attributes  | The fixed:choice element has the following attributes:                                                                                                    |                                                                                                    |  |
|             | name                                                                                                    | Specifies the name of the logical message part the choice element is mapping. This attribute is required.                                                                                                    |  |
|             | discriminatorName                                                                                                    | Specifies the name of a binding-only field that is used<br>as the discriminator for the union. The binding-only<br>field must defined as part of the parent fixed:body<br>element and must be capable of representing the<br>discriminator. |  |
| fixed:case  |                                                                                                    |                                                                                                    |  |
| Synopsis    | <fixed:case fixedvalue="" name="&lt;/th&gt;&lt;th&gt;"></fixed:case>                                                                                                    |                                                                                                    |  |
|             |                                                                                                    |                                                                                                    |  |
|             |                                                                                                    |                                                                                                    |  |
| Description | The fixed:case element is a child of the fixed:choice element. It describe<br>the complete mapping for an element of a choice complex type to a field<br>a fixed record length message.<br>To fully describe how the logical data that is represented by a fixed:case<br>element is mapped into a field in a fixed record length message, you need<br>create a mapping for the logical element using children to the fixed:case<br>element. The child elements used to map the part's type to the fixed<br>message are the same as the possible child elements of a fixed:body<br>element. fixed:field elements describe simple types. fixed:choice element<br>describe choice complex types. fixed:sequence elements describe sequer<br>complex types. |                                                                                                    |  |
|             |                                                                                                    |                                                                                                    |  |

| Attributes | The fixed:case element has the following required attributes:                                                                                                    |                                                                                                    |
|------------|----------------------------------------------------------------------------------------------------|----------------------------------------------------------------------------------------------------|
|            | name                                                                                                    | Specifies the value of the name attribute of the corresponding element in the choice complex type being mapped.                                                                                               |
|            | fixedValue                                                                                                    | Specifies the discriminator value that selects this case. If<br>the parent fixed:choice element has its<br>discriminatorName attribute set, the value must conform<br>to the format specified for that field. |
| Examples   |                                                                                                    | ws an Artix contract fragment mapping a choice complex type<br>length message.                                                                                                    |
|            | Example 35: N                                                                                                    | lapping a Union to a Fixed Record Length Message                                                                                                    |
|            | <pre><definitions <="" <xsd:cho="" <xsd:el="" http="" n="" ssd:el="" targetname="" td="" xmlns="htt   xmlns:fixe   xmlns:tns=   xmlns:xsd=   &lt;types&gt;     &lt;schema targ   xmlns=" xmlns:wsd="&lt;xsd:comple"></definitions></pre> | <pre>lement name="train" type="xsd:string"/&gt; lement name="bus" type="xsd:int"/&gt; lement name="cab" type="xsd:int"/&gt; lement name="subway" type="xsd:string"/&gt; pice&gt;</pre>                        |
|            | <pre> </pre>                                                                                                    |                                                                                                    |

#### **Example 35:** Mapping a Union to a Fixed Record Length Message

```
<fixed:field name="disc" format="##" bindingOnly="true"/>
    <fixed:choice name="stationPart"
                  descriminatorName="disc">
     <fixed:case name="train" fixedValue="01">
        <fixed:field name="name" size="20"/>
      </fixed:case>
     <fixed:case name="bus" fixedValue="02">
        <fixed:field name="number" format="###"/>
      </fixed:case>
     <fixed:case name="cab" fixedValue="03">
        <fixed:field name="number" format="###"/>
     </fixed:case>
     <fixed:case name="subway" fixedValue="04">
       <fixed:field name="name" format="10"/>
     </fixed:case>
   </fixed:choice>
. . .
</binding>
. . .
</definition>
```

# fixed:sequence

Synopsis

Description

<fixed:sequence name="..." occurs="..." counterName="...">
...
</fixed:field>

The fixed:sequence element can be a child to a fixed:body element, a fixed:case element, or another fixed:sequence element. It maps a sequence complex type to a field in a fixed record length message.

To fully describe how the complex type that is represented by a fixed:sequence element is mapped into a field in a fixed record length message, you need to create a mapping for each of the complex type's elements using children to the fixed:sequence element. The child elements used to map the part's type to the fixed message are the same as the possible child elements of a fixed:body element. fixed:field elements describe simple types. fixed:choice elements describe choice complex types. fixed:sequence elements describe sequence elements describe sequence elements describe sequence elements describe sequence elements describe sequence elements describe sequence elements describe sequence elements describe sequence complex types.

| Attributes | The fixed:sequence element has the following attributes:                                                                                                    |                                                                                                    |  |
|------------|----------------------------------------------------------------------------------------------------|----------------------------------------------------------------------------------------------------|--|
|            | name                                                                                                    | Specifies the value of the name attribute from the corresponding logical complex type. This attribute is required.                                                                                                    |  |
|            | occurs                                                                                                    | Specifies the number of times this sequence occurs in the message buffer. This value corresponds the value of the maxOccurs attribute of the corresponding logical complex type.                                                                                                    |  |
|            | counterName                                                                                                    | Specifies the name of the binding-only field that is used<br>to store the actual number of times this sequence occurs<br>in the on-wire message. The corresponding fixed:field<br>element must have enough digits to hold the any whole<br>number up the value of the occurs attribute. |  |
| Examples   | fixed:field <b>ele</b>                                                                                                    | ining a name, a date, and an ID number would contain three<br>ments to fully describe the mapping of the data to the fixed<br>Example 36 shows an Artix contract fragment for such a                                                                                                    |  |
|            | <b>Example 36:</b> Mapping a Sequence to a Fixed Record Length Message                                                                                                    |                                                                                                    |  |
|            | <pre><definitions <="" <xsd:el="" http="" n="" pre="" targetnames="" xmlns="htt   xmlns:fixe   xmlns:tns=   xmlns:xsd= &lt;types&gt;   &lt;schema targ   xmlns=" xmlns:wsdl="&lt;xsd:comple" xsd:comple="" xsd:el="" xsd:segu=""></definitions></pre> | ement name="name" type="xsd:string"/><br>ement name="date" type="xsd:string"/><br>ement name="ID" type="xsd:int"/><br>puence>                                                                                                    |  |
|            |                                                                                                    | "fixedSemience">                                                                                                    |  |

<message name="fixedSequence">
 <pre

```
</message>
```

## Example 36: Mapping a Sequence to a Fixed Record Length Message

```
<portType name="fixedSequencePortType">
. . .
</portType>
<binding name="fixedSequenceBinding"</pre>
         type="tns:fixedSequencePortType">
  <fixed:binding/>
. . .
    <fixed:sequence name="personPart">
     <fixed:field name="name" size="20"/>
     <fixed:field name="date" format="MM/DD/YY"/>
     <fixed:field name="ID" format="#####"/>
    </fixed:sequence>
. . .
</binding>
. . .
</definition>
```

# CHAPTER 7

# **Tagged Binding**

The tagged binding maps between XMLSchema message definitions and self-describing, variable record length messages.

# Runtime Compatibility The tagged binding's extension elements are only compatible with the C++ runtime. Namespace The IONA extensions used to describe tagged data bindings are defined in the namespace http://schemas.iona.com/bindings/tagged. Artix tools use the prefix tagged to represent the tagged data extensions. Add the following line to the definitions element of your contract: xmlns:tagged="http://schemas.iona.com/bindings/tagged" tagged:binding Synopsis <tagged:binding selfDescribing="..." fieldSeperator="..." fieldNameValueSeperator="..." scopeType="..." fieldNameValueSeperator="..." unscopedArrayElement="..." ignoreUnknownElement="..."</td>

## CHAPTER 7 | Tagged Binding

| Attributes       The tagged:binding element has the following ten attributes:         selfDescribing       Specifies if the message data on the wire includes the field names. Valid values are trace or raise. If this attribute is set to raise, the setting for fieldNameValueSeparator is ignored. This attribute is required.         fieldSeparator       Specifies the delimiter the message uses to separate field. Valid values include any character that is not a letter or a number. This attribute is required.         fieldNameValueSeparator       Specifies the delimiter used to separate field names from field values in self-describing messages. Valid values include any character that is not a letter or a number.         scopeType       Specifies the scope identifier for complex messages. Supported values are tab(t), curlyprace{(data)}, and none. The default is tab.         flattened       Specifies if data structures are flattened when they are put on the wire. If selfDescribing is false, then this attribute is automatically set to true.         messageStart       Specifies a special token at the start of a message. Valid values include any character that is not a letter or a number.         messageEnd       Specifies a special token at the end of a message. Valid values include any character that is not a letter or a number.         messageEnd       Specifies if aray elements need to be scoped as childer of the aray. If set to true arrays take the form echoArray(mArray=2;item=abcil=1+).         Default is false.       Default is nale.         messageEnd       Specifies in aray elements need to be scoped as childeror of the aray. If s | Description | The tagged:binding element specifies that the binding maps logical messages to tagged data messages. |                                                                                                    |
|----------------------------------------------------------------------------------------------------|-------------|----------------------------------------------------------------------------------------------------|----------------------------------------------------------------------------------------------------|
| <ul> <li>includes the field names. Valid values are true or false. If this attribute is set to false, the setting for fieldNameVulueSeparator is ignored. This attribute is required.</li> <li>fieldSeparator</li> <li>Specifies the delimiter the message uses to separate fields. Valid values include any character that is not a letter or a number. This attribute is required.</li> <li>fieldNameValueSeparator</li> <li>Specifies the delimiter used to separate field names from field values include any character that is not a letter or a number. This attribute is required.</li> <li>scopeType</li> <li>Specifies the delimiter used to separate field names from field values include any character that is not a letter or a number.</li> <li>scopeType</li> <li>Specifies the scope identifier for complex messages. Supported values are tac(t), curlybrace({data}), and none. The default is tab.</li> <li>flattened</li> <li>Specifies a special token at the start of a messageStart</li> <li>Specifies a special token at the start of a message. Valid values include any character that is not a letter or a number.</li> <li>messageEnd</li> <li>Specifies a special token at the start of a message. Valid values include any character that is not a letter or a number.</li> <li>Specifies a special token at the start of a the data sequence. Valid values include any character that is not a letter or a number.</li> <li>messageEnd</li> <li>Specifies if array elements need to be scoped as children of the array. If set to true arrays take the form echoArray(myArray=2)(tem=def). If set to false arrays take the form</li> </ul>                                                 | Attributes  | The tagged:binding element has the following ten attributes:                                         |                                                                                                    |
| <ul> <li>separate fields. Valid values include any character that is not a letter or a number. This attribute is required.</li> <li>fieldNameValueSeparator</li> <li>Specifies the delimiter used to separate field names from field values in self-describing messages. Valid values include any character that is not a letter or a number.</li> <li>scopeType</li> <li>Specifies the scope identifier for complex messages. Supported values are tab(t), curlybrace{{atal}}, and none. The default is tab.</li> <li>flattened</li> <li>Specifies a special token at the start of a message. It is used when messages that require a special token at the start of a message. It is used when messages that require a special token at the end of a message. Valid values include any character that is not a letter or a number.</li> <li>messageEnd</li> <li>Specifies i faray elements need to be scoped as children of the array. If set to true arrays take the form echoArray(myArray=2; (0=abc; 1=def;)).</li> </ul>                                                                                                    |             | selfDescribing                                                                                       | includes the field names. Valid values are true<br>or false. If this attribute is set to false, the<br>setting for fieldNameValueSeparator is |
| names from field values in self-describing<br>messages. Valid values include any character<br>that is not a letter or a number.scopeTypeSpecifies the scope identifier for complex<br>messages. Supported values are tab(\t),<br>curlybrace({data}), and none. The default is<br>tab.flattenedSpecifies if data structures are flattened when<br>they are put on the wire. If selfDescribing is<br>                                                                                                    |             | fieldSeparator                                                                                       | separate fields. Valid values include any character that is not a letter or a number. This                                                    |
| messages. Supported values are tab(t),<br>curlybrace({data}), and none. The default is<br>tab.flattenedSpecifies if data structures are flattened when<br>they are put on the wire. If selfDescribing is<br>false, then this attribute is automatically set<br>to true.messageStartSpecifies a special token at the start of a<br>message. It is used when messages that<br>require a special character at the start of a the<br>data sequence. Valid values include any<br>character that is not a letter or a number.messageEndSpecifies a special token at the end of a<br>message. Valid values include any character<br>that is not a letter or a number.unscopedArrayElementSpecifies if array elements need to be scoped<br>as children of the array. If set to true arrays<br>take the form<br>echoArray(myArray=2; to=abc; 1=def; )}.                                                                                                    |             | fieldNameValueSeparator                                                                              | names from field values in self-describing messages. Valid values include any character                                                       |
| they are put on the wire. If selfDescribing is<br>false, then this attribute is automatically set<br>to true.messageStartSpecifies a special token at the start of a<br>message. It is used when messages that<br>require a special character at the start of a the<br>data sequence. Valid values include any<br>character that is not a letter or a number.messageEndSpecifies a special token at the end of a<br>message. Valid values include any character<br>that is not a letter or a number.unscopedArrayElementSpecifies if array elements need to be scoped<br>as children of the array. If set to true arrays<br>take the form<br>echoArray{myArray=2; item=abc; item=def}.<br>If set to false arrays take the form<br>echoArray{myArray=2; (0=abc; 1=def; )}.                                                                                                    |             | scopeType                                                                                            | messages. Supported values are tab(\t), curlybrace({ <i>data</i> }), and none. The default is                                                 |
| <pre>message. It is used when messages that<br/>require a special character at the start of a the<br/>data sequence. Valid values include any<br/>character that is not a letter or a number.</pre> messageEnd Specifies a special token at the end of a<br>message. Valid values include any character<br>that is not a letter or a number.<br>unscopedArrayElement Specifies if array elements need to be scoped<br>as children of the array. If set to true arrays<br>take the form<br>echoArray{myArray=2;item=abc;item=def}.<br>If set to false arrays take the form<br>echoArray{myArray=2;(0=abc;1=def;)}.                                                                                                    |             | flattened                                                                                            | they are put on the wire. If selfDescribing is false, then this attribute is automatically set                                                |
| <pre>message. Valid values include any character that is not a letter or a number. unscopedArrayElement Specifies if array elements need to be scoped as children of the array. If set to true arrays take the form echoArray{myArray=2;item=abc;item=def}. If set to false arrays take the form echoArray{myArray=2;{0=abc;1=def;}}.</pre>                                                                                                    |             | messageStart                                                                                         | message. It is used when messages that<br>require a special character at the start of a the<br>data sequence. Valid values include any        |
| <pre>as children of the array. If set to true arrays take the form echoArray{myArray=2;item=abc;item=def}. If set to false arrays take the form echoArray{myArray=2;{0=abc;1=def;}}.</pre>                                                                                                    |             | messageEnd                                                                                           | message. Valid values include any character                                                                                                   |
| <pre>If set to false arrays take the form echoArray{myArray=2; {0=abc; 1=def; }}.</pre>                                                                                                    |             | unscopedArrayElement                                                                                 | as children of the array. If set to true arrays                                                                                               |
|                                                                                                    |             |                                                                                                    | <pre>If set to false arrays take the form echoArray{myArray=2;{0=abc;1=def;}}.</pre>                                                          |

| ignoreUnknownElements | Specifies if Artix ignores undefined element in the message payload. Default is false.           |
|-----------------------|--------------------------------------------------------------------------------------------------|
| ignoreCase            | Specifies if Artix ignores the case with element names in the message payload. Default is false. |

The settings for the attributes on these elements become the default settings for all the messages being mapped to the current binding.

| lagged.operation |                                                                                                    |                                                                                                    |  |  |
|------------------|----------------------------------------------------------------------------------------------------|----------------------------------------------------------------------------------------------------|--|--|
| Synopsis         | <tagged:operation di<="" th=""><th colspan="3"><tagged:operation discriminator="" discrininatorstyle=""></tagged:operation></th></tagged:operation> | <tagged:operation discriminator="" discrininatorstyle=""></tagged:operation>                                                                                           |  |  |
| Description      | 55 1                                                                                                    | The tagged:operation element is a child element of the WSDL operation element. It specifies that the operation's messages are being mapped to a tagged data message.   |  |  |
| Attributes       | The tagged:operation                                                                                                    | element takes two optional attributes:                                                                                                    |  |  |
|                  | discriminator                                                                                                    | Specifies a discriminator to be used by the Artix runtime to identify the WSDL operation that will be invoked by the message reciever.                                 |  |  |
|                  | discriminatorStyle                                                                                                    | Specifies how the Artix runtime will locate the<br>discriminator as it processes the message.<br>Supported values are msgname, partlist,<br>fieldvalue, and fieldname. |  |  |
|                  |                                                                                                    |                                                                                                    |  |  |

# tagged:body

tagged-operation

Synopsis

<tagged:body>

/tagged:body>

Description

The tagged:body element is a child element of the input, output, and fault messages being mapped to a tagged data format. It specifies that the message body is mapped to tagged data on the wire and describes the exact mapping for the message's parts.

The tagged:body element will have one or more of the following child elements:

tagged:field

- tagged:sequence
- tagged:choice

The children describe the detailed mapping of the XMLSchema message to the tagged data to be sent on the wire.

| tagged:field       |                                                                                                    |                                                                                                    |
|--------------------|----------------------------------------------------------------------------------------------------|----------------------------------------------------------------------------------------------------|
| Synopsis           | <tagged:enum<br><br/>The tagged:fiel<br/>simple types and<br/>describing enum</tagged:enum<br>                                                                             | <pre>name="" alias=""&gt; eration /&gt; Ld element is a child of a tagged:body element. It maps d enumerations to a field in a tagged data message. When erated types a tagged:field element will have one or more cion child elements.</pre> |
| Attributes         | The tagged:fiel                                                                                                    | La element has two attributes:                                                                                                    |
|                    | name                                                                                                    | A required attribute that must correspond to the name of the logical message part that is being mapped to the tagged data field.                                                                                                    |
|                    | alias                                                                                                    | An optional attribute specifying an alias for the field that can be used to identify it on the wire.                                                                                                    |
| tagged:enumeration |                                                                                                    |                                                                                                    |
| Synopsis           | <tagged:enumera< th=""><th>ation value="" /&gt;</th></tagged:enumera<>                                                                                                    | ation value="" />                                                                                                    |
| Description        | The tagged:enumeration element is a child element of a tagged:field element.<br>It is used to map the value of an enumerated types to a field in a tagged data<br>message. |                                                                                                    |
| Parameters         |                                                                                                    | meration element has one required attribute, value, that<br>ne enumeration value as specified in the logical description<br>ad type.                                                                                                    |

#### Examples

If you had an enumerated type, flavorType, with the values FruityTooty, Rainbow, BerryBomb, and OrangeTango the logical description of the type would be similar to Example 37.

Example 37: Ice Cream Enumeration

```
<xs:simpleType name="flavorType">
  <xs:restriction base="xs:string">
    <xs:restriction base="xs:string">
    <xs:restriction value="FruityTooty"/>
    <xs:enumeration value="Rainbow"/>
    <xs:enumeration value="BerryBomb"/>
    <xs:enumeration value="OrangeTango"/>
    </xs:restriction>
  </xs:simpleType>
```

flavorType would be mapped to a tagged data field as shown in Example 38.

Example 38: Tagged Data Ice Cream Mapping

```
<tagged:field name="flavor">
<tagged:enumeration value="FruityTooty"/>
<tagged:enumeration value="Rainbow"/>
<tagged:enumeration value="BerryBomb"/>
<tagged:enumeration value="OrangeTango"/>
</tagged:field>
```

## tagged:sequence

Synopsis

Description

<tagged:sequence name="..." alias="..." occurs="...">

• • •

</tagged:sequence>

The taggeded:sequence element is a child of a tagged:body element, a tagged:sequence element, or a tagged:case element. It maps arrays and sequence complex types to fields in a tagged data message. A tagged:sequence element contains one or more children to map the corresponding logical type's parts to fields in a tagged data message. The child elements can be of the following types:

- tagged:field
- tagged:sequence
- tagged:choice

## CHAPTER 7 | Tagged Binding

| Attributes | The taggeded:sequence element has three attributes:                        |                                                                                                    |
|------------|----------------------------------------------------------------------------|----------------------------------------------------------------------------------------------------|
|            | name                                                                       | Specifies the name of the logical message part that is being mapped into the tagged data message. This is a required attribute.                                                       |
|            | alias                                                                      | Specifies an alias for the sequence that can be used to identify it on the wire.                                                                                                    |
|            | occurs                                                                     | Specifying the number of times the sequence appears.<br>This attribute is used to map arrays.                                                                                         |
| Examples   | tagged:field <b>ele</b>                                                    | ining a name, a date, and an ID number would contain three<br>ements to fully describe the mapping of the data to the fixed<br>Example 39 shows an Artix contract fragment for such a |
|            | Example 39: M                                                              | apping a Sequence to a Tagged Data Format                                                                                                    |
|            | xml version=</th <th>"1.0" encoding="UTF-8"?&gt;</th>                      | "1.0" encoding="UTF-8"?>                                                                                                    |
|            |                                                                            | ame="taggedDataMappingsample"                                                                                                    |
|            |                                                                            | pace="http://www.iona.com/taggedService"                                                                                                    |
|            | 2                                                                          | p://schemas.xmlsoap.org/wsdl/"                                                                                                    |
|            |                                                                            | d="http://schemas.iona.com/bindings/tagged"                                                                                                    |
|            | xmlns:tns=                                                                 | "http://www.iona.com/taggedService"                                                                                                    |
|            | xmlns:xsd=                                                                 | "http://www.w3.org/2001/XMLSchema">                                                                                                    |
|            | <types></types>                                                            |                                                                                                    |
|            | -                                                                          | etNamespace="http://www.iona.com/taggedService"<br>o://www.w3.org/2001/XMLSchema"                                                                                                    |
|            | xmlns:wsdl=                                                                | "http://schemas.xmlsoap.org/wsdl/">                                                                                                    |
|            | -                                                                          | xType name="person">                                                                                                    |
|            | <xsd:sequ< th=""><th></th></xsd:sequ<>                                     |                                                                                                    |
|            |                                                                            | ement name="name" type="xsd:string"/>                                                                                                    |
|            |                                                                            | <pre>ement name="date" type="xsd:string"/&gt; ement name="ID" type="xsd:int"/&gt;</pre>                                                                                               |
|            | <th></th>                                                                  |                                                                                                    |
|            | <th></th>                                                                  |                                                                                                    |
|            |                                                                            |                                                                                                    |
|            |                                                                            |                                                                                                    |
|            |                                                                            | "taggedSequence">                                                                                                    |
|            | <part name="&lt;/th&gt;&lt;th&gt;personPart" type="tns:person"></part>     |                                                                                                    |
|            |                                                                            |                                                                                                    |
|            | <porttype name<="" th=""><th>="taggedSequencePortType"&gt;</th></porttype> | ="taggedSequencePortType">                                                                                                    |
|            | •••                                                                        |                                                                                                    |
|            |                                                                            |                                                                                                    |

## Example 39: Mapping a Sequence to a Tagged Data Format

```
<br/>
<binding name="taggedSequenceBinding"

    type="tns:taggedSequencePortType">

<tagged:binding selfDescribing="false" fieldSeparator="pipe"/>

...

<tagged:sequence name="personPart">

    <tagged:field name="personPart">

    <tagged:field name="name"/>

    <tagged:field name="date"/>

    <tagged:field name="ID"/>

    </tagged:sequence>

...

</binding>

...

</definition>
```

to identify it on the wire.

# tagged:choice

| Synopsis   | <tagged:choice alais="" discriminatorname="" name=""></tagged:choice>                                                                                                    |                                                                                                    |
|------------|----------------------------------------------------------------------------------------------------|----------------------------------------------------------------------------------------------------|
|            | <tagged:case></tagged:case>                                                                                                    |                                                                                                    |
|            |                                                                                                    |                                                                                                    |
|            |                                                                                                    |                                                                                                    |
|            | The tagged:choice element is a child of a tagged:body element, a tagged:sequence element, or a tagged:case element. It maps unions to a field in a tagged data message. A tagged:choice element may contain on or more tagged:case child elements to map the cases for the union to a fie in a tagged data message. |                                                                                                    |
| Parameters | The tagged:choice element has three attributes:                                                                                                    |                                                                                                    |
|            | name                                                                                                    | Specifies the name of the logical message part<br>being mapped into the tagged data message. This<br>is a required attribute. |
|            | discriminatorName                                                                                                    | Specifies the message part used as the discriminator for the union.                                                           |
|            | alias                                                                                                    | Specifies an alias for the union that can be used                                                                             |

| tagged:case |                                                                                                    |
|-------------|----------------------------------------------------------------------------------------------------|
| Synopsis    | <tagged:case value=""></tagged:case>                                                                                                    |
| Description | The tagged:case element is a child element of a tagged:choice element. It describes the complete mapping of a union's individual cases to a field in a tagged data message. A tagged:case element must have one child element to describe the mapping of the case's data to a field, or fields, to a tagged data message. Valid child elements are tagged:field, tagged:sequence, and tagged:choice. |
| Attributes  | The tagged:case element has one required attribute, name, that corresponds to the name of the case element in the union's logical description.                                                                                                    |
| Examples    | Example 40 shows an Artix contract fragment mapping a union to a tagged data format.                                                                                                    |
|             | <pre>Example 40: Mapping a Union to a Tagged Data Format </pre> <pre> </pre> <pre> </pre> <pre> </pre> <pre> </pre> </th                                                                                                    |
|             | <pre><xsd:element name="train" type="xsd:string"></xsd:element></pre>                                                                                                    |

#### Example 40: Mapping a Union to a Tagged Data Format

```
<portType name="tagUnionPortType">
. . .
</portType>
<binding name="tagUnionBinding" type="tns:tagUnionPortType">
  <tagged:binding selfDescribing="false"
                  fieldSeparator="comma"/>
. . .
    <tagged:choice name="stationPart" descriminatorName="disc">
     <tagged:case name="train">
        <tagged:field name="name"/>
      </tagged:case>
      <tagged:case name="bus">
        <tagged:field name="number"/>
      </tagged:case>
      <tagged:case name="cab">
        <tagged:field name="number"/>
      </tagged:case>
      <tagged:case name="subway">
        <tagged:field name="name"/>
      </tagged:case>
    </tagged:choice>
. . .
</binding>
. . .
</definition>
```

CHAPTER 7 | Tagged Binding

# TibrvMsg Binding

The Artix TibrvMsg binding elements describe a mapping between XMLSchema messages and the TibrvMsg messages used by Tibco Rendevous.

# **Runtime Compatibility**

The TibrvMsg binding's extension elements are only compatible with the C++ runtime.

# Namespace

The IONA extensions used to describe TibrvMsg bindings are defined in the namespace http://schemas.iona.com/transports/tibrv. Artix tools use the prefix tibrv to represent the tagged data extensions. Add the following line to the definitions element of your contract:

xmlns:tibrv="http://schemas.iona.com/transports/tibrv"

# **TIBRVMSG to XMLSchema Type Mapping**

Table 5 shows how TibrvMsg data types are mapped to XMLSchema types in Artix contracts.

| TIBRVMSG                       | XSD                    |
|--------------------------------|------------------------|
| TIBRVMSG_STRING                | xsd:string             |
| TIBRVMSG_BOOL                  | xsd:boolean            |
| TIBRVMSG_18                    | xsd:byte               |
| TIBRVMSG_I16                   | xsd:short              |
| TIBRVMSG_I32                   | xsd:int                |
| TIBRVMSG_164                   | xsd:long               |
| TIBRVMSG_U8                    | xsd:unsignedByte       |
| TIBRVMSG_U16                   | xsd:unsignedShort      |
| TIBRVMSG_U32                   | xsd:unsignedInt        |
| TIBRVMSG_U64                   | xsd:unsignedLong       |
| TIBRVMSG_F32                   | xsd:float              |
| TIBRVMSG_F64                   | xsd:double             |
| TIBRVMSG_STRING                | xsd:decimal            |
| TIBRVMSG_DATETIME <sup>a</sup> | xsd:dateTime           |
| TIBRVMSG_OPAQUE                | xsd:base64Binary       |
| TIBRVMSG_OPAQUE                | xsd:hexBinary          |
| TIBRVMSG_STRING                | xsd:QName              |
| TIBRVMSG_STRING                | xsd:nonPositiveInteger |
| TIBRVMSG_STRING                | xsd:negativeInteger    |
| TIBRVMSG_STRING                | xsd:nonNegativeInteger |

 Table 5:
 TIBCO to XMLSchema Type Mapping

| TIBRVMSG        | XSD                 |
|-----------------|---------------------|
| TIBRVMSG_STRING | xsd:positiveInteger |
| TIBRVMSG_STRING | xsd:time            |
| TIBRVMSG_STRING | xsd:date            |
| TIBRVMSG_STRING | xsd:gYearMonth      |
| TIBRVMSG_STRING | xsd:gMonthDay       |
| TIBRVMSG_STRING | xsd:gDay            |
| TIBRVMSG_STRING | xsd:gMonth          |
| TIBRVMSG_STRING | xsd:anyURI          |
| TIBRVMSG_STRING | xsd:token           |
| TIBRVMSG_STRING | xsd:language        |
| TIBRVMSG_STRING | xsd:NMTOKEN         |
| TIBRVMSG_STRING | xsd:Name            |
| TIBRVMSG_STRING | xsd:NCName          |
| TIBRVMSG_STRING | xsd:ID              |

#### Table 5: TIBCO to XMLSchema Type Mapping

a. While TIBRVMSG DATETIME has microsecond precision, xsd:dateTime only supports millisecond precision. Therefore, Artix rounds all times to the nearest millisecond.

# tibrv:binding

Synopsis

<tibrv:binding stringEncoding="..." stringAsOpaque="...">

• • •

</tibrv:binding>

Description

The tibry:binding element is a child of the WSDL binding element. It identifies that the data is to be packed into a TibryMsg. The tibry:binding element can be used to set a default array policy for the TibryMsg generated

by the binding by adding a tibry:array child element.

The tibry:binding element can also define binding-only message data by including child elements. The following elements can be a child:

|                 | messages that use the bindi                                                                                                    |                                                                                                    |  |
|-----------------|----------------------------------------------------------------------------------------------------|----------------------------------------------------------------------------------------------------|--|
| Attributes      | The tibry: binding element has the following attributes:                                                                                                    |                                                                                                    |  |
|                 | stringEncoding                                                                                                    | Specifies the character set used in encoding string data included in the message. The default value is utf-8.                                                                                        |  |
|                 | stringAsOpaque                                                                                                    | Specifies how string data is passed in<br>messages. false, the default value, specifies<br>that strings data is passed as TIRBMSG_STRING.<br>true specifies that string data is passed as<br>OPAQUE. |  |
| tibrv:operation |                                                                                                    |                                                                                                    |  |
| Synopsis        | <tibrv:operation></tibrv:operation>                                                                                                    |                                                                                                    |  |
|                 |                                                                                                    |                                                                                                    |  |
|                 |                                                                                                    |                                                                                                    |  |
| Description     | signifies that the messages us                                                                                                    | ent is a child of a WSDL operation element. It sed for this operation are mapped into a TibrvMsg pocific array policies and data fields.                                                             |  |
|                 | A tibry:operation element can specify an operation specific array policy by adding a child tibry:array element. This array policy overrides any array policy set at the binding level. |                                                                                                    |  |
|                 | inserted into all TibrvMsg m                                                                                                    | can define binding-only message data to be<br>essages generated by the operation by adding<br>The following elements are valid children:                                                             |  |
|                 | • tibrv:msg                                                                                                    |                                                                                                    |  |
|                 | • tibrv:field                                                                                                    |                                                                                                    |  |
|                 | • tibrv:context                                                                                                    |                                                                                                    |  |
|                 | Any binding-only data define<br>all messages generated by the                                                                                                    | ed by a tibry:operation element is attached to the operation.                                                                                                    |  |

# tibrv:input

| Synopsis    | <tibrv:input messagenar<="" th=""><th>meFieldPath=""</th></tibrv:input>                                                                                                    | meFieldPath=""                                                                                                    |
|-------------|----------------------------------------------------------------------------------------------------|----------------------------------------------------------------------------------------------------|
| -,          | 1 5                                                                                                    | meFieldValue=""                                                                                                    |
|             | 2                                                                                                    | oding=""                                                                                                    |
|             | stringAsO                                                                                                    | paque="">                                                                                                    |
|             |                                                                                                    |                                                                                                    |
|             |                                                                                                    |                                                                                                    |
| Description | exact mapping of the logic<br>make requests on a servic<br>any children, it signifies th<br>message mappings are us<br>the XMLSchema message<br>information to the TibrvMs | is a child of a WSDL input element. It defines the<br>cal input message to the TibrvMsg that is used to<br>be. When the tibrv:input element does not have<br>nat the default XMLSchema message to TibrvMsg<br>ed. If you want to define a custom mapping from<br>to the TibrvMsg message, want to add context<br>sg message, or want to add binding only elements<br>you can add children to the tibrv:input element.<br>de: |
|             | • tibrv:msg                                                                                                    |                                                                                                    |
|             | <ul> <li>tibrv:field</li> </ul>                                                                                                    |                                                                                                    |
|             | <ul> <li>tibrv:context</li> </ul>                                                                                                    |                                                                                                    |
|             | adding a child tibrv:array                                                                                                    | an specify an operation specific array policy by<br>element. This array policy overrides any array<br>evel or the operation level.                                                                                                    |
| Attributes  | The tibrv:input element                                                                                                    | has the following attributes:                                                                                                    |
|             | messageNameFieldPath                                                                                                    | Specifies the field path that includes the message name. If this attribute is not specified, the first field in the top level message will be used as the message name and given the value IT_BUS_MESSAGE_NAME.                                                                                                    |
|             | messageNameFieldValue                                                                                                    | Specifies the field value that corresponds to the message name. If this attribute is not specified, the value of the WSDL message element's name attribute will be used.                                                                                                    |
|             | stringEncoding                                                                                                    | Specifies the character set used in encoding string data included in the message. This value will override the value set in tibrv:binding.                                                                                                    |

stringAsOpaque Specifies how string data is passed in the message. false specifies that strings data is passed as TIBRVMSG\_STRING. true specifies that string data is passed as OPAQUE. This value will override the value set in tibry:binding.

IT BUS MESSAGE NAME.

# tibrv:output

Synopsis <tibrv:outputmessageNameFieldPath="..." messageNameFieldValue="..." stringEncoding="..." stringAsOpaque="..."> . . . </tibrv:output> Description The tibry:output element is a child of a WSDL output element. It defines the exact mapping of the logical output message to the TibrvMsg that is used when responding to requests. When the tibry:output element does not have any children, it signifies that the default XMLSchema message to TibrvMsg message mappings are used. If you want to define a custom mapping from the XMLSchema message to the TibrvMsg message, want to add context information to the TibrvMsg message, or want to add binding only elements to the TibryMsg message, you can add children to the tibry:output element. Valid child elements include: • tibry:msg . tibry:field • tibry:context A tibry:output element can specify an operation specific array policy by adding a child tibry: array element. This array policy overrides any array policy set at the binding level or the operation level. Attributes The tibry:output element has the following attributes: Specifies the field path that includes the messageNameFieldPath message name. If this attribute is not specified, the first field in the top level message will be used as the message name and given the value

| messageNameFieldValue | Specifies the field value that corresponds to the message name. If this attribute is not specified, the value of the WSDL message element's name attribute will be used.                                                         |
|-----------------------|----------------------------------------------------------------------------------------------------|
| stringEncoding        | Specifies the character set used in encoding string data included in the message. This value will override the value set in tibry:binding.                                                                                       |
| stringAsOpaque        | Specifies how string data is passed in the message. false specifies that strings data is passed as TIREMSG_STRING. true specifies that string data is passed as OPAQUE. This value will override the value set in tibrv:binding. |

# tibrv:array

| Synopsis    | -                                                                                                    | ="" integralAsSingleField=""<br>" sizeName="" />                                                                                                    |
|-------------|----------------------------------------------------------------------------------------------------|----------------------------------------------------------------------------------------------------|
| Description | The tibrv:array element defines how arrays are mapped into elements as a TibrvMsg message. The array mapping properties can be set at any level of granuality by making it the child of different TibrvMsg binding elements. The array mapping properties at lower levels always override the array mapping properties. For example, the mapping properties defined by a tibrv:array element that is the child of a tibrv:msg element will override the array mapping properties defined by a tibrv:array element that is a child of the parent tibrv:operation element. |                                                                                                    |
| Attributes  | , 11 61 1                                                                                                    | es are set using the attributes of the tibry:array element has the following attributes:                                                                                                    |
|             | elementName                                                                                                    | Specifies an expression that when evaluated<br>will be used as the name of the TibrvMsg field<br>to which array elements are mapped. The<br>default element naming scheme is to<br>concatenate the value of WSDL element<br>element's name attribute with a counter. For<br>information on specifying naming expressions<br>see "Custom array naming expressions". |

| integralAsSingleField | Specifies how scalar array data is mapped<br>into TibrvMsgField instances. true, the<br>default, specifies that arrays are mapped into<br>a single TibrvMsgField. false specifies that<br>each member of an array is mapped into a<br>separate TibrvMsgField.                                                                                                    |
|-----------------------|----------------------------------------------------------------------------------------------------|
| loadSize              | Specifies if the number of elements in an array<br>is included in the TibrvMsg. true specifies<br>that the number of elements in the array is<br>added as a TibrvMsgField in the same<br>TibrvMsg as the array. false, the default,<br>specifies that the number of elements in the<br>array is not included in the TibrvMsg.                                           |
| sizeName              | Specifies an expression that when evaluated<br>will be used as the name of the TibrvMsgField<br>to which the size of the array is written. The<br>default naming scheme is to concatenate the<br>value of WSDL element element's name<br>attribute with @size. For information on<br>specifying naming expressions see "Custom<br>array naming expressions" on page 94. |

Custom array naming expressions

When specifying a naming policy for array element names you use a string expression that combines XML properties, strings, and custom naming functions. For example, you could use the expression  $concat(xml:attr('name'), '_', counter(1,1))$  to specify that each

element in the array street is named street\_n.

Table 6 shows the available functions for use in building array element names.

| Function                         | Purpose                                                |
|----------------------------------|--------------------------------------------------------|
| <pre>xml:attr('attribute')</pre> | Inserts the value of the named attribute.              |
| <pre>concat(item1, item2,)</pre> | Concatenates all of the elements into a single string. |

| Table 6: | Functions Used for Specifying TibrvMsg Array Element Names |
|----------|------------------------------------------------------------|
|----------|------------------------------------------------------------|

#### **Table 6:** Functions Used for Specifying TibrvMsg Array Element Names

| Function                  | Purpose                                                                                                    |
|---------------------------|----------------------------------------------------------------------------------------------------|
| counter(start, increment) | Adds an increasing numerical value. The counter starts at <i>start</i> and increases by <i>increment</i> . |

#### Examples

Example 41 shows an example of an Artix contract containing a TibrvMsg binding that uses array policies. The policies are set at the binding level and:

- Force the name of the TibrvMsg containing array elements to be named street0, street1, ....
- Write out the number of elements in each street array.
- Force each element of a street array to be written out as a separate field.

#### Example 41: TibrvMsg Binding with Array Policies Set

```
<?xml version="1.0" encoding="UTF-8"?>
<definitions name="widgetOrderForm.wsdl"
 targetNamespace="http://widgetVendor.com/widgetOrderForm"
 xmlns="http://schemas.xmlsoap.org/wsdl/"
 xmlns:tns="http://widgetVendor.com/widgetOrderForm"
 xmlns:soap="http://schemas.xmlsoap.org/wsdl/soap/"
 xmlns:tibrv="http://schemas.iona.com/transports/tibrv"
 xmlns:xsd="http://www.w3.org/2001/XMLSchema"
 xmlns:xsd1="http://widgetVendor.com/types/widgetTypes">
 <types>
    <schema targetNamespace="http://widgetVendor.com/types/widgetTypes"
     xmlns="http://www.w3.org/2001/XMLSchema"
     xmlns:wsdl="http://schemas.xmlsoap.org/wsdl/">
      <xsd:complexType name="Address">
        <xsd:sequence>
          <xsd:element name="name" type="xsd:string"/>
          <xsd:element name="street" type="xsd:string" minOccurs="1" maxOccurs="5"</pre>
                      nillable="true"/>
          <xsd:element name="city" type="xsd:string"/>
          <xsd:element name="state" type="xsd:string"/>
          <xsd:element name="zipCode" type="xsd:string"/>
        </xsd:sequence>
      </xsd:complexType>
    </schema>
  </types>
```

**Example 41:** TibrvMsg Binding with Array Policies Set (Continued)

```
<message name="addressRequest">
   <part name="resident" type="xsd:string"/>
 </message>
 <message name="addressResponse">
    <part name="address" type="xsd1:Address"/>
 </message>
 <portType name="theFourOneOne">
   <operation name="lookUp">
     <input message="tns:addressRequest" name="request"/>
     <output message="tns:addressResponse" name="response"/>
   </operation>
 </portType>
 <br/><binding name="lookUpBinding" type="tns:theFourOneOne">
    <tibrv:binding>
       <tibrv:array elementName="concat(xml:attr('name'), counter(0, 1))"
                    integralsAsSingleField="false"
                    loadSize="true"/>
    <\tibrv:binding>
   <operation name="lookUp">
     <tibrv:operation/>
       <input name="addressRequest">
          <tibrv:input/>
       </input>
       <output name="addressResponse">
          <tibrv:output/>
      </output>
    </operation>
 </binding>
 <service name="orderWidgetsService">
    <port name="widgetOrderPort" binding="tns:orderWidgetsBinding">
    . . .
    </port>
 </service>
</definitions>
```

# tibrv:msg

```
    Synopsis
    <tibrv:msg name="..." alias="..." element="..." id="..."</td>

    minOccurs="..." maxOccurs="..."></tibrv:msg>

    Oescription
    The tibrv:msg element instructs Artix to create an instance of a TibrvMsg.
```

| Attributes  | The tibry:ms                                                                      | ag element has the following attributes:                                                                                                    |
|-------------|-----------------------------------------------------------------------------------|----------------------------------------------------------------------------------------------------|
|             | name                                                                              | Specifies the name of the contract element which this<br>TibrvMsg instance gets its value. If this attribute is not<br>present, then the TibrvMsg is considered a binding-only<br>element.           |
|             | alias                                                                             | Specifies the value of the name member of the TibrvMsg instance. If this attribute is not specified, then the binding will use the value of the name attribute.                                      |
|             | element                                                                           | Used only when tibry:msg is an immediate child of tibry:context. Specifies the QName of the element defining the context data to use when populating the TibryMsg.                                   |
|             | id                                                                                | Specifies the value of the ${\tt id}$ member of the TibrvMsg instance. The default value is 0.                                                                                                    |
|             | minOccurs/<br>maxOccurs                                                           | Used only with elements that correspond to logical message<br>parts. The values must be identical to the values specified in<br>the schema definition.                                               |
| tibrv:field |                                                                                   |                                                                                                    |
| Synopsis    | <tibrv:field< th=""><th>d name="" alias="" element="" id=""</th></tibrv:field<>   | d name="" alias="" element="" id=""                                                                                                    |
|             | ty                                                                                | pe="" value="" minOccurs="" maxOccurs="" />                                                                                                    |
| Description | The tibry:field element instructs Artix to create an instance of a TibryMsgField. |                                                                                                    |
| Parameters  | The tibry: field element has the following attributes:                            |                                                                                                    |
|             | name                                                                              | Specifies the name of the contract element which this<br>TibrvMsgField instance gets its value. If this attribute is not<br>present, then the TibrvMsgField is considered a binding-only<br>element. |
|             | alias                                                                             | Specifies the value of the name member of the TibrvMsgField instance. If this attribute is not specified, then the binding will use the value of the name attribute.                                 |
|             | element                                                                           | Used only when tibry:field is an immediate child of tibry:context. Specifies the QName of the element defining the context data to use when populating the TibryMsgField.                            |
|             | id                                                                                | Specifies the value of the $id$ member of the TibrvMsgField instance. The default value is 0.                                                                                                    |

| type                    | Specifies the XML Schema type of the data being used to populate the $data$ member of the TibrvMsgField instance.                                      |
|-------------------------|----------------------------------------------------------------------------------------------------|
| value                   | Specifies the value inserted into the data member of the TibrvMsgField instance when the field is a binding-only element.                              |
| minOccurs/<br>maxOccurs | Used only with elements that correspond to logical message<br>parts. The values must be identical to the values specified in<br>the schema definition. |

## tibrv:context

Synopsis

Description

<tibrv:context>

...

</tibrv:context>

The tibry:context element specifies that the following message parts are populated from an Artix context. The child of a tibry:context element can be either:

- a tibry:msg element if the context data is a complex type.
- a tibrv:msg element if you wanted to wrap the context data with a TibrvMsg on the wire.
- a tibry:field element if the context data is a native XMLSchema type.

When a tibrv:msg element or a tibrv:field element are used to insert context information into a TibrvMsg they use the element attribute in place of the name attribute. The element attribute specifies the QName used to register the context data with Artix bus. It must correspond to a globally defined XML Schema element. Also, when inserting context information you cannot specify values for any other attributes except the alias attribute.

Examples If you were integrating with a Tibco server that used a header to correlate messages using an ASCII correlation ID, you could use the TibrvMsg binding's context support to implement the correlation ID on the Artix side of the solution. The first step would be to define an XML Schema element called corrID for the context that would hold the correlation ID. Then in your TibrvMsg binding definition you would include a tibry:context element in the tibry:binding element to specify that all messages passing through the binding will have the header. Example 42 shows a contract fragment containing the appropriate entries for this scenario.

**Example 42:** Using Context Data in a TibrvMsg Binding

```
<definitions
  xmlns:xsd1="http://widgetVendor.com/types/widgetTypes"
  ...>
  <types>
   <schema
    targetNamespace="http://widgetVendor.com/types/widgetTypes"
    xmlns="http://www.w3.org/2001/XMLSchema"
    xmlns:wsdl="http://schemas.xmlsoap.org/wsdl/">
      . . .
      <element name="corrID" type="xsd:string"/>
      . . .
    </schema>
  </types>
  . . .
  <portType name="correalatedService">
  . . .
  </portType>
  <binding name="tibrvCorrBinding" type="correlatedService">
    <tibrv:binding>
      <tibrv:context>
        <tibrv:field element="xsd1:corrID"/>
      </tibry:context>
    </tibrv:binding>
    . . .
  </binding>
  . . .
</definitions>
```

The context for corrID will be registered with the Artix bus using the QName "http://widgetVendor.com/types/widgetTypes", "corrID".

For information on using contexts in Artix applications, see Developing Artix Applications with C++ or Developing Artix Applications with Java.

See also

CHAPTER 8 | TibrvMsg Binding

# CHAPTER 9

# XML Binding

Artix includes a binding that supports the exchange of XML documents without the overhead of a SOAP envelope.

| Runtime Compatibility |                                                                                                    |
|-----------------------|----------------------------------------------------------------------------------------------------|
|                       | The XML binding's extensions are compatible with both the C++ runtime and the Java runtime.                                                                                                    |
| Namespace             |                                                                                                    |
|                       | The IONA extensions used to describe XML format bindings are defined in the namespace <a href="http://celtix.objectweb.org/bindings/xmlformat">http://celtix.objectweb.org/bindings/xmlformat</a> . Artix tools use the prefix <a href="http://celtix.objectweb.org/bindings/xmlformat">http://celtix.objectweb.org/bindings/xmlformat</a> . Artix tools use the prefix <a href="http://celtix.objectweb.org/bindings/xmlformat">http://celtix.objectweb.org/bindings/xmlformat</a> . Artix tools use the prefix <a href="http://celtix.objectweb.org/bindings/xmlformat">http://celtix.objectweb.org/bindings/xmlformat</a> . Artix tools use the prefix <a href="http://celtix.objectweb.org/bindings/xmlformat">http://celtix.objectweb.org/bindings/xmlformat</a> . Add the following line to your contracts: |
|                       | <pre>xmlns:xformat="http://celtix.objectweb.org/bindings/xmlformat"</pre>                                                                                                    |
| xformat:binding       |                                                                                                    |
| Synopsis              | <pre><xformat:binding rootnode=""></xformat:binding></pre>                                                                                                    |
| Description           | The xformat:binding element is the child of the WSDL binding element. It signifies that the messages passing through this binding will be sent as XML documents without a SOAP envelope.                                                                                                    |

| Attributes   | The xformat:binding element has a single optional attribute called rootNode.<br>The rootNode attribute specifies the QName for the element that serves as<br>the root node for the XML document generated by Artix. When the rootNode<br>attribute is not set, Artix uses the root element of the message part as the root<br>element when using doc style messages or an element using the message<br>part name as the root element when using RCP style messages. |
|--------------|----------------------------------------------------------------------------------------------------|
| xformat:body |                                                                                                    |
| Synopsis     | <pre><xformat:body rootnode=""></xformat:body></pre>                                                                                                    |
| Description  | The xformat:body element is an optional child of the WSDL input element, the WSDL output element, and the WSDL fault element. It is used to override the value of the rootNode attribute specified in the binding's xformat:binding element.                                                                                                    |
| Attributes   | The xformat:body element has a single attribute called rootNode. The<br>rootNode attribute specifies the QName for the element that serves as the<br>root node for the XML document generated by Artix. When the rootNode<br>attribute is not set, Artix uses the root element of the message part as the root<br>element when using doc style messages or an element using the message<br>part name as the root element when using RCP style messages.             |

# CHAPTER 10

# **RMI** Binding

*RMI* provides a way for Artix JAX-RPC applications to communicate with other *RMI* services. This is particularly useful for conecting to *EJBs*.

| Runtime Compatibility |                                                                                                    |
|-----------------------|----------------------------------------------------------------------------------------------------|
|                       | The RMI binding's extensions are only compatible with the $C++$ runtime.                                                                                                    |
| Namespace             |                                                                                                    |
|                       | The elements Artix uses for defining RMI information is defined in the <pre>http://schemas.iona.com/bindings/rmi namespace. When defining RMI information in an Artix contract your contract's definition element must have the following entry:</pre> |
|                       | <pre>xmlns:rmi="http://schemas.iona.com/bindings/rmi"</pre>                                                                                                    |
| rmi:class             |                                                                                                    |
| Synopsis              | <rmi:class name="" s=""></rmi:class>                                                                                                    |
| Description           | The rmi:class element is a child of a WSDL binding element. It specifies the Java interface the service implements.                                                                                                    |

| Attributes  | The rmi:class element has the following required attribute:                                                                             |                                                                                                    |
|-------------|----------------------------------------------------------------------------------------------------|----------------------------------------------------------------------------------------------------|
|             | name                                                                                                    | Specifies the full name of the Java interface that the service implements. This interface must extend java.rmi.Remote. |
| rmi:address |                                                                                                    |                                                                                                    |
| Synopsis    | <rmi:address url=""></rmi:address>                                                                                                    |                                                                                                    |
| Description | The rmi:address element is a child of a WSDL port element. It specifies the JNDI URL the application will to connect to remote objects. |                                                                                                    |
| Attributes  | The rmi:address element has the following required attribute:                                                                           |                                                                                                    |
|             | url                                                                                                    | Specifies the JNDI URL the application will use to connect to remote objects.                                          |

# Part II Ports

# In this part

This part contains the following chapters:

| HTTP Port                   | page 107 |
|-----------------------------|----------|
| CORBA Port                  | page 129 |
| IIOP Tunnel Port            | page 133 |
| WebSphere MQ Port           | page 137 |
| JMS Port                    | page 155 |
| Tuxedo Port                 | page 163 |
| Tibco/Rendezvous Port       | page 165 |
| File Transfer Protocol Port | page 173 |

# CHAPTER 12

# HTTP Port

Along with the standard WSDL elements used to specify the location of an HTTP port, Artix uses a number of extensions for fine tuning the configuration of an HTTP port.

In this chapter

This chapter discusses the following topics:

| Standard WSDL Elements            | page 108 |
|-----------------------------------|----------|
| Configuration Extensions for C++  | page 109 |
| Configuration Extensions for Java | page 115 |
| Attribute Details                 | page 119 |

# **Standard WSDL Elements**

| http:address    |                                                                                                    |
|-----------------|----------------------------------------------------------------------------------------------------|
| Synopsis        | <http:address location=""></http:address>                                                                                                    |
| Description     | The http:address element is a child of the WSDL port element. It specifies the address of the HTTP port of a service that is not using SOAP messages to communicate. |
| Attributes      | The http:address element has a single required attribute called location.<br>The location attribute specifies the service's address as a URL.                        |
| soap:address    |                                                                                                    |
| Synopsis        | <soap:address location=""></soap:address>                                                                                                    |
| Description     | The soap:address element is a child of the WSDL port element. It specifies the address of the HTTP port of a service that uses SOAP 1.1 messages to communicate.     |
| Attributes      | The soap:address element has a single required attribute called location.<br>The location attribute specifies the service's address as a URL.                        |
| wsoap12:address |                                                                                                    |
| Synopsis        | <wsoap12:address location=""></wsoap12:address>                                                                                                    |
| Description     | The wsoap12:address element is a child of the WSDL port element. It specifies the address of the HTTP port of a service that uses SOAP 1.2 messages to communicate.  |
| Attributes      | The wsoap12:address element has a single required attribute called location.<br>The location attribute specifies the service's address as a URL.                     |

# **Configuration Extensions for C++**

# Namespace

Example 43 shows the namespace entries you need to add to the definitions element of your contract to use the Artix C++ runtime's HTTP extensions.

**Example 43:** Artix HTTP Extension Namespaces

```
<definitions
```

```
...
xmlns:http-conf="http://schemas.iona.com/transports/http/configuration"
... >
```

# http-conf:client

| Synopsis    | <pre><http-conf:client <="" pre="" recievetimeout="" sendtimeout=""></http-conf:client></pre> |
|-------------|-----------------------------------------------------------------------------------------------|
|             | AutoRedirect="" UserName=""                                                                   |
|             | Password="" AuthorizationType=""                                                              |
|             | Authorization="" Accept=""                                                                    |
|             | AcceptLanguage="" AcceptEncoding=""                                                           |
|             | ContentType="" Connection=""                                                                  |
|             | Host="" ConnectionAttepmts=""                                                                 |
|             | CacheControl="" Cookie=""                                                                     |
|             | BrowserType="" Refferer=""                                                                    |
|             | ProxyServer="" ProxyUsername=""                                                               |
|             | ProxyPassword="" ProxyAuthorizationType=""                                                    |
|             | ProxyAuthorization="" UseSecureSockets=""                                                     |
|             | ClientCertificates="" ClientCertificateChain=""                                               |
|             | ClientPrivateKey="" ClientPrivateKeyPassword=""                                               |
|             | <pre>TrustedRootCertificate="" /&gt;</pre>                                                    |
| Description | The http-conf:client element is a child of the WSDL port element. It is                       |

used to specify client-side configuration details.

#### CHAPTER 12 | HTTP Port

| Attributes | The http-conf:client element has the following attributes: |                                                                                                    |
|------------|------------------------------------------------------------|----------------------------------------------------------------------------------------------------|
|            | SendTimeout                                                | Specifies the length of time, in<br>milliseconds, the client tries to send a<br>request to the server before the connection<br>is timed out. Default is 30000.                                         |
|            | ReceiveTimeout                                             | Specifies the length of time, in milliseconds, the client tries to receive a response from the server before the connection is timed out. The default is 30000.                                        |
|            | AutoRedirect                                               | Specifies if a request should be<br>automatically redirected when the server<br>issues a redirection reply via RedirectURL.<br>The default is false, to let the client<br>redirect the request itself. |
|            | UserName                                                   | Specifies the user name that the client will<br>use for authentication with a service. This<br>value is passed as an attribute in each<br>request's transport header.                                  |
|            | Password                                                   | Specifies the password that the client will<br>use for authentication with a service. This<br>value is passed as an attribute in each<br>request's transport header.                                   |
|            | AuthorizationType                                          | Specifies the name of the authorization scheme the client wishes to use.                                                                                                    |
|            | Authorization                                              | Specifies the authorization credentials used to perform the authorization.                                                                                                    |
|            | Accept                                                     | Specifies what media types the client is prepared to handle.                                                                                                    |
|            | AcceptLanguage                                             | Specifies the client's preferred language for receiving responses.                                                                                                    |
|            | AcceptEncoding                                             | Specifies what content codings the client is prepared to handle.                                                                                                    |
|            | <u>ContentType</u>                                         | Specifies the media type of the data being sent in the body of the client request.                                                                                                    |
|            | Host                                                       | Specifies the Internet host and port number of the resource on which the client request is being invoked.                                                                                              |

| Connection             | Specifies if the client wants a particular<br>connection to be kept open after each<br>request/response dialog.                                          |
|------------------------|----------------------------------------------------------------------------------------------------|
| ConnectionAttempts     | Specifies the number of times a client will transparently attempt to connect to server.                                                                  |
| <u>CacheControl</u>    | Specifies directives about the behavior that<br>must be adhered to by caches involved in<br>the chain comprising a request from a<br>client to a server. |
| Cookie                 | Specifies a static cookie to be sent to the server along with all requests.                                                                              |
| BrowserType            | Specifies information about the browser from which the client request originates.                                                                        |
| Referer                | Specifies the URL of the resource that directed the client to make requests on a particular service.                                                     |
| ProxyServer            | Specifies the URL of the proxy server, if one exists along the message path.                                                                             |
| ProxyUserName          | Specifies the username to use for<br>authentication on the proxy server if it<br>requires separate authorization.                                        |
| ProxyPassword          | Specifies the password to use for<br>authentication on the proxy server if it<br>requires separate authorization.                                        |
| ProxyAuthorizationType | Specifies the name of the authorization scheme used with the proxy server.                                                                               |
| ProxyAuthorization     | Specifies the authorization credentials used to perform the authorization with the proxy server.                                                         |
| UseSecureSockets       | Indicates if the client wants to open a secure connection.                                                                                               |
| ClientCertificate      | Specifies the full path to the<br>PKCS12-encoded X509 certificate issued<br>by the certificate authority for the client.                                 |
| ClientCertificateChain | Specifies the full path to the file that contains all the certificates in the chain.                                                                     |

| ClientPrivateKey         | Specifies the full path to the<br>PKCS12-encoded private key that<br>corresponds to the X509 certificate<br>specified by ClientCertificate. |
|--------------------------|----------------------------------------------------------------------------------------------------|
| ClientPrivateKeyPassword | Specifies a password that is used to decrypt the PKCS12-encoded private key.                                                                |
| TrustedRootCertificate   | Specifies the full path to the<br>PKCS12-encoded X509 certificate for the<br>certificate authority.                                         |

# http-conf:server

| Synopsis    | <http_conf:server <="" recievetimeout="" sendtimeout="" th=""></http_conf:server> |                                                                                                    |
|-------------|-----------------------------------------------------------------------------------|----------------------------------------------------------------------------------------------------|
|             | SurpressCli                                                                       | entSendErrors=""                                                                                                    |
|             | SurpressCli                                                                       | entRecieveErrors=""                                                                                                    |
|             | HonnorKeepA                                                                       | live="" RedirectURL=""                                                                                                    |
|             | CacheContro                                                                       | l="" ContentLocation=""                                                                                                    |
|             | ContentType                                                                       | ="" ContentEncoding=""                                                                                                    |
|             | ServerType=                                                                       | "" UseSecureSockets=""                                                                                                    |
|             | ServerCertifica                                                                   | te="" ServerCertificateChain=""                                                                                                    |
|             | ServerPrivateKey="" Server                                                        |                                                                                                    |
|             | TrustedRoot                                                                       | Certificate="" />                                                                                                    |
| Description | The http-conf:server element is to specify server-side configuration              | a child of the WSDL port element. It is used<br>n details.                                                                                                  |
| Attributes  | The http-conf:server element has the following attributes:                        |                                                                                                    |
|             | SendTimeout                                                                       | Sets the length of time, in milliseconds,<br>the server tries to send a response to<br>the client before the connection times<br>out. The default is 30000. |
|             | ReceiveTimeout                                                                    | Sets the length of time, in milliseconds,<br>the server tries to receive a client<br>request before the connection times out.<br>The default is 30000.      |

| SuppressClientSendErrors    | Specifies whether exceptions are to be<br>thrown when an error is encountered on<br>receiving a client request. The default is<br>false; exceptions are thrown on<br>encountering errors.                                                               |
|-----------------------------|----------------------------------------------------------------------------------------------------|
| SuppressClientReceiveErrors | Specifies whether exceptions are to be<br>thrown when an error is encountered on<br>sending a response to a client. The<br>default is false; exceptions are thrown<br>on encountering errors.                                                           |
| HonorKeepAlive              | Specifies whether the server honors<br>client requests for a connection to<br>remain open after a response has been<br>sent. The default is Keep-Alive;<br>Keep-alive requests are honored. false<br>specifies that keep-alive requests are<br>ignored. |
| <u>RedirectURL</u>          | Sets the URL to which the client<br>request should be redirected if the URL<br>specified in the client request is no<br>longer appropriate for the requested<br>resource.                                                                               |
| CacheControl                | Specifies directives about the behavior<br>that must be adhered to by caches<br>involved in the chain comprising a<br>response from a server to a client.                                                                                               |
| ContentLocation             | Sets the URL where the resource being sent in a server response is located.                                                                                                    |
| <u>ContentType</u>          | Sets the media type of the information<br>being sent in a server response, for<br>example, text/html or image/gif.                                                                                                    |
| ContentEncoding             | Specifies what additional content<br>codings have been applied to the<br>information being sent by the server.                                                                                                    |
| ServerType                  | Specifies what type of server is sending<br>the response to the client. Values take<br>the form <i>program-name/version</i> . For<br>example, Apache/1.2.5.                                                                                             |

| <u>UseSecureSockets</u>       | Indicates whether the server wants a secure HTTP connection running over SSL or TLS.                                                                                   |
|-------------------------------|----------------------------------------------------------------------------------------------------|
| ServerCertificate             | Sets the full path to the<br>PKCS12-encoded X509 certificate<br>issued by the certificate authority for the<br>server.                                                 |
| <u>ServerCertificateChain</u> | Sets the full path to the file that<br>contains all the certificates in the<br>server's certificate chain.                                                             |
| ServerPrivateKey              | Sets the full path to the<br>PKCS12-encoded private key that<br>corresponds to the X509 certificate<br>specified by ServerCertificate.                                 |
| ServerPrivateKeyPassword      | Sets a password that is used to decrypt<br>the PKCS12-encoded private key, if it<br>has been encrypted with a password.                                                |
| TrustedRootCertificate        | Sets the full path to the<br>PKCS12-encoded X509 certificate for<br>the certificate authority. This is used to<br>validate the certificate presented by the<br>client. |

# **Configuration Extensions for Java**

# Namespace

Example 44 shows the namespace entries you need to add to the definitions element of your contract to use the Java runtime's HTTP extensions.

**Example 44:** Artix Java Runtime HTTP Extension Namespaces

```
<definitions
```

```
...
xmlns:http-conf="http://cxf.apache.org/transports/http/configuration"
... >
```

# http-conf:client

| Synopsis    | <http-conf:client co<="" th=""><th>onnectionTimeout="" RecieveTimeout=""</th></http-conf:client>                           | onnectionTimeout="" RecieveTimeout=""                                                                                          |
|-------------|----------------------------------------------------------------------------------------------------|----------------------------------------------------------------------------------------------------|
|             | Au                                                                                                    | utoRedirect="" MaxRetransmits=""                                                                                               |
|             | Al                                                                                                    | llowChunking="" Accept=""                                                                                                    |
|             | Ac                                                                                                    | cceptLanguage="" AcceptEncoding=""                                                                                             |
|             | Cc                                                                                                    | ontentType="" Host="" Connection=""                                                                                            |
|             | Cac                                                                                                    | cheControl="" Cookie="" BrowserType=""                                                                                         |
|             | Re                                                                                                    | eferer="" DecoupledEndpoint=""                                                                                                 |
|             | Pr                                                                                                    | roxyServer="" ProxyServerPort=""                                                                                               |
|             | Pr                                                                                                    | roxyServerType="" />                                                                                                    |
| Description | The http-conf:client element is a child of the WSDL port element. It is used to specify client-side configuration details. |                                                                                                    |
| Attributes  | The http-conf:client element has the following attributes:                                                                 |                                                                                                    |
|             | ConnectionTimeout                                                                                                    | Specifies the length of time, in milliseconds, the client tries to establish a connection before timing out. Default is 30000. |

| ReceiveTimeout      | Specifies the length of time, in milliseconds, the client tries to receive a response from the server before the connection is timed out. The default is 30000.                                        |
|---------------------|----------------------------------------------------------------------------------------------------|
| AutoRedirect        | Specifies if a request should be<br>automatically redirected when the server<br>issues a redirection reply via RedirectURL.<br>The default is false, to let the client<br>redirect the request itself. |
| AllowChunking       | Specifies whether the consumer will send requests using chunking. The default is true.                                                                                                    |
| Accept              | Specifies what media types the client is prepared to handle.                                                                                                    |
| AcceptLanguage      | Specifies the client's preferred language for receiving responses.                                                                                                    |
| AcceptEncoding      | Specifies what content codings the client is prepared to handle.                                                                                                    |
| ContentType         | Specifies the media type of the data being sent in the body of the client request.                                                                                                    |
| AuthorizationType   | Specifies the name of the authorization scheme the client wishes to use.                                                                                                    |
| Host                | Specifies the Internet host and port number of the resource on which the client request is being invoked.                                                                                              |
| Connection          | Specifies if the client wants a particular<br>connection to be kept open after each<br>request/response dialog.                                                                                        |
| <u>CacheControl</u> | Specifies directives about the behavior that<br>must be adhered to by caches involved in<br>the chain comprising a request from a<br>client to a server.                                               |
| Cookie              | Specifies a static cookie to be sent to the server along with all requests.                                                                                                    |
| BrowserType         | Specifies information about the browser from which the client request originates.                                                                                                    |

| <u>Referer</u>    | Specifies the URL of the resource that directed the client to make requests on a particular service. |
|-------------------|----------------------------------------------------------------------------------------------------|
| DecoupledEndpoint | Specifies the URL of a decoupled endpoint for the recipt of responses over a separate connection.    |
| ProxyServer       | Specifies the URL of the proxy server, if one exists along the message path.                         |
| ProxyServerPort   | Specifies the port number of the proxy server.                                                       |
| ProxyServerType   | Specifies the type of proxy server to use. The default is $\ensuremath{\texttt{HTTP}}$ .             |

# http-conf:server

| Synopsis    | <http-conf:server< th=""><th colspan="2">ver RecieveTimeout=""</th></http-conf:server<>                                    | ver RecieveTimeout="" |                                                                                                    |
|-------------|----------------------------------------------------------------------------------------------------|-----------------------|----------------------------------------------------------------------------------------------------|
|             |                                                                                                    | SuppressClie          | ntSendErrors=""                                                                                                    |
|             |                                                                                                    | SuppressClie          | ntReceiveErrors=""                                                                                                    |
|             |                                                                                                    | HonorKeepAli          | ve="" RedirectURL=""                                                                                                    |
|             |                                                                                                    | CacheControl          | ="" ContentLocation=""                                                                                                    |
|             |                                                                                                    | ContentType=          | "" ContentEncoding=""                                                                                                    |
|             |                                                                                                    | ServerType="          | "                                                                                                    |
| Description | The http-conf:server element is a child of the WSDL port element. It is used to specify server-side configuration details. |                       |                                                                                                    |
| Attributes  | The http-conf:server element has the following attributes:                                                                 |                       | s the following attributes:                                                                                                    |
|             | ReceiveTimeout                                                                                                    |                       | Sets the length of time, in milliseconds,<br>the server tries to receive a client<br>request before the connection times out.<br>The default is 30000.                                    |
|             | SuppressClientSend                                                                                                    | dErrors               | Specifies whether exceptions are to be<br>thrown when an error is encountered on<br>receiving a client request. The default is<br>false; exceptions are thrown on<br>encountering errors. |

| SuppressClientReceiveErrors | Specifies whether exceptions are to be<br>thrown when an error is encountered on<br>sending a response to a client. The<br>default is false; exceptions are thrown<br>on encountering errors.                                                           |
|-----------------------------|----------------------------------------------------------------------------------------------------|
| HonorKeepAlive              | Specifies whether the server honors<br>client requests for a connection to<br>remain open after a response has been<br>sent. The default is Keep-Alive;<br>Keep-alive requests are honored. false<br>specifies that keep-alive requests are<br>ignored. |
| <u>RedirectURL</u>          | Sets the URL to which the client<br>request should be redirected if the URL<br>specified in the client request is no<br>longer appropriate for the requested<br>resource.                                                                               |
| <u>CacheControl</u>         | Specifies directives about the behavior<br>that must be adhered to by caches<br>involved in the chain comprising a<br>response from a server to a client.                                                                                               |
| ContentLocation             | Sets the URL where the resource being sent in a server response is located.                                                                                                    |
| <u>ContentType</u>          | Sets the media type of the information being sent in a server response, for example, text/html or image/gif.                                                                                                    |
| ContentEncoding             | Specifies what additional content<br>codings have been applied to the<br>information being sent by the server.                                                                                                    |
| ServerType                  | Specifies what type of server is sending<br>the response to the client. Values take<br>the form <i>program-name/version</i> . For<br>example, Apache/1.2.5.                                                                                             |

# **Attribute Details**

| AuthorizationType |                                                                                                    |
|-------------------|----------------------------------------------------------------------------------------------------|
| Description       | The AuthorizationType attribute corresponds to the HTTP AuthorizationType property. It specifies the name of the authorization scheme the client wishes to use. This information is specified and handled at the application level. Artix does not perform any validation on this value. It is the user's responsibility to ensure that the correct scheme name is specified, as appropriate.                                                    |
|                   | <b>Note:</b> If the client wants to use basic username and password-based authentication this does not need to be set.                                                                                                    |
|                   |                                                                                                    |
| Authorization     |                                                                                                    |
| Description       | The Authorization attribute corresponds to the HTTP Authorization property. It specifies the authorization credentials the client wants the server to use when performing the authorization. The credentials are encoded and handled at the application-level. Artix does not perform any validation on the specified value. It is the user's responsibility to ensure that the correct authorization credentials are specified, as appropriate. |
|                   | <b>Note:</b> If the client wants to use basic username and password-based authentication this does not need to be set.                                                                                                    |
|                   |                                                                                                    |
| Accept            |                                                                                                    |

Description

The Accept attribute corresponds to the HTTP Accept property. It specifies what media types the client is prepared to handle. The value of the attribute is specified using as multipurpose internet mail extensions (MIME) types.

| MIME type values        | <ul> <li>MIME types are regulated by the Internet Assigned Numbers Authority (IANA). They consist of a main type and sub-type, separated by a forward slash. For example, a main type of text might be qualified as follows: text/html or text/xml. Similarly, a main type of image might be qualified as follows: image/gif or image/jpeg.</li> <li>An asterisk (*) can be used as a wildcard to specify a group of related types For example, if you specify image/*, this means that the client can accept any image, regardless of whether it is a GIF or a JPEG, and so on. A value of */* indicates that the client is prepared to handle any type.</li> </ul> |  |  |
|-------------------------|----------------------------------------------------------------------------------------------------|--|--|
|                         | <ul><li>Examples of typical types that might be set are:</li><li>text/xml</li></ul>                                                                                                    |  |  |
|                         | <pre>text/html text/text image/gif image/jpeg application/jpeg application/msword application/xbitmap audio/au audio/wav video/avi video/mpeg</pre>                                                                                                    |  |  |
| See also                | See http://www.iana.org/assignments/media-types/ for more details.                                                                                                    |  |  |
| AcceptLanguage          |                                                                                                    |  |  |
| Description             | The AcceptLanguage attribute corresponds to the HTTP AcceptLanguage property. It specifies what language (for example, American English) the client prefers for the purposes of receiving a response.                                                                                                    |  |  |
| Specifying the language | Language tags are regulated by the International Organization for Standards (ISO) and are typically formed by combining a language code, determined by the ISO-639 standard, and country code, determined by the ISO-3166 standard, separated by a hyphen. For example, en-US represents American English.                                                                                                    |  |  |
| See also                | A full list of language codes is available at http://www.w3.org/WAI/ER/IG/ert/iso639.htm.                                                                                                    |  |  |

|                  | A full list of country codes is available at<br>http://www.iso.ch/iso/en/prods-services/iso3166ma/02iso-3166-code-lists/<br>ist-en1.html.                                                                                                    |  |
|------------------|----------------------------------------------------------------------------------------------------|--|
| AcceptEncoding   |                                                                                                    |  |
| Description      | The AcceptEncoding attribute corresponds to the HTTP AcceptEncoding<br>Property. It specifies what content encodings the client is prepared to handle.<br>Content encoding labels are regulated by the Internet Assigned Numbers<br>Authority (IANA). Possible content encoding values include zip, gzip,<br>compress, deflate, and identity. |  |
|                  | The primary use of content encodings is to allow documents to be<br>compressed using some encoding mechanism, such as zip or gzip. Artix<br>performs no validation on content codings. It is the user's responsibility to<br>ensure that a specified content coding is supported at application level.                                        |  |
| See also         | See <a href="http://www.w3.org/Protocols/rfc2616/rfc2616-sec3.html">http://www.w3.org/Protocols/rfc2616/rfc2616-sec3.html</a> for more details on content encodings.                                                                                                    |  |
| ContentType      |                                                                                                    |  |
| Description      | The ContentType attribute corresponds to the HTTP ContentType property. It specifies the media type of the data being sent in the body of a message. Media types are specified using multipurpose internet mail extensions (MIME) types.                                                                                                    |  |
| MIME type values | MIME types are regulated by the Internet Assigned Numbers Authority (IANA). MIME types consist of a main type and sub-type, separated by a forward slash. For example, a main type of text might be qualified as follows: text/html or text/xml. Similarly, a main type of image might be qualified as follows: image/gif or image/jpeg.      |  |
|                  | The default type is $text/xml$ . Other specifically supported types include:                                                                                                    |  |
|                  | <pre>application/jpeg application/msword application/xbitmap audio/au audio/wav text/html text/text</pre>                                                                                                    |  |

|                  | <ul> <li>image/gif</li> <li>image/jpeg</li> <li>video/avi</li> <li>video/mpeg.</li> </ul>                                                                                                    |
|------------------|----------------------------------------------------------------------------------------------------|
|                  | Any content that does not fit into any type in the preceding list should be specified as application/octet-stream.                                                                                                    |
| Client settings  | For clients this attribute is only relevant if the client request specifies the POST method to send data to the server for processing.                                                                                                    |
|                  | For web services, this should be set to text/xml. If the client is sending HTML form data to a CGI script, this should be set to application/x-www-form-urlencoded. If the HTTP POST request is bound to a fixed payload format (as opposed to SOAP), the content type is typically set to application/octet-stream.                                                                       |
| See also         | <pre>see http://www.iana.org/assignments/media-types/ for more details.</pre>                                                                                                    |
| ContentEncoding  |                                                                                                    |
| Description      | The ContentEncoding attribute corresponds to the HTTP ContentEncoding property. This property specifies any additional content encodings that have been applied to the information being sent by the server. Content encoding labels are regulated by the Internet Assigned Numbers Authority (IANA). Possible content encoding values include zip, gzip, compress, deflate, and identity. |
|                  | The primary use of content encodings is to allow documents to be<br>compressed using some encoding mechanism, such as zip or gzip. Artix<br>performs no validation on content codings. It is the user's responsibility to                                                                                                    |
|                  | ensure that a specified content coding is supported at application level.                                                                                                    |
| See also         | see http://www.w3.org/Protocols/rfc2616/rfc2616-sec3.html for more details on content encodings.                                                                                                    |
| See also<br>Host | see http://www.w3.org/Protocols/rfc2616/rfc2616-sec3.html for more                                                                                                    |

being invoked. This attribute is typically not required. Typically, this attribute does not need to be set. It is only required by certain DNS scenarios or

application designs. For example, it indicates what host the client prefers for clusters (that is, for virtual servers mapping to the same internet protocol (IP) address).

#### Connection

#### Description

The connection attribute specifies whether a particular connection is to be kept open or closed after each request/response dialog. Valid values are close and Keep-Alive. The default, Keep-Alive, specifies that the client want to keep its conneciton open after the initial request/response sequence. If the server honors it, the connection is kept open until the client closes it. close specifies that the connection to the server is closed after each request/response sequence.

## CacheControl

#### Description

#### **Client-side**

The CacheControl attribute specifies directives about the behavior of caches involved in the message chain between clients and servers. The attribute is used for both client and server. However, clients and servers have different settings for specifying cache behavior.

Table 7 shows the valid settings for CacheControl in http-conf:client.

| Directive | Behavior                                                                                                    |
|-----------|----------------------------------------------------------------------------------------------------|
| no-cache  | Caches cannot use a particular response to satisfy<br>subsequent client requests without first revalidating<br>that response with the server. If specific response<br>header fields are specified with this value, the<br>restriction applies only to those header fields within<br>the response. If no response header fields are<br>specified, the restriction applies to the entire<br>response. |
| no-store  | Caches must not store any part of a response or any part of the request that invoked it.                                                                                                    |
| max-age   | The client can accept a response whose age is no greater than the specified time in seconds.                                                                                                    |

| Directive       | Behavior                                                                                                    |  |  |
|-----------------|----------------------------------------------------------------------------------------------------|--|--|
| max-stale       | The client can accept a response that has exceeded<br>its expiration time. If a value is assigned to<br>max-stale, it represents the number of seconds<br>beyond the expiration time of a response up to<br>which the client can still accept that response. If<br>no value is assigned, it means the client can acce<br>a stale response of any age. |  |  |
| min-fresh       | The client wants a response that will be still be fresh for at least the specified number of seconds indicated.                                                                                                    |  |  |
| no-transform    | Caches must not modify media type or location of<br>the content in a response between a server and a<br>client.                                                                                                    |  |  |
| only-if-cached  | Caches should return only responses that are<br>currently stored in the cache, and not responses<br>that need to be reloaded or revalidated.                                                                                                    |  |  |
| cache-extension | Specifies additional extensions to the other cache<br>directives. Extensions might be informational or<br>behavioral. An extended directive is specified in the<br>context of a standard directive, so that applications<br>not understanding the extended directive can at<br>least adhere to the behavior mandated by the<br>standard directive.    |  |  |

 Table 7:
 Settings for http-conf:client CacheControl

#### Server-side

Table 8 shows the valid values for CacheControl in http-conf:server.

 Table 8:
 Settings for http-conf:server CacheControl

| Directive        | Behavior                                                                                                    |  |  |
|------------------|----------------------------------------------------------------------------------------------------|--|--|
| no-cache         | Caches cannot use a particular response to<br>satisfy subsequent client requests without first<br>revalidating that response with the server. If<br>specific response header fields are specified with<br>this value, the restriction applies only to those<br>header fields within the response. If no response<br>header fields are specified, the restriction applies<br>to the entire response. |  |  |
| public           | Any cache can store the response.                                                                                                    |  |  |
| private          | Public ( <i>shared</i> ) caches cannot store the response<br>because the response is intended for a single<br>user. If specific response header fields are<br>specified with this value, the restriction applies<br>only to those header fields within the response. If<br>no response header fields are specified, the<br>restriction applies to the entire response.                              |  |  |
| no-store         | Caches must not store any part of response or any part of the request that invoked it.                                                                                                    |  |  |
| no-transform     | Caches must not modify the media type or<br>location of the content in a response between a<br>server and a client.                                                                                                    |  |  |
| must-revalidate  | Caches must revaildate expired entries that relate<br>to a response before that entry can be used in a<br>subsequent response.                                                                                                    |  |  |
| proxy-revelidate | Means the same as must-revalidate, except<br>that it can only be enforced on shared caches<br>and is ignored by private unshared caches. If<br>using this directive, the public cache directive<br>must also be used.                                                                                                    |  |  |
| max-age          | Clients can accept a response whose age is no greater that the specified number of seconds.                                                                                                    |  |  |

| Directive       | Behavior                                                                                                    |
|-----------------|----------------------------------------------------------------------------------------------------|
| s-maxage        | Means the same as max-age, except that it can<br>only be enforced on shared caches and is ignored<br>by private unshared caches. The age specified by<br>s-maxage overrides the age specified by max-age.<br>If using this directive, the proxy-revalidate<br>directive must also be used.                                                         |
| cache-extension | Specifies additional extensions to the other cache<br>directives. Extensions might be informational or<br>behavioral. An extended directive is specified in<br>the context of a standard directive, so that<br>applications not understanding the extended<br>directive can at least adhere to the behavior<br>mandated by the standard directive. |

 Table 8:
 Settings for http-conf:server CacheControl (Continued)

# BrowserType

Description

The BrowserType attribute specifies information about the browser from which the client request originates. In the HTTP specification from the World Wide Web consortium (W3C) this is also known as the *user-agent*. Some servers optimize based upon the client that is sending the request.

### Referer

The Referer attribute corresponds to the HTTP Referer property. It specifies the URL of the resource that directed the client to make requests on a particular service. Typically this HTTP property is used when a request is the result of a browser user clicking on a hyperlink rather than typing a URL. This can allow the server to optimize processing based upon previous task flow, and to generate lists of back-links to resources for the purposes of logging, optimized caching, tracing of obsolete or mistyped links, and so on. However, it is typically not used in web services applications.

|                        | If the AutoRedirect attribute is set to true and the client request is redirected, any value specified in the Referer attribute is overridden. The value of the HTTP Referer property will be set to the URL of the service who redirected the client's original request.                                                                             |  |
|------------------------|----------------------------------------------------------------------------------------------------|--|
| ProxyServer            |                                                                                                    |  |
| Description            | The ProxyServer attribute specifies the URL of the proxy server, if one exists along the message path. A proxy can receive client requests, possibly modify the request in some way, and then forward the request along the chain possibly to the target server. A proxy can act as a special kind of security firewall.                              |  |
|                        | <b>Note:</b> Artix does not support the existence of more than one proxy server along the message path.                                                                                                    |  |
| ProxyAuthorizationType |                                                                                                    |  |
| Description            | The ProxyAuthorizationType attribute specifies the name of the authorization scheme the client wants to use with the proxy server. This name is specified and handled at application level. Artix does not perform any validation on this value. It is the user's responsibility to ensure that the correct scheme name is specified, as appropriate. |  |
|                        | <b>Note:</b> If basic username and password-based authentication is being used by the proxy server, this does not need to be set.                                                                                                    |  |
| ProxyAuthorization     |                                                                                                    |  |
| Description            | The ProxyAuthorization attribute specifies the authorization credentials the client will use to perform authorization with the proxy server. These are encoded and handled at application-level. Artix does not perform any                                                                                                    |  |

validation on the specified value. It is the user's responsibility to ensure that the correct authorization credentials are specified, as appropriate.

**Note:** If basic username and password-based authentication is being used by the proxy server, this does not need to be set.

# UseSecureSockets

#### Description

The UseSecureSockets attribute indicates if the application wants to open a secure connection using SSL or TLS. A secure HTTP connection is commonly referred to as HTTPS. Valid values are true and false. The default is false; the endpoint does not want to open a secure connection.

**Note:** If the http:address element's location attribute, or the soap:address element's location attribute, has a value with a prefix of https://, a secure HTTP connection is automatically enabled, even if UseSecureSockets is not set to true.

## RedirectURL

Description

The RedirectURL attribute corresponds to the HTTP RedirectURL property. It specifies the URL to which the client request should be redirected if the URL specified in the client request is no longer appropriate for the requested resource. In this case, if a status code is not automatically set in the first line of the server response, the status code is set to 302 and the status description is set to Object Moved.

## ServerCertificateChain

#### Description

PKCS12-encoded X509 certificates can be issued by intermediate certificate authorities that are not trusted by the client, but which have had their certificates issued in turn by a trusted certificate authority. If this is the case, you can use the ServerCertificateChain attribute to allow the certificate chain of PKCS12-encoded X509 certificates to be presented to the client for verification. It specifies the full path to the file that contains all the certificates in the chain.

# CHAPTER 13

# **CORBA** Port

Artix supports a robust mechanism for configuring a CORBA endpoint.

## **Runtime Compatibility**

The CORBA transport's extension elements are compatible with both the C++ runtime and the Java runtime.

## C++ Runtime Namespace

The namespace under which the C++ runtime CORBA extensions are defined is <a href="http://schemas.iona.com/bindings/corba">http://schemas.iona.com/bindings/corba</a>. If you are going to add a C++ runtime CORBA port by hand you will need to add this to your contract's definition element as shown below.

xmlns:corba="http://schemas.iona.com/bindings/corba"

### Java Runtime Namespace

The namespace under which the Java runtime CORBA extensions are defined is <a href="http://schemas.apache.org/yoko/bindings/corba">http://schemas.apache.org/yoko/bindings/corba</a>. If you are going to add a Java runtime CORBA port by hand you will need to add this to your contract's definition element as shown below.

xmlns:corba="http://schemas.apache.org/yoko/bindings/corba"

| corba:address |                                                                                                    |  |  |
|---------------|----------------------------------------------------------------------------------------------------|--|--|
| Synopsis      | <corba:address location=""></corba:address>                                                                                                    |  |  |
| Description   | The $corba:address$ element is a child of a WSDL port element. It specifies the IOR for the service's CORBA object.                                                                                                    |  |  |
| Attributes    | <ul> <li>The corba:address element has one required attribute named location. The location attribute contains a string specifying the IOR. You have four options for specifying IORs in Artix contracts:</li> <li>Entering the object's IOR directly into the contract using the stringified IOR format:</li> </ul> |  |  |
|               | IOR:22342                                                                                                    |  |  |
|               | • Entering a file location for the IOR using the following syntax:                                                                                                    |  |  |
|               | <pre>file:///file_name</pre>                                                                                                    |  |  |
|               | <b>Note:</b> The file specification requires three backslashes (///).                                                                                                    |  |  |
|               | • Entering the object's name using the corbaname format:                                                                                                    |  |  |
|               | corbaname:rir/NameService#object_name                                                                                                    |  |  |
|               | When you use the corbaname format for specifying the IOR, Artix will look-up the object's IOR in the CORBA name service.                                                                                                    |  |  |
|               | • Entering the port at which the service exposes itself, using the corbaloc syntax.                                                                                                    |  |  |
|               | <pre>corbaloc:iiop:host:port/service_name</pre>                                                                                                    |  |  |
| aarha-paliay  |                                                                                                    |  |  |
| corba:policy  |                                                                                                    |  |  |
| Synopsis      | <corba:policy poaname=""  persistent=""  serviceid=""></corba:policy>                                                                                                    |  |  |
| Description   | The corba:policy element is a child of a WSDL port element. It specifies the POA polices the Artix service will use when creating the POA for connecting to a CORBA object. Each corba:policy element can only specify one policy.                                                                                  |  |  |

|            | Therefore to define multiple policies you must use multiple corba:po elements.                                     |                                                                                                    |
|------------|----------------------------------------------------------------------------------------------------|----------------------------------------------------------------------------------------------------|
| Attributes | The corba:policy element uses attributes to specify the policy it is describing The following attributes are used: |                                                                                                    |
|            | poaname                                                                                                    | Specifies the POA name to use when connecting to the CORBA object. The default POA name is $ws_{ORB}$ . |
|            | persistent                                                                                                    | Specifies the value of the POA's persistence policy. The default is false; the POA is not persistent.   |
|            | serviceid                                                                                                    | Specifies the value of the POA's ID. By default, Artix POAs are assigned their IDs by the ORB.          |
| See also   | For more information about CORBA POA policies see the Orbix documentation.                                         |                                                                                                    |

CHAPTER 13 | CORBA Port

# **IIOP** Tunnel Port

The IIOP tunnel transport allows you to send non-CORBA data over IIOP. This allows you to use a number of the CORBA services.

| Runtime Compatibility |                                                                                                    |
|-----------------------|----------------------------------------------------------------------------------------------------|
|                       | The IIOP tunnel transport's extensions are only compatible with the C++ runtime.                                                                                                    |
| Namespace             |                                                                                                    |
|                       | The namespace under which the IIOP tunnel extensions are defined is <pre>http://schemas.iona.com/bindings/iiop_tunnel. If you are going to add an IIOP tunnel port by hand you will need to add this to your contract's definition element as shown below.</pre> |
|                       | <pre>xmlns:iiop="http://schemas.iona.com/bindings/iiop_tunnel"</pre>                                                                                                    |
| iiop:address          |                                                                                                    |
| Synopsis              | <iiop:address location=""></iiop:address>                                                                                                    |
| Description           | The <i>iiop</i> :address element is a child of a WSDL port element. It specifies the IOR for the CORBA object created for the service.                                                                                                    |

Attributes

| Ambutto      | location attribute contains a string specifying the IOR. You have four options for specifying IORs in Artix contracts:                                                                                                    |  |
|--------------|----------------------------------------------------------------------------------------------------|--|
|              | <ul> <li>Entering the object's IOR directly into the contract using the stringified<br/>IOR format:</li> </ul>                                                                                                    |  |
|              | IOR:22342                                                                                                    |  |
|              | • Entering a file location for the IOR using the following syntax:                                                                                                    |  |
|              | file:///file_name                                                                                                    |  |
|              | <b>Note:</b> The file specification requires three backslashes (///).                                                                                                    |  |
|              | • Entering the object's name using the corbaname format:                                                                                                    |  |
|              | corbaname:rir/NameService#object_name                                                                                                    |  |
|              | When you use the corbaname format for specifying the IOR, Artix will look-up the object's IOR in the CORBA name service.                                                                                                    |  |
|              | • Entering the port at which the service exposes itself, using the corbaloc syntax.                                                                                                    |  |
|              | <pre>corbaloc:iiop:host:port/service_name</pre>                                                                                                    |  |
|              |                                                                                                    |  |
| iiop:payload |                                                                                                    |  |
| Synopsis     | <pre><iiop:payload type=""></iiop:payload></pre>                                                                                                    |  |
| Description  | The <i>iiop:payload</i> element is a child of the WSDL port element. It specifies the type of payload being passed through the IIOP tunnel. If the <i>iiop:payload</i> element is set, Artix will use the information to attempt codeset negotiation on the contents of the payload being sent through the tunnel. If you do not want codeset negotiation attempted, do not use this element in your IIOP Tunnel port definition. |  |
| Attributes   | The <code>iiop:payload</code> element has a single required element named <code>type</code> . The <code>type</code> attribute specifies the type of data contained in the payload.                                                                                                    |  |

The *iiop*:address element has one required attribute named location. The

| Examples    | negotiation you v                                                                                                    | ontains string data and you want Artix to attempt codeset<br>would use the following:<br>type="string"/> |
|-------------|----------------------------------------------------------------------------------------------------|----------------------------------------------------------------------------------------------------|
| iiop:policy |                                                                                                    |                                                                                                    |
| Synopsis    | <iiop:policy poaname=""  persistent=""  serviceid=""></iiop:policy>                                                                                                    |                                                                                                    |
| Description | The <i>iiop</i> :policy element is a child of a WSDL port element. It specifies the POA polices the Artix service will use when creating the POA for the IIOP port. Each <i>iiop</i> :policy element can only specify one policy. Therefore to define multiple policies you must use multiple <i>iiop</i> :policy elements. |                                                                                                    |
| Attributes  | The <i>iiop</i> :policy element uses attributes to specify the policy it is describing.<br>The following attributes are used:                                                                                                    |                                                                                                    |
|             | poaname                                                                                                    | Specifies the POA name to use when creating the IIOP port. The default POA name is WS_ORB.               |
|             | persistent                                                                                                    | Specifies the value of the POA's persistence policy. The default is false; the POA is not persistent.    |
|             | serviceid                                                                                                    | Specifies the value of the POA's ID. By default, Artix POAs are assigned their IDs by the ORB.           |
| See also    | For more information.                                                                                                    | ation about CORBA POA policies see the Orbix                                                             |

CHAPTER 14 | **IIOP Tunnel Port** 

# CHAPTER 15

# WebSphere MQ Port

Artix provides a number of WSDL extensions to configure a WebSphere MQ service.

In this chapter

This chapter discusses the following topics:

| Artix Extension Elements | page 138 |
|--------------------------|----------|
| Attribute Details        | page 143 |

# **Artix Extension Elements**

| Runtime Compatibility |                                                                                                    |
|-----------------------|----------------------------------------------------------------------------------------------------|
|                       | The WebShpere MQ transport's extension elements are only compatible with the C++ runtime.                                                                                                    |
| Namespace             |                                                                                                    |
|                       | The WSDL extensions used to describe WebSphere MQ transport details are defined in the WSDL namespace                                                                                                    |
|                       | <pre>http://schemas.iona.com/transports/mq. If you are going to use a WebSphere MQ port you need to include the following in the definitions tag of your contract:</pre>                                                     |
|                       | <pre>xmlns:mq="http://schemas.iona.com/transports/mq"</pre>                                                                                                    |
| mq:client             |                                                                                                    |
| Synopsis              | <mq:client <="" queuemanager="" queuename="" td=""></mq:client>                                                                                                    |
|                       | ReplyQueueManager="" ReplyQueueName=""                                                                                                    |
|                       | Server_Client="" ModelQueueName=""                                                                                                    |
|                       | AliasQueueName="" ConnectionName=""                                                                                                    |
|                       | ConnectionReusable="" ConnectionFastPath=""                                                                                                    |
|                       | UsageStyle="" CorrelationStyle="" AccessMode=""                                                                                                    |
|                       | Timeout="" MessageExpiry="" MessagePriority=""                                                                                                    |
|                       | Delivery="" Transactional="" ReportOption=""                                                                                                    |
|                       | Format="" MessageID="" CorrelationID=""                                                                                                    |
|                       | ApplicationData="" AccountingToken=""                                                                                                    |
|                       | ApplicationIdData="" ApplicationOriginData=""                                                                                                    |
|                       | UserIdentification="" />                                                                                                    |
| Description           | The mq:client element is used to configure a client endpoint for connecting to WebSphere MQ. For an MQ client endpoint that receives replies you must provide values for the QueueManager, QueueName, ReplyQueueManager, and |

ReplyQueueName attributes. If the endpoint is not going to receive replies, you do not need to supply settings for the reply queue.

#### Attributes

The mq:client element has the following attributes:

| QueueManager       | Specifies the name of the queue manager used for making requests.                                                                           |
|--------------------|----------------------------------------------------------------------------------------------------|
| QueueName          | Specifies the name of the queue used for making requests.                                                                                   |
| ReplyQueueName     | Specifies the name of the queue used for receiving responses.                                                                               |
| ReplyQueueManager  | Specifies the name of the queue manager used for receiving responses.                                                                       |
| Server_Client      | Specifies which MQ libraries are to be used.                                                                                                |
| ModelQueueName     | Specifies the name of the queue to use as a model for creating dynamic queues.                                                              |
| AliasQueueName     | Specifies the local name of the reply queue<br>when the reply queue manager is not on the<br>same host as the client's local queue manager. |
| ConnectionName     | Specifies the name of the connection Artix uses to connect to its queue.                                                                    |
| ConnectionReusable | Specifies if the connection can be used by more than one application. The default is $false$ ; the connection is not reusable.              |
| ConnectionFastPath | Specifies if the queue manager will be loaded in process. The default is false; the queue manager runs as a separate process.               |
| UsageStyle         | Specifies if messages can be queued without expecting a response.                                                                           |
| CorrelationStyle   | Specifies what identifier is used to correlate request and response messages.                                                               |
| AccessMode         | Specifies the level of access applications have to the queue.                                                                               |
| Timeout            | Specifies the amount of time, in milliseconds,<br>between a request and the corresponding reply<br>before an error message is generated.    |

| MessageExpiry         | Specifies the value of the MQ message descriptor's Expiry field. It specifies the lifetime of a message in tenths of a second. The default value is INFINITE; messages never expire. |
|-----------------------|----------------------------------------------------------------------------------------------------|
| MessagePriority       | Specifies the value of the MQ message descriptor's Priority field.                                                                                                    |
| Delivery              | Specifies the value of the MQ message descriptor's Persistence field.                                                                                                    |
| Transactional         | Specifies if transaction operations must be performed on the messages.                                                                                                    |
| ReportOption          | Specifies the value of the MQ message descriptor's Report field.                                                                                                    |
| Format                | Specifies the value of the MQ message descriptor's Format field.                                                                                                    |
| MessageID             | Specifies the value of the MQ message<br>descriptor's MsgId field. A value must be<br>specified if CorrelationStyle is set to none.                                                  |
| CorrelationID         | Specifies the value for the MQ message<br>descriptor's correlId field. A value must be<br>specified if CorrelationStyle is set to none.                                              |
| ApplicationData       | Specifies any application-specific information that needs to be set in the message header.                                                                                           |
| AccountingToken       | Specifies the value for the MQ message decscriptor's AccountingToken field.                                                                                                    |
| ApplicationIdData     | Specifies the value for the MQ message descriptor's ApplIdentityData field.                                                                                                    |
| ApplicationOriginData | Specifies the value for the MQ message descriptor's ApploriginData field.                                                                                                    |
| UserIdentification    | Specifies the value for the MQ message descriptor's UserIdentifier field.                                                                                                    |

## mq:server

Synopsis

```
<mq:server QueueManager="..." QueueName="..."
ReplyQueueManager="..." ReplyQueueName="..."
Server_Client="..." ModelQueueName="..."
ConnectionName="..." ConnectionReusable="..."
```

|             | Correlatio<br>MessageExp:<br>Transactio<br>MessageID="<br>Accounting | nFastPath="" UsageStyle=""<br>onStyle="" AccessMode="" Timeout=""<br>iry="" MessagePriority="" Delivery=""<br>onal="" ReportOption="" Format=""<br>" CorrelationID="" ApplicationData=""<br>gToken="" ApplicationOriginData=""<br>Iransactions="" /> |
|-------------|----------------------------------------------------------------------|----------------------------------------------------------------------------------------------------|
| Description | _                                                                    | is used to configure a server endpoint for connecting<br>an MQ server endpoint you must provide values for<br>gueueName attributes.                                                                                                    |
| Attributes  | The mg:server element                                                | has the following attributes:                                                                                                    |
|             | QueueManager                                                         | Specifies the name of the queue manager used for receiving requests.                                                                                                    |
|             | QueueName                                                            | Specifies the name of the queue used to receive requests.                                                                                                    |
|             | ReplyQueueName                                                       | Specifies the name of the queue where responses are placed. This setting is ignored if the client specifies a ReplyToQ in a request's message descriptor.                                                                                            |
|             | ReplyQueueManager                                                    | Specifies the name of the reply queue manager.<br>This setting is ignored if the client specifies a<br>ReplyToQMgr in a request's message descriptor.                                                                                                |
|             | Server_Client                                                        | Specifies which MQ libraries are to be used.                                                                                                    |
|             | ModelQueueName                                                       | Specifies the name of the queue to use as a model for creating dynamic queues.                                                                                                    |
|             | ConnectionName                                                       | Specifies the name of the connection Artix uses to connect to its queue.                                                                                                    |
|             | ConnectionReusable                                                   | Specifies if the connection can be used by more than one application. The default is false; the connection is not reusable.                                                                                                    |
|             | ConnectionFastPath                                                   | Specifies if the queue manager will be loaded in process. The default is false; the queue manager runs as a separate process.                                                                                                    |
|             | UsageStyle                                                           | Specifies if messages can be queued without expecting a response.                                                                                                    |

| CorrelationStyle           | Specifies what identifier is used to correlate request and response messages.                                                                                                    |
|----------------------------|----------------------------------------------------------------------------------------------------|
| AccessMode                 | Specifies the level of access applications have to the queue.                                                                                                    |
| Timeout                    | Specifies the amount of time, in milliseconds,<br>between a request and the corresponding reply<br>before an error message is generated.                                                      |
| MessageExpiry              | Specifies the value of the MQ message<br>descriptor's Expiry field. It specifies the lifetime<br>of a message in tenths of a second. The default<br>value is INFINITE; messages never expire. |
| MessagePriority            | Specifies the value of the MQ message descriptor's Priority field.                                                                                                    |
| Delivery                   | Specifies the value of the MQ message descriptor's Persistence field.                                                                                                    |
| Transactional              | Specifies if transaction operations must be performed on the messages.                                                                                                    |
| ReportOption               | Specifies the value of the MQ message descriptor's Report field.                                                                                                    |
| Format                     | Specifies the value of the MQ message descriptor's Format field.                                                                                                    |
| MessageID                  | Specifies the value of the MQ message<br>descriptor's MsgId field. A value must be<br>specified if CorrelationStyle is set to none.                                                           |
| CorrelationID              | Specifies the value for the MQ message<br>descriptor's correlId field. A value must be<br>specified if CorrelationStyle is set to none.                                                       |
| ApplicationData            | Specifies any application-specific information that needs to be set in the message header.                                                                                                    |
| AccountingToken            | Specifies the value for the MQ message decscriptor's AccountingToken field.                                                                                                    |
| ApplicationOriginData      | Specifies the value for the MQ message descriptor's ApploriginData field.                                                                                                    |
| PropogateTransactions      | Specifies if local MQ transactions should be included in flowed transactions. Default is ${\tt true}.$                                                                                        |
| Table 12 describes the cor | relation between the Artix attribute settings and                                                                                                    |

Table 12 describes the correlation between the Artix attribute settings and the MQOPEN settings.

Options

# **Attribute Details**

# Server\_Client

Description

Parameters

The <code>Server\_Client</code> attribute specifies which shared libraries to load on systems with a full WebSphere MQ installation.

 Table 9 describes the settings for this attribute for each type of WebSphere

 MQ installation.

| MQ<br>Installation | Server_Client<br>Setting | Behavior                                                                                                    |
|--------------------|--------------------------|----------------------------------------------------------------------------------------------------|
| Full               |                          | The server shared library (libmqm) is loaded and the application will use queues hosted on the local machine.                                                                                         |
| Full               | server                   | The server shared library (libmqm) is loaded and the application will use queues hosted on the local machine.                                                                                         |
| Full               | client                   | The client shared library (libmqic) is loaded and the application will use queues hosted on a remote machine.                                                                                         |
| Client             |                          | The application will attempt to load the<br>server shared library (libmqm) before<br>loading the client shared<br>library(libmqic). The application<br>accesses queues hosted on a remote<br>machine. |
| Client             | server                   | The application will fail because it cannot load the server shared libraries.                                                                                                    |
| Client             | client                   | The client shared library (libmqic) is loaded and the application accesses queues hosted on a remote machine.                                                                                         |

 Table 9:
 Server Client Attribute Settings

| AliasQueueName           |                                                                                                    |
|--------------------------|----------------------------------------------------------------------------------------------------|
| Description              | The AliasQueueName attribute specifies the local name of the reply queue when the service's queue manager is running a different host from the client. Using this attribute ensures that the server will put the replies on the proper queue. Otherwise, the server will receive a request message with the ReplyToQ field set to a queue that is managed by a queue manager on a remote host and will be unable to send the reply.                                                                                                    |
| Effect of AliasQueueName | When you specify a value for the AliasQueueName attribute in an mq:client<br>element, you alter how Artix populates the request's ReplyToQ field and<br>ReplyToQMgr field. Typically, Artix populates the reply queue information in<br>the request's message descriptor with the values specified in<br>ReplyQueueManager and ReplyQueueName. Setting AliasQueueName Causes<br>Artix to leave ReplytoQMgr empty and to set ReplyToQ to the value of<br>AliasQueueName. When the ReplyToQMgr field of the message descriptor is<br>left empty, the sending queue manager inspects the queue named in the<br>ReplyToQ field to determine who its queue manager is and uses that value<br>for ReplyToQMgr. The server puts the message on the remote queue that is<br>configured as a proxy for the client's local reply queue. |
| Examples                 | If you had a system defined similar to that shown in Figure 1, you would need to use the AliasQueueName attribute setting when configuring your WebSphere MQ client. In this set up the client is running on a host with a local queue manager QMgrA. QMgrA has two queues configured. RqA is a remote queue that is a proxy for RqB and RplyA is a local queue. The server is running on a different machine whose local queue manager is QMgrB. QMgrB also has two queues. RqB is a local queue and RplyB is a remote queue that is a proxy for                                                                                                    |

RplyA. The client places its request on RqA and expects replies to arrive on RplyA.

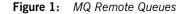

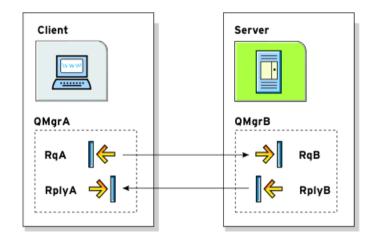

The Artix WebSphere MQ port definitions for the client and server for this deployment are shown in Example 45. AliasQueueName is set to RplyB because that is the remote queue proxying for the reply queue in server's local queue manager. ReplyQueueManager and ReplyQueueName are set to the client's local queue manager so that it knows where to listen for responses. In this example, the server's ReplyQueueManager and ReplyQueueName do not need to be set because you are assured that the client is populating the request's message descriptor with the needed information for the server to determine where replies are sent.

#### **Example 45:** Setting Up WebSphere MQ Ports for Intercommunication

| <mq:client< th=""><th colspan="3">QueueManager="QMgrA" QueueName="RqA"</th></mq:client<> | QueueManager="QMgrA" QueueName="RqA"             |  |  |
|------------------------------------------------------------------------------------------|--------------------------------------------------|--|--|
|                                                                                          | ReplyQueueManager="QMgrA" ReplyQueueName="RplyA" |  |  |
|                                                                                          | AliasQueueName="RplyB"                           |  |  |
|                                                                                          | Format="string" Convert="true"/>                 |  |  |
| <mq:server <="" queuemanager="QMgrB" queuename="RqB" th=""></mq:server>                  |                                                  |  |  |
|                                                                                          | Format="String" Convert="true"/>                 |  |  |

#### UsageStyle

Description

Options

The UsageStyle specifies if a message can be queued without expecting a response. The default value is Requester.

The valid settings for UsageStyle are described in Table 10.

#### Table 10: UsageStyle Settings

| Attribute Setting | Description                                                                                                    |
|-------------------|----------------------------------------------------------------------------------------------------|
| Peer              | Specifies that messages can be queued without expecting any response.                                                                          |
| Requester         | Specifies that the message sender expects a response message. This is the default.                                                             |
| Responder         | Specifies that the response message must contain<br>enough information to facilitate correlation of the<br>response with the original message. |

#### Examples

In Example 46, the WebSphere MQ client wants a response from the server and needs to be able to associate the response with the request that generated it. Setting the UsageStyle to responder ensures that the server's response will properly populate the response message descriptor's CorrelID field according to the defined correlation style. In this case, the correlation style is set to correlationId.

#### Example 46: MQ Client with UsageStyle Set

<mq:client QueueManager="postmaster" QueueName="eddie" ReplyQueueManager="postmaster" ReplyQueueName="fred" UsageStyle="responder" CorrelationStyle="correlationId"/>

#### CorrelationStyle

Description

The <code>CorrelationStyle</code> attribute specifies how WebSphere MQ matches both the message identifier and the correlation identifier to select a particular message to be retrieved from the queue (this is accomplished by setting the corresponding <code>MQMO\_MATCH\_MSG\_ID</code> and <code>MQMO\_MATCH\_CORREL\_ID</code> in the

 $\tt MatchOptions$  field in  $\tt MQGMO$  to indicate that those fields should be used as selection criteria).

The valid correlation styles for an Artix WebSphere MQ port are messageId, correlationId, and messageId copy.

**Note:** When a value is specified for ConnectionName, you cannot use messageId copy as the correlation style.

Table 11 shows the actions of MQGET and MQPUT when receiving a message using a WSDL specified message ID and a WSDL specified correlation ID.

| Artix Port<br>Setting | Action for MQGET                                                                    | Action for MQPUT                                                                 |
|-----------------------|-------------------------------------------------------------------------------------|----------------------------------------------------------------------------------|
| messageId             | Set the CorrelId of the message descriptor to value of the MessageID.               | Copy the value of the<br>MessageID onto the<br>message descriptor's<br>CorrelId. |
| correlationId         | Set CorrelId of the<br>message descriptor to<br>that value of the<br>CorrelationID. | Copy value of the<br>CorrelationID onto<br>message descriptor's<br>CorrelId.     |
| messageId copy        | Set MsgId of the<br>message descriptor to<br>value of the messageID.                | Copy the value of the<br>MessageID onto message<br>descriptor's MsgId.           |

 Table 11:
 MQGET and MQPUT Actions

Options

#### AccessMode

#### Description

The  ${\tt AccessMode}$  attribute controls the action of  ${\tt MQOPEN}$  in the Artix WebSphere MQ transport.

| Attribute Setting | Description                                                                                                    |
|-------------------|----------------------------------------------------------------------------------------------------|
| peek              | Equivalent to MQOO_BROWSE. peek opens a queue to browse messages. This setting is not valid for remote queues.                                                                                                    |
| send              | Equivalent to MQOO_OUTPUT. send opens a queue to put messages into. The queue is opened for use with subsequent MQPUT calls.                                                                                                    |
| receive (default) | Equivalent to MQOO_INPUT_AS_Q_DEF. receive<br>opens a queue to get messages using a<br>queue-defined default. The default value depends<br>on the DefInputOpenOption queue attribute<br>(MQOO_INPUT_EXCLUSIVE OF MQOO_INPUT_SHARED).                                                                                            |
| receive exclusive | Equivalent to MQOO_INPUT_EXCLUSIVE. receive<br>exclusive opens a queue to get messages with<br>exclusive access. The queue is opened for use<br>with subsequent MQGET calls. The call fails with<br>reason code MQRC_OBJECT_IN_USE if the queue is<br>currently open (by this or another application) for<br>input of any type. |
| receive shared    | Equivalent to MQOO_INPUT_SHARED. receive<br>shared opens queue to get messages with shared<br>access. The queue is opened for use with<br>subsequent MQGET calls. The call can succeed if<br>the queue is currently open by this or another<br>application with MQOO_INPUT_SHARED.                                              |

 Table 12:
 Artix WebSphere MQ Access Modes

#### MessagePriority

#### Description

The MessagePriority attribute specifies the value for the MQ message descriptor's Priority field. Its value must be greater than or equal to zero; zero is the lowest priority. Special values for MessagePriority include highest (9), high (7), medium (5), low (3) and lowest (0). The default is normal.

#### Delivery

Description

Options

The  ${\tt Delivery}$  attribute specifies the value of the MQ message descriptor's  ${\tt Persistence}$  field.

Table 13 describes the settings for Delviery.

#### Table 13: Delivery Attribute Settings

| Artix                    | WebSphere MQ         |
|--------------------------|----------------------|
| persistent               | MQPER_PERSISTENT     |
| not persistent (Default) | MQPER_NOT_PERSISTENT |

To support transactional messaging, you must make the messages persistent.

#### Transactional

Description

Options

The Transactional controls how messages participate in transactions and what role WebSphere MQ plays in the transactions.

The values of the Transactional attribute are explained in Table 14.

#### Table 14: Transactional Attribute Settings

| Attribute Setting | Description                                                                                    |
|-------------------|------------------------------------------------------------------------------------------------|
| none (Default)    | The messages are not part of a transaction. No rollback actions will be taken if errors occur. |
| internal          | The messages are part of a transaction with WebSphere MQ serving as the transaction manager.   |

| -            | ха                                                                                                    | The messages are part of a flowed transaction with WebSphere MQ serving as an enlisted resource manager.                           |  |
|--------------|----------------------------------------------------------------------------------------------------|----------------------------------------------------------------------------------------------------|--|
|              | When the transactional attribute to internal for an Artix service, the following happens during request processing:                                                                                                    |                                                                                                    |  |
| 1            | When a request transaction.                                                                                                    | is placed on the service's request queue, MQ begins a                                                                              |  |
| 2            | 2. The service proc                                                                                                    | cesses the request.                                                                                                    |  |
| 3            | B. Control is return                                                                                                    | ned to the server transport layer.                                                                                                 |  |
| 4            | <ol> <li>If no reply is required, the local transaction is committed and the<br/>request is permanently discarded.</li> </ol>                                                                                                    |                                                                                                    |  |
| 5            |                                                                                                    | ge is required, the local transaction is committed and<br>ermanently discarded only after the reply is successfully<br>eply queue. |  |
| 6            |                                                                                                    | countered while the request is being processed, the<br>n is rolled back and the request is placed back onto the<br>t queue.        |  |
| r            | Example 47 shows the settings for a WebSphere MQ server port whose requests will be part of transactions managed by WebSphere MQ. Note that the Delivery attribute must be set to persistent when using transactions.                          |                                                                                                    |  |
| E            | Example 47: MQ C                                                                                                    | lient Setup to use Transactions                                                                                                    |  |
|              | <mq:server <br="" queuemanager="herman" queuename="eddie">ReplyQueueManager="gomez" ReplyQueueName="lurch"<br/>UsageStyle="responder" Delivery="persistent"<br/>CorrelationStyle="correlationId"<br/>Transactional="internal"/&gt;</mq:server> |                                                                                                    |  |
| ReportOption |                                                                                                    |                                                                                                    |  |

 Table 14:
 Transactional Attribute Settings

Description

Attribute Setting

#### Description

The ReportOption attribute is mapped to the MQ message descriptor's Report field. It enables the application sending the original message to specify which report messages are required, whether the application message data is to be included in them, and how the message and correlation identifiers in the report or reply message are to be set. Artix only allows you to specify one ReportOption per Artix port. Setting more than one will result in unpredictable behavior.

The values of this attribute are explained in Table 15.

| Attribute Setting | Description                                                                                                    |
|-------------------|----------------------------------------------------------------------------------------------------|
| none (Default)    | Corresponds to MQRO_NONE. none specifies that no reports are required. You should never specifically set ReportOption to none; it will create validation errors in the contract.                                                                                                    |
| соа               | Corresponds to MQRO_COA. coa specifies that<br>confirm-on-arrival reports are required. This type of<br>report is generated by the queue manager that owns<br>the destination queue, when the message is placed<br>on the destination queue.                                                                                                    |
| cod               | Corresponds to MQRO_COD. cod specifies that<br>confirm-on-delivery reports are required. This type<br>of report is generated by the queue manager when<br>an application retrieves the message from the<br>destination queue in a way that causes the message<br>to be deleted from the queue.                                                                                                    |
| exception         | Corresponds to MQRO_EXCEPTION. exception<br>specifies that exception reports are required. This<br>type of report can be generated by a message<br>channel agent when a message is sent to another<br>queue manager and the message cannot be<br>delivered to the specified destination queue. For<br>example, the destination queue or an intermediate<br>transmission queue might be full, or the message<br>might be too big for the queue. |

**Table 15:** ReportOption Attribute Settings

Options

| Attribute Setting | Description                                                                                                    |
|-------------------|----------------------------------------------------------------------------------------------------|
| expiration        | Corresponds to MQRO_EXPIRATION. expiration<br>specifies that expiration reports are required. This<br>type of report is generated by the queue manager if<br>the message is discarded prior to delivery to an<br>application because its expiration time has passed. |
| discard           | Corresponds to MQRO_DISCARD_MSG. discard<br>indicates that the message should be discarded if it<br>cannot be delivered to the destination queue. An<br>exception report message is generated if one was<br>requested by the sender                                  |

 Table 15:
 ReportOption Attribute Settings

#### Format

Description

Options

The Format attribute is mapped to the MQ message descriptor's Format field. It specifies an optional format name to indicate to the receiver the nature of the data in the message.

The value may contain any character in the queue manager's character set, but it is recommended that the name be restricted to the following:

- Uppercase A through Z
- Numeric digits 0 through 9

In addition, the <code>FormatType</code> attribute can take the special values <code>none</code>, string, <code>event</code>, <code>programmable</code> command, and <code>unicode</code>. These settings are described in Table 16.

| Table 16: | FormatType | Attribute | Settings |
|-----------|------------|-----------|----------|
|-----------|------------|-----------|----------|

| Attribute Setting | Description                                                      |
|-------------------|------------------------------------------------------------------|
| none (Default)    | Corresponds to ${\tt MQFMT\_NONE}.$ No format name is specified. |

| Attribute Setting    | Description                                                                                                    |
|----------------------|----------------------------------------------------------------------------------------------------|
| string               | Corresponds to MQFMT_STRING. string<br>specifies that the message consists entirely of<br>character data. The message data may be<br>either single-byte characters or double-byte<br>characters.             |
| unicode              | Corresponds to MQFMT_STRING. unicode<br>specifies that the message consists entirely of<br>Unicode characters. (Unicode is not<br>supported in Artix at this time.)                                          |
| event                | Corresponds to MQFMT_EVENT. event specifies that the message reports the occurrence of an WebSphere MQ event. Event messages have the same structure as programmable commands.                               |
| programmable command | Corresponds to MQFMT_PCF. programmable<br>command specifies that the messages are<br>user-defined messages that conform to the<br>structure of a programmable command format<br>(PCF) message.               |
|                      | For more information, consult the IBM<br>Programmable Command Formats and<br>Administration Interfaces documentation at<br>http://publibfp.boulder.ibm.com/epubs/html/c<br>sqzac03/csqzac030d.htm#Header_12. |

 Table 16:
 FormatType Attribute Settings

When you are interoperating with WebSphere MQ applications hosted on a mainframe and the data needs to be converted into the systems native data format, you should set Format to string. Not doing so will result in the mainframe receiving corrupted data.

CHAPTER 15 | WebSphere MQ Port

#### CHAPTER 16

## JMS Port

JMS is a powerful messaging system used by Java applications.

In this chapter

This chapter discusses the following topics:

| C++ Runtime Extensions  | page 156 |
|-------------------------|----------|
| Java Runtime Extensions | page 159 |

## **C++ Runtime Extensions**

#### Namespace

The WSDL extensions used to describe JMS transport details for the C++ runtime are defined in the namespace

 $\label{eq:http://celtix.objectweb.org/transports/jms. If you are going to use a JMS port you need to include the following in the definitions tag of your contract:$ 

xmlns:jms="http://celtix.objectweb.org/transports/jms"

#### jms:address

| Synopsis    | <jms:address destinationst<="" th=""><th>yle=""</th></jms:address>         | yle=""                                                                                                    |
|-------------|----------------------------------------------------------------------------|----------------------------------------------------------------------------------------------------|
|             | jndiConnectio                                                              | nFactoryName=""                                                                                            |
|             | jndiDestinati                                                              | onName=""                                                                                                  |
|             | jndiReplyDest                                                              | inationName=""                                                                                             |
|             | connectionUse                                                              | rName="" connectionPassword="">                                                                            |
|             | <jms:jmsnamingproperty .<="" th=""><th> /&gt;</th></jms:jmsnamingproperty> | />                                                                                                    |
|             |                                                                            |                                                                                                    |
|             |                                                                            |                                                                                                    |
| Description | The jms:address element spec<br>JMS system.                                | cifies the information needed to connect to a                                                              |
| Attributes  | The jms:address element has                                                | the following attributes:                                                                                  |
|             | destinationStyle                                                           | Specifies if the JMS destination is a JMS queue or a JMS topic.                                            |
|             | jndiConnectionFactoryName                                                  | Specifies the JNDI name bound to the JMS connection factory to use when connecting to the JMS destination. |
|             | jndiDestinationName                                                        | Specifies the JNDI name bound to the JMS destination to which Artix connects.                              |

| jndiReplyDestinationName | Specifies the JNDI name bound to the<br>JMS destinations where replies are sent.<br>This attribute allows you to use a user<br>defined destination for replies. |
|--------------------------|----------------------------------------------------------------------------------------------------|
| connectionUserName       | Specifies the username to use when connecting to a JMS broker.                                                                                                  |
| connectionPassword       | Specifies the password to use when connecting to a JMS broker.                                                                                                  |

#### jms: JMSNamingProperty

| Synopsis            | <jms:jmsnamingproperty name="" value=""></jms:jmsnamingproperty>                                                                                                    |                                                                                                    |
|---------------------|----------------------------------------------------------------------------------------------------|----------------------------------------------------------------------------------------------------|
| Description         | The jms:JMSNamingProperty element is a child of the jms:address element.<br>It is used to provide the values used to populate the properties object used<br>when connecting to a JNDI provider. |                                                                                                    |
| Attributes          | The jms: JMSNamingProperty element has the following attributes:                                                                                                    |                                                                                                    |
|                     | name<br>value                                                                                                    | Specifies the name of the JNDI property to set.<br>Specifies the value for the specified property.                                                               |
| JNDI property names | The following is                                                                                                    | a list of common JNDI properties that can be set:                                                                                                    |
|                     | java.namin<br>java.namin<br>java.namin<br>java.namin<br>java.namin<br>java.namin<br>java.namin<br>java.namin<br>java.namin<br>java.namin<br>java.namin<br>java.namin                            | g.authoritative<br>g.batchsize<br>g.referral<br>g.security.protocol<br>g.security.authentication<br>g.security.principal<br>g.security.credentials<br>g.language |

| jms:client  |                                                      |                               |                                                                                                    |
|-------------|------------------------------------------------------|-------------------------------|----------------------------------------------------------------------------------------------------|
| Synopsis    | <jms:client messagetype=""></jms:client>             |                               |                                                                                                    |
| Description |                                                      | of messages be                | Id of the WSDL port element. It is used to ing used by a JMS client endpoint and the adpoint.                                                   |
| Attributes  | The jms:client element has the following attributes: |                               | following attributes:                                                                                                    |
|             | messageType                                          | JMS message.<br>packaged as a | the message data will be packaged as a text specifies that the data will be TextMessage. binary specifies that the ackaged as an ObjectMessage. |
| jms:server  |                                                      |                               |                                                                                                    |
| Synopsis    | dura                                                 | ableSubscribe                 | rrelationID=""<br>rName=""<br>"" transactional="" />                                                                                            |
| Description | -                                                    |                               | ld of the WSDL port element. It specifies havior of a JMS service endpoint.                                                                     |
| Attributes  | The jms:server e                                     | lement has the                | following attributes:                                                                                                    |
|             | useMessageIDAsCo                                     | orrealationID                 | Specifies whether JMS will use the message ID to correlate messages. The default is false.                                                      |
|             | durableSubscribe                                     | erName                        | Specifies the name used to register a durable subscription.                                                                                     |
|             | messageSelector                                      |                               | Specifies the string value of a message selector to use.                                                                                        |
|             | transactional                                        |                               | Specifies whether the local JMS broker<br>will create transactions around message<br>processing. The default is false.                          |

## Java Runtime Extensions

#### Namespace

The WSDL extensions for defining a JMS endpoint are defined in the namespace http://cxf.apache.org/transports/jms. In order to use the JMS extensions you will need to add the line shown in Example 48 to the definitions element of your contract.

#### Example 48: Java Runtime Namespace

xmlns:jms="http://cxf.apache.org/transports/jms"

#### jms:address

| Synopsis    | <jms:address destinationst<="" th=""><th>/le=""</th></jms:address> | /le=""                                                                                                    |
|-------------|--------------------------------------------------------------------|----------------------------------------------------------------------------------------------------|
|             | jndiConnection                                                     | nFactoryName=""                                                                                            |
|             | jndiDestinatio                                                     | onName=""                                                                                                  |
|             | jndiReplyDest:                                                     | nationName=""                                                                                              |
|             | connectionUse                                                      | <pre>cName="" connectionPassword=""&gt;</pre>                                                              |
|             | <jms:JMSNamingProperty .                                           | />                                                                                                    |
|             |                                                                    |                                                                                                    |
|             |                                                                    |                                                                                                    |
| Description | The jms:address element spec<br>JMS system.                        | ifies the information needed to connect to a                                                               |
| Attributes  | The jms:address element has                                        | the following attributes:                                                                                  |
|             | destinationStyle                                                   | Specifies if the JMS destination is a JMS queue or a JMS topic.                                            |
|             | jndiConnectionFactoryName                                          | Specifies the JNDI name bound to the JMS connection factory to use when connecting to the JMS destination. |
|             | jndiDestinationName                                                | Specifies the JNDI name bound to the JMS destination to which Artix connects.                              |

| jndiReplyDestinationName | Specifies the JNDI name bound to the JMS destinations where replies are sent. This attribute allows you to use a user defined destination for replies. |
|--------------------------|----------------------------------------------------------------------------------------------------|
| connectionUserName       | Specifies the username to use when connecting to a JMS broker.                                                                                         |
| connectionPassword       | Specifies the password to use when connecting to a JMS broker.                                                                                         |

#### jms:JMSNamingProperties

| Synopsis            | <jms:jmsnamingproperty name="" value=""></jms:jmsnamingproperty>                                                                                                    |                                                                                                    |
|---------------------|----------------------------------------------------------------------------------------------------|----------------------------------------------------------------------------------------------------|
| Description         | It is used to prov                                                                                                    | ngProperty element is a child of the jms:address element.<br>ide the values used to populate the properties object used<br>to a JNDI provider.                   |
| Attributes          | The jms:JMSNami                                                                                                    | ngProperty element has the following attributes:                                                                                                    |
|                     | name                                                                                                    | Specifies the name of the JNDI property to set.                                                                                                    |
|                     | value                                                                                                    | Specifies the value for the specified property.                                                                                                    |
| JNDI property names | The following is a                                                                                                    | a list of common JNDI properties that can be set:                                                                                                    |
|                     | java.namin<br>java.namin<br>java.namin<br>java.namin<br>java.namin<br>java.namin<br>java.namin<br>java.namin<br>java.namin<br>java.namin<br>java.namin<br>java.namin | g.authoritative<br>g.batchsize<br>g.referral<br>g.security.protocol<br>g.security.authentication<br>g.security.principal<br>g.security.credentials<br>g.language |

| jms:client  |                                                                                        |                            |                                                                                                    |
|-------------|----------------------------------------------------------------------------------------|----------------------------|----------------------------------------------------------------------------------------------------|
| Synopsis    | <jms:client mes<="" th=""><th>ssageType="</th><th>." /&gt;</th></jms:client>           | ssageType="                | ." />                                                                                                    |
| Description |                                                                                        | of messages be             | ild of the WSDL port element. It is used to eing used by a JMS client endpoint and the ndpoint.                                                         |
| Attributes  | The jms:client                                                                         | element has the            | e following attributes:                                                                                                    |
|             | messageType                                                                            | JMS message<br>packaged as | A the message data will be packaged as a e. text specifies that the data will be a TextMessage. binary specifies that the backaged as an ObjectMessage. |
| jms:server  |                                                                                        |                            |                                                                                                    |
| Synopsis    | <jms:server th="" use<=""><th>eMessageIDAsCo</th><th>prrelationID=""</th></jms:server> | eMessageIDAsCo             | prrelationID=""                                                                                                    |
|             | dui                                                                                    | rableSubscribe             | erName=""                                                                                                    |
|             | mes                                                                                    | ssageSelector=             | ="" transactional="" />                                                                                                    |
| Description |                                                                                        |                            | ild of the WSDL port element. It specifies ehavior of a JMS service endpoint.                                                                           |
| Attributes  | The jms:server                                                                         | element has the            | e following attributes:                                                                                                    |
|             | useMessageIDAs(                                                                        | CorrealationII             | <ul> <li>Specifies whether JMS will use the<br/>message ID to correlate messages. The<br/>default is false.</li> </ul>                                  |
|             | durableSubscrib                                                                        | perName                    | Specifies the name used to register a durable subscription.                                                                                             |
|             | messageSelector                                                                        | r                          | Specifies the string value of a message selector to use.                                                                                                |
|             | transactional                                                                          |                            | Specifies whether the local JMS broker<br>will create transactions around message<br>processing. The default is false.                                  |
|             |                                                                                        |                            | Currently this feature is not supported by the Java runtime.                                                                                            |

CHAPTER 16 | JMS Port

#### CHAPTER 17

## **Tuxedo Port**

Artix can connect to applications that use BEA's Tuxedo as their messaging backbone.

#### **Runtime Compatibility** The Tuxedo transport's extension elements are only compatible with the C++ runtime. Namespace The extensions used to describe a Tuxedo port are defined in the namespace http://schemas.iona.com/transports/tuxedo. When a Tuxedo endpoint is defined in a contract, the contract will need the following namespace declaration in the contract's definition element: xmlns:tuxedo="http://schemas.iona.com/transports/tuxedo" tuxedo:server **Synopsis** <tuxedo:server> <tuxedo:service ...> . . .

</tuxedo:service> </tuxedo:server>

| Description    | The tuxedo:server element is a child of a WSDL port element. It contains the definition of a Tuxedo endpoint.                                                                                                    |
|----------------|----------------------------------------------------------------------------------------------------|
| tuxedo:service |                                                                                                    |
| Synopsis       | <tuxedo:service name=""><br/><tuxedo:input></tuxedo:input><br/><br/></tuxedo:service>                                                                                                    |
| Description    | The tuxedo:service element is the child of a tuxedo:server element. It specifies the bulletin board name used to post and receive messages. It has a number of tuxedo:input child elements that provide a map to the operations from which messages are routed.             |
| Attributes     | The tuxedo:service element has a single required attribute called name. The name attribute specifies the bulletin board name for the service.                                                                                                    |
| tuxedo:input   |                                                                                                    |
| Synopsis       | <tuxedo:input operation=""></tuxedo:input>                                                                                                    |
| Description    | The tuxedo:input element specify which of the operations bound to the port being defined are handled by the Tuxedo service.                                                                                                    |
| Attributes     | The tuxedo:input element has a single required attribute called operation. The operation attribute specifies the WSDL operation that is handled by the Tuxedo service. The value must correspond the value of the name attribute of the appropriate WSDL operation element. |

#### CHAPTER 18

# Tibco/Rendezvous Port

Artix provides a number of attributes to define a TIB/RV service.

In this chapter

This chapter discusses the following topics:

| Artix Extension Elements | page 166 |
|--------------------------|----------|
| Attribute Details        | page 170 |

## **Artix Extension Elements**

| Runtime Compatibility |                                                                                                    |
|-----------------------|----------------------------------------------------------------------------------------------------|
|                       | The Tibco/Rendezvous transport's extensions are only compatible with the C++ runtime.                                                                                                    |
| Namespace             |                                                                                                    |
|                       | The extensions used to describe a Tibco/Rendezvous endpoint are defined in the namespace http://schemas.iona.com/transports/tibrv. When a Tibco endpoint is defined in a contract, the contract will need the following namespace declaration in the contract's definition element: |
|                       | <pre>xmlns:tibrv="http://schemas.iona.com/transports/tibrv"</pre>                                                                                                    |
| tibrv:port            |                                                                                                    |
| Synopsis              | <tibrv:port <="" clientsubject="" serversubject="" td=""></tibrv:port>                                                                                                    |
|                       | <pre>bindingType="" callbackLevel=""</pre>                                                                                                    |
|                       | responseDispatchTimeout="" transportService=""                                                                                                    |
|                       | <pre>transportNetwork="" transportDeamon=""</pre>                                                                                                    |
|                       | <pre>transportBatchMode="" cmSupport=""</pre>                                                                                                    |
|                       | cmTransportServerName="" cmTransportClientName=""                                                                                                    |
|                       | cmTransportRequestOld="" cmTransportLedgerName=""                                                                                                    |
|                       | cmTransportSyncLedger=""cmTransportRelayAgent=""                                                                                                    |
|                       | cmTransportDefaultTimeLimit=""                                                                                                    |
|                       | cmListenerCancelAgreement=""                                                                                                    |
|                       | cmQueueTransportServerName=""                                                                                                    |
|                       | cmQueueTransportWorkerWeight=""                                                                                                    |
|                       | cmQueueTransportWorkerTasks=""                                                                                                    |
|                       | cmQueueTransportSchedulerWeight=""                                                                                                    |
|                       | cmQueueTransportSchedulerHeartbeat=""                                                                                                    |
|                       | cmQueueTransportSchedulerActivation=""                                                                                                    |

|             | cmQueueTransportComple                                                                                                    | teTime="" />                                                                                                    |
|-------------|----------------------------------------------------------------------------------------------------|----------------------------------------------------------------------------------------------------|
| Description | The tibry:port element is the child of a properties used to configure an endpoin messaging backbone. The element's attrit to configure the transport layer. The ser be set and its value must match on both | t that use Tibco/Rendezvous as its<br>butes specify the information needed<br>everSubject attribute is required to                                               |
| Attributes  | tributes The tibry:port element has the following attributes:                                                                                                    |                                                                                                    |
|             | serverSubject                                                                                                    | Specifies the subject to which the server listens. This parameter must be the same between client and server.                                                    |
|             | clientSubject                                                                                                    | Specifies the prefix to the subject<br>that the client listens to. The<br>default is to use a uniquely<br>generated name.                                        |
|             | bindingType                                                                                                    | Specifies the message binding type.                                                                                                    |
|             | callbackLevel                                                                                                    | Specifies the server-side callback<br>level when TIB/RV system advisory<br>messages are received.                                                                |
|             | responseDispatchTimeout                                                                                                    | Specifies the client-side response timeout.                                                                                                    |
|             | transportService                                                                                                    | Specifies the UDP service name or port for TibrvNetTransport.                                                                                                    |
|             | transportNetwork                                                                                                    | Specifies the binding network addresses for TibrvNetTransport.                                                                                                   |
|             | transportDaemon                                                                                                    | Specifies the TCP daemon port for<br>TibrvNetTransport. The default is<br>to use 7500 for the TRDP daemon,<br>or 7550 for the PGM daemon.                        |
|             | transportBatchMode                                                                                                    | Specifies if the TIB/RV transport<br>uses batch mode to send<br>messages. The default is false;<br>The endpoint will send messages<br>as soon as they are ready. |

| cmSupport                   | Specifies if Certified Message<br>Delivery support is enabled. The<br>default is false; CM support is<br>disabled.                                                      |
|-----------------------------|----------------------------------------------------------------------------------------------------|
| cmTransportServerName       | Specifies the server's<br>TibrvCmTransport correspondent<br>name.                                                                                                    |
| cmTransportClientName       | Specifies the client<br>TibrvCmTransport correspondent<br>name. The default is to use a<br>transient correspondent name.                                                |
| cmTransportRequestOld       | Specifies if the endpoint can<br>request old messages on start-up.<br>The default is false; the endpoint<br>cannot request old messages on<br>start-up.                 |
| cmTransportLedgerName       | Specifies the TibrvCmTransport<br>ledger file. The default is to use an<br>in-process ledger that is stored in<br>memory.                                               |
| cmTransportSyncLedger       | Specifies if the endpoint uses a synchronous ledger. The default is false; the endpoint does not use a synchronous ledger.                                              |
| cmTransportRelayAgent       | Specifies the endpoint's<br>TibrvCmTransport relay agent. If<br>this attribute is not set, the<br>endpoint does not use a relay<br>agent.                               |
| cmTransportDefaultTimeLimit | Specifies the default time limit for<br>a Certified Message to be<br>delivered. The default is no time<br>limit.                                                        |
| cmListenerCancelAgreements  | Specifies if Certified Message<br>agreements are canceled when the<br>endpoint disconnects. The default<br>is false; agreements remain in<br>place after disconnecting. |

#### **Artix Extension Elements**

| cmQueueTransportServerName          | Specifies the server's<br>TibrvCmQueueTransport<br>correspondent name.                                                                          |
|-------------------------------------|----------------------------------------------------------------------------------------------------|
| cmQueueTransportWorkerWeight        | Specifies the endpoint's<br>TibrvCmQueueTransport worker<br>weight. The default is<br>TIBRVCM_DEFAULT_WORKER_WEIGHT.                            |
| cmQueueTransportWorkerTasks         | Specifies the value of the<br>endpoint's<br>TibrvCmQueueTransport worker<br>tasks parameter. The default is<br>TIBRVCM_DEFAULT_WORKER_TASKS.    |
| cmQueueTransportSchedulerWeight     | Specifies the value of the<br>TibrvCmQueueTransport<br>scheduler weight parameter. The<br>default is<br>TIBRVCM_DEFAULT_SCHEDULER_WEIGHT.       |
| cmQueueTransportSchedulerHeartbeat  | Specifies the value of the<br>TibrvCmQueueTransport<br>scheduler heartbeat parameter.<br>The default is<br>TIBRVCM_DEFAULT_SCHEDULER_HB.        |
| cmQueueTransportSchedulerActivation | n Specifies the value of the<br>TibrvCmQueueTransport<br>scheduler activation parameter.<br>The default is<br>TIBRVCM_DEFAULT_SCHEDULER_ACTIVE. |
| cmQueueTransportCompleteTime        | Specifies the value of the<br>TibrvCmQueueTransport complete<br>time parameter. The default is 0.                                               |

## **Attribute Details**

#### bindingType

Description

Options

The bindingType attribute specifies the message binding type.

Artix TIB/RV ports support three types of payload formats as described in Table 17.

 Table 17:
 TIB/RV Supported Payload formats

| Value  | Payload Formats                                             | TIB/RV Message Implications                                                                                |
|--------|-------------------------------------------------------------|----------------------------------------------------------------------------------------------------|
| msg    | TibrvMsg                                                    | The message data is encapsulated in a TibrvMsg described by the binding section of the service's contract. |
| xml    | SOAP, tagged data                                           | The message data is encapsulated in a field of TIBRVMSG_XML with a null name and an ID of 0.               |
| opaque | fixed record length<br>data, variable<br>record length data | The message data is encapsulated in a field of TIBRVMSG_OPAQUE with a null name and an ID of 0.            |

#### callbackLevel

Description

The <code>callbackLevel</code> attribute specifies the server-side callback level when TIB/RV system advisory messages are received.

Options

It has three settings:

- INFO
- WARN
- ERROR (default)

#### responseDispatchTimeout

| Description             | The responseDispatchTimeout attribute specifies the client-side response receive dispatch timeout. The default is TIBRV_WAIT_FOREVER.                                                                                                    |  |  |
|-------------------------|----------------------------------------------------------------------------------------------------|--|--|
|                         | <b>Note:</b> If only the TibrvNetTransport is used and there is no server return response for a request, then not setting a timeout value causes the client to block forever.                                                                                                    |  |  |
| transportService        |                                                                                                    |  |  |
| Description             | The transportService attribute specifies the UDP service name or port for TibrvNetTransport. The default is rendezvous. If no corresponding entry exists in /etc/services, 7500 for the TRDP daemon, or 7550 for the PGM daemon will be used. This parameter must be the same for both client and server. |  |  |
| transportNetwork        |                                                                                                    |  |  |
| Description             | The transportNetwork attribute specifies the binding network addresses for TibrvNetTransport. The default is to use the interface IP address of the host for the TRDP daemon, 224.0.1.78 for the PGM daemon. This parameter must be interoperable between the client and the server.                      |  |  |
| cmTransportServerName   |                                                                                                    |  |  |
| Description             | The cmTransportServerName attribute specifies the server's TibrvCmTransport correspondent name. The default is to use a transient correspondent name. This parameter must be the same for both client and server if the client also uses Certified Message Delivery.                                      |  |  |
| cmQueueTransportServerN | lame                                                                                                    |  |  |
| Description             | The cmQueueTransportServerName attribute specifies the server's                                                                                                    |  |  |

listener joins to the distributed queue of the specified name. This parameter must be the same among the server queue members.

#### CHAPTER 19

# File Transfer Protocol Port

Artix can use an FTP server as a middle-tier message broker.

# Runtime Compatibility The FTP transport's extensions are compatible with both the C++ runtime and the Java runtime. Namespace The extensions used to describe a File Transfer Protocol (FTP) port are defined in the namespace http://schemas.iona.com/transports/ftp. When an FTP endpoint is defined in a contract, the contract will need the following namespace declaration in the contract's definition element: xmlns:ftp="http://schemas.iona.com/transports/ftp" ftp:port Synopsis <ftp:port host="..." port="..." requestLocation="..." replyLocation="..." scanInterval="..."><ftp:port="..." replyLocation="..." scanInterval="...">

. . .

|                | <th>&lt;29 &lt;</th>                                                                                                    | <29 <                                                                                                    |
|----------------|----------------------------------------------------------------------------------------------------|----------------------------------------------------------------------------------------------------|
|                |                                                                                                    |                                                                                                    |
| Description    | The ftp:port element is a child of a WSDL port element. It defines the connection details for an FTP endpoint. It may contain an ftp:properties element.                         |                                                                                                    |
| Attributes     | The ftp:port element has the following attributes:                                                                                                    |                                                                                                    |
|                | host                                                                                                    | Specifies the domain name or IP address of the machine hosting the FTPD used by the endpoint.                                   |
|                | port                                                                                                    | Specifies the port number on which the endpoint will contact the FTPD.                                                          |
|                | requestLocation                                                                                                    | Specifies the path on the FTPD host the endpoint will use for requests. The default is /.                                       |
|                | replyLocation                                                                                                    | Specifies the path on the FTPD host the endpoint will use for replies. The default is /.                                        |
|                | connectMode                                                                                                    | Specifies the connection mode used to connect to the FTPD. Valid values are passive and active. The default is passive.         |
|                | scanInterval                                                                                                    | Specifies the interval, in seconds, at which the request<br>and reply directories are scanned for updates. The<br>default is 5. |
|                |                                                                                                    |                                                                                                    |
| ftp:properties |                                                                                                    |                                                                                                    |
| Synopsis       | <ftp:properties></ftp:properties>                                                                                                    | ×                                                                                                    |
|                | <ftp:property< th=""><th> /&gt;</th></ftp:property<>                                                                                                    | />                                                                                                    |
|                | •••                                                                                                    |                                                                                                    |
| <b>-</b>       |                                                                                                    |                                                                                                    |
| Description    | The ftp:properties element defines a number of file naming properties use<br>by the endpoint for storing requests and replies. It contains one or more<br>ftp:property elements. |                                                                                                    |
|                |                                                                                                    |                                                                                                    |
| ftp:property   |                                                                                                    |                                                                                                    |

#### Synopsis

<ftp:property name="..." value="..." />

| Description               | The ftp:property element defines specific file naming properties to use when reading and writing messages on the FTPD host. The properties are defined by the implementation used for the naming scheme classes. Artix provides a default implementation. However, a custom naming scheme implementation may have different properties. |                                                                                                    |
|---------------------------|----------------------------------------------------------------------------------------------------|----------------------------------------------------------------------------------------------------|
| Attributes                | The ftp:property element has the following attributes:                                                                                                    |                                                                                                    |
|                           | name<br>value                                                                                                    | Specifies the name of the property to set.<br>Specifies the value of the property.                                                             |
|                           | Value                                                                                                    | specifies the value of the property.                                                                                                    |
| Default Naming Properties | The default naming implementation provided with Artix supports the following properties:                                                                                                    |                                                                                                    |
|                           | staticFilenames                                                                                                    | Determines if the endpoint uses a static,<br>non-unique, naming scheme for its files. Valid<br>values are true and false. The default is true. |
|                           | requestFilename                                                                                                    | ePrefix Specifies the prefix to use for file names when staticFilenames is set to false.                                                       |

CHAPTER 19 | File Transfer Protocol Port

## **Part III** Other Extensions

#### In this part

This part contains the following chapters:

| Routing            | page 179 |
|--------------------|----------|
| Security           | page 189 |
| Codeset Conversion | page 193 |

#### CHAPTER 21

# Routing

Artix provides a number of WSDL extensions for defining how messages are routed between services.

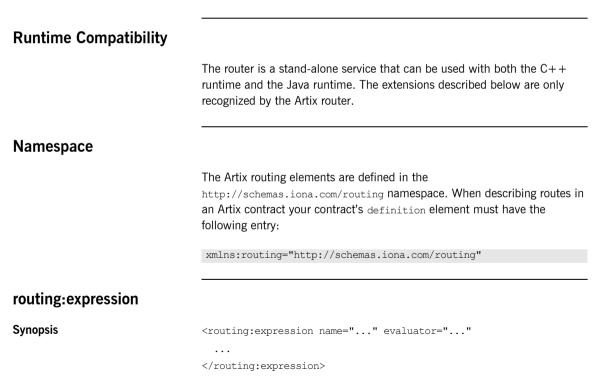

| Description   | The routing:expression element is a child of the WSDL definitions element. It specifies an XPATH expression that evaluates messages for content-based routing.                                                                                                    |                                                                                                    |
|---------------|----------------------------------------------------------------------------------------------------|----------------------------------------------------------------------------------------------------|
| Attributes    | The routing:expression requires the following two attributes:                                                                                                    |                                                                                                    |
|               | name                                                                                                    | Specifies a string that is used to refer to the expression when defining routes.                                                                                                    |
|               | evaluator                                                                                                    | Specifies the name of the grammar used in the expression. Currently the only valid value is ${\tt xpath}.$                                                                                         |
| routing:route |                                                                                                    |                                                                                                    |
| Synopsis      | <routing:route< th=""><th><pre>name="" mulitRoute=""&gt; e&gt;</pre></th></routing:route<>                                                                                                    | <pre>name="" mulitRoute=""&gt; e&gt;</pre>                                                                                                    |
| Description   | The routing:route element is the root element of each route described in a contract.                                                                                                    |                                                                                                    |
| Attributes    | The routing:route element takes the following attributes:                                                                                                    |                                                                                                    |
|               | name                                                                                                    | Specifies a unique identifier for the route. This attribute is required.                                                                                                    |
|               | multiRoute                                                                                                    | An optional attribute that specifies how messages are<br>sent to the listed destinations. Values are fanout,<br>failover, or loadBalance. Default is to route messages<br>to a single destination. |
| Options       | <ul> <li>Standard routes define a single source/destination pair. When the mulitRoute attribute is specified, your route description will contain more than one destination.</li> <li>Setting the multiRoute attribute has the following effects: <ul> <li>fanout instructs Artix to send messages from the source to all the listed destinations.</li> <li>failover instructs Artix to move through the list of destinations until it can successfully send the message.</li> </ul> </li> </ul> |                                                                                                    |
|               |                                                                                                    |                                                                                                    |
|               |                                                                                                    |                                                                                                    |
|               |                                                                                                    |                                                                                                    |
|               |                                                                                                    | the instructs Artix to use a round-robin algorithm to spread across all of the listed destinations.                                                                                                |

| routing:source |                                                                                                    |                                                                                                    |  |
|----------------|----------------------------------------------------------------------------------------------------|----------------------------------------------------------------------------------------------------|--|
| Synopsis       | <routing:source port="" service=""></routing:source>                                                                                                    |                                                                                                    |  |
| Description    | the port from w                                                                                                    | The routing: source element is a child of a routing:route element. It specifies the port from which the route will redirect messages. A route can have several source elements as long as they all meet the compatibility rules for port-based routing.                  |  |
| Attributes     | The routing:                                                                                                    | source element requires two attributes:                                                                                                    |  |
|                | service                                                                                                    | Specifies the WSDL service element in which the source port is defined.                                                                                                    |  |
|                | port                                                                                                    | Specifies the name of the WSDL port element from which messages are being received. The router will create a proxy to listen for messages on this port.                                                                                                    |  |
| routing:query  |                                                                                                    |                                                                                                    |  |
| Synopsis       | <routing:query expression=""><br/><routing:desitination id=""></routing:desitination><br/><br/></routing:query>                                                                                                    |                                                                                                    |  |
| Description    | The routing: query element is a child of a routing:route element. It specifies the destinations for a content-based route. The child routing:destination elements must use the id attribute to specify the value used to select the destination. |                                                                                                    |  |
| Attributes     | The routing:query element has one attribute:                                                                                                    |                                                                                                    |  |
|                | expression                                                                                                    | Specifies the value of the name attribute from the routing:expression element defining the XPATH expression used to select the destination of the message. The query selects the destination with the id value that matches the result of applying the expression to the |  |

message content.

| routing:destination |                                                                                                    |                                                                                                    |  |
|---------------------|----------------------------------------------------------------------------------------------------|----------------------------------------------------------------------------------------------------|--|
| Synopsis            | <routing:destination <="" service="" th="" value=""></routing:destination>                                                                                                    |                                                                                                    |  |
|                     |                                                                                                    | port="" route="" />                                                                                                    |  |
| Description         | The routing:destination element is a child of a routing:route element. It specifies the port to which the source messages are directed. The destination must be compatible with all of the source elements. |                                                                                                    |  |
| Attributes          | The routing:des                                                                                                    | stination element has the following attributes:                                                                                                    |  |
|                     | value                                                                                                    | Specifies the value of the content-based routing query<br>that triggers the destination. This attribute is required<br>when the element is the child of a routing:query element<br>and ignored otherwise. |  |
|                     | service                                                                                                    | Specifies the WSDL service element in which the destination port is defined.                                                                                                    |  |
|                     | port                                                                                                    | Specifies the name of the port WSDL element to which messages are routed.                                                                                                    |  |
|                     | route                                                                                                    | Specifies a linked route to use for selecting the ultimate destination. When this attribute is used, you should not use the service attribute or the port attribute.                                      |  |

# routing:transportAttribute

| Synopsis    | <routing:transportattribute></routing:transportattribute>                                                                                                    |  |
|-------------|----------------------------------------------------------------------------------------------------|--|
|             |                                                                                                    |  |
| Description | The routing:transportAttribute element is a child of a routing:route element. It defines routing rules based on the transport attributes set in a message's header when using HTTP, CORBA, or WebSphere MQ. The criteria for determining if a message meets the transport attribute rule are specified using the following child elements: |  |
|             | • routing:equals                                                                                                    |  |
|             | • routing:greater                                                                                                    |  |
|             | • routing:less                                                                                                    |  |
|             | • routing:startswith                                                                                                    |  |

| routing:endswith                                                                                                    |
|----------------------------------------------------------------------------------------------------|
| routing:contains                                                                                                    |
| routing:empty                                                                                                    |
| routing:nonempty                                                                                                    |
| message passes the rule if it meets each criterion specified by the child ements.                                                                                                    |
| ransport attribute rules are defined after all of the operation-based routing les and before any destinations are listed.                                                                                      |
| xample 49 shows a route using transport attribute rules based on HTTP<br>eader attributes. Only messages sent to the server whose UserName is equal<br>0 JohnQ will be passed through to the destination port. |
| xample 49: Transport Attribute Rules                                                                                                    |
| <pre>Crouting:route name="httpTransportRoute"&gt;</pre>                                                                                                    |
| <routing:source <="" service="tns:httpService" td=""></routing:source>                                                                                                    |
| port="tns:httpPort"/><br><routing:trasnportattributes></routing:trasnportattributes>                                                                                                    |
| <rul><li>Touting.trashportAttributes/</li></rul>                                                                                                    |

<rotuing:equals

</routing:route>

Examples

#### routing:equals

Synopsis

```
<routing:equals contextName="..."
                contextAttributeName="..."
                value="..."
                ingnorecase="..." />
```

value="JohnQ"/>

<routing:destination service="tns:httpDest"

</routing:transportAttributes>

Description

The routing:equals element is a child of a routing:transportAttribute element. It defines a rule that is triggered when the specified attribute equals the value given. It applies to string or numeric attributes.

contextName="http-conf:HTTPServerIncomingContexts"

port="tns:httpDestPort"/>

contextAttributeName="UserName"

#### CHAPTER 21 | Routing

| Attributes      | The routing:equals element has the following attributes:                                                                                                    |                                                                                                    |
|-----------------|----------------------------------------------------------------------------------------------------|----------------------------------------------------------------------------------------------------|
|                 | contextName                                                                                                    | Specifies the QName of the context in which the desired transport attributes are stored.                                             |
|                 | contextAttributeName                                                                                                    | Specifies the QName of the transport attribute the rule evaluates.                                                                   |
|                 | value                                                                                                    | Specifies the value against which the specified attribute is evaluated.                                                              |
|                 | ignorecase                                                                                                    | Specifies whether the case of characters in a string are ignored. The default is no; case is considered when evaluating string data. |
| routing:greater |                                                                                                    |                                                                                                    |
| Synopsis        | <routing:greater <="" contextname="" th=""></routing:greater>                                                                                                    |                                                                                                    |
|                 |                                                                                                    | ntextAttributeName=""                                                                                                    |
| <b>.</b>        |                                                                                                    | ue="" />                                                                                                    |
| Description     | The routing:greater element is a child of a routing:transportAttribute element. It defines a rule that is triggered when the value of the specified attribute is greater than the value given. It applies to numeric attributes. |                                                                                                    |
| Attributes      | The routing:greater                                                                                                    | element has the following attributes:                                                                                                |
|                 | contextName                                                                                                    | Specifies the QName of the context in which the desired transport attributes are stored.                                             |
|                 | contextAttributeName                                                                                                    | Specifies the QName of the transport attribute the rule evaluates.                                                                   |
|                 | value                                                                                                    | Specifies the value against which the specified attribute is evaluated.                                                              |
|                 |                                                                                                    |                                                                                                    |
| routing:less    |                                                                                                    |                                                                                                    |

Synopsis

<routing:less contextName="..." contextAttributeName="..."

value="..." />

| Description        | The routing:less element is a child of a routing:transportAttribute element.<br>It defines a rule that is triggered when the value of the specified attribute is<br>less than the value given. It applies to numeric attributes. |                                                                                                    |
|--------------------|----------------------------------------------------------------------------------------------------|----------------------------------------------------------------------------------------------------|
| Attributes         | The routing:less elem                                                                                                    | nent has the following attributes:                                                                            |
|                    | contextName                                                                                                    | Specifies the QName of the context in which the desired transport attributes are stored.                      |
|                    | contextAttributeName                                                                                                    | Specifies the QName of the transport attribute the rule evaluates.                                            |
|                    | value Specifies the value against which the specified attribute is evaluated.                                                                                                    |                                                                                                    |
| routing:startswith |                                                                                                    |                                                                                                    |
| Synopsis           | <routing:startswith< th=""><th>contextName=""</th></routing:startswith<>                                                                                                    | contextName=""                                                                                                |
|                    |                                                                                                    | contextAttributeName=""                                                                                       |
|                    |                                                                                                    | value=""                                                                                                    |
|                    |                                                                                                    | ingnorecase="" />                                                                                             |
| Description        | 2                                                                                                    | th element is a child of a routing:transportAttribute tring attributes and tests whether the attribute starts |

| Synopsis          | <routing:startswith <="" contextname="" th=""></routing:startswith>                                                                                                    |                                                                                                    |
|-------------------|----------------------------------------------------------------------------------------------------|----------------------------------------------------------------------------------------------------|
|                   |                                                                                                    | contextAttributeName=""                                                                                                    |
|                   |                                                                                                    | value=""                                                                                                    |
|                   |                                                                                                    | ingnorecase="" />                                                                                                    |
| Description       | The routing:startswith element is a child of a routing:transportAttribute element. It applies to string attributes and tests whether the attribute starts with the specified value. |                                                                                                    |
| Attributes        | The routing:startswith element has the following attributes:                                                                                                    |                                                                                                    |
|                   | contextName                                                                                                    | Specifies the QName of the context in which the desired transport attributes are stored.                                                |
|                   | contextAttributeName                                                                                                    | Specifies the QName of the transport attribute the rule evaluates.                                                                      |
|                   | value                                                                                                    | Specifies the value against which the specified attribute is evaluated.                                                                 |
|                   | ignorecase                                                                                                    | Specifies whether the case of characters in a string are ignored. The default is $no$ ; case is considered when evaluating string data. |
| ventione and mith |                                                                                                    |                                                                                                    |

#### routing:endswith

Synopsis

<routing:endswith contextName="..."

contextAttributeName="..."
value="..."
ingnorecase="..." />

| Description | 2                    | element is a child of a routing:transportAttribute<br>tring attributes and tests whether the attribute ends<br>e.                       |
|-------------|----------------------|----------------------------------------------------------------------------------------------------|
| Attributes  | The routing:endswith | element has the following attributes:                                                                                                   |
|             | contextName          | Specifies the QName of the context in which the desired transport attributes are stored.                                                |
|             | contextAttributeName | Specifies the QName of the transport attribute the rule evaluates.                                                                      |
|             | value                | Specifies the value against which the specified attribute is evaluated.                                                                 |
|             | ignorecase           | Specifies whether the case of characters in a string are ignored. The default is $no$ ; case is considered when evaluating string data. |
|             |                      |                                                                                                    |

## routing:contains

| Synopsis    | <routing:contains c<="" th=""><th>ontextName=""</th></routing:contains> | ontextName=""                                                                                                    |
|-------------|-------------------------------------------------------------------------|----------------------------------------------------------------------------------------------------|
|             | C                                                                       | ontextAttributeName=""                                                                                                    |
|             | V                                                                       | alue=""                                                                                                    |
|             | i                                                                       | ngnorecase="" />                                                                                                    |
| Description | element. It applies to s                                                | element is a child of a routing:transportAttribute<br>tring or list attributes. For strings, it tests whether the<br>value. For lists, it tests whether the value is a member |
| Attributes  | The routing: contains element has the following attributes:             |                                                                                                    |
|             | contextName                                                             | Specifies the QName of the context in which the desired transport attributes are stored.                                                                                      |
|             | contextAttributeNam                                                     | <ul> <li>Specifies the QName of the transport attribute the<br/>rule evaluates.</li> </ul>                                                                                    |
|             | value                                                                   | Specifies the value against which the specified attribute is evaluated.                                                                                                    |

|                  | ignorecase                                                                                                    | Specifies whether the case of characters in a string are ignored. The default is $no$ ; case is considered when evaluating string data.                      |
|------------------|----------------------------------------------------------------------------------------------------|----------------------------------------------------------------------------------------------------|
| routing:empty    |                                                                                                    |                                                                                                    |
| Synopsis         | <routing:empty <br="" contextname="">contextAttributeName="" /&gt;</routing:empty>                                                                                                    |                                                                                                    |
| Description      | The routing:empty element is a child of a routing:transportAttribute element.<br>It applies to string or list attributes. For lists, it tests whether the list is empty.<br>For strings, it tests for an empty string. |                                                                                                    |
| Attributes       | The routing:empty element has the following attributes:                                                                                                    |                                                                                                    |
|                  | contextName                                                                                                    | Specifies the QName of the context in which the desired transport attributes are stored.                                                                     |
|                  | contextAttributeName                                                                                                    | Specifies the QName of the transport attribute the rule evaluates.                                                                                           |
| routing:nonempty |                                                                                                    |                                                                                                    |
| Synopsis         | <routing:nonempty co<="" th=""><th>ntextName=""</th></routing:nonempty>                                                                                                    | ntextName=""                                                                                                    |
|                  | со                                                                                                    | ntextAttributeName="" />                                                                                                    |
| Description      | element. It applies to st                                                                                                    | element is a child of a routing:transportAttribute<br>tring or list attributes. For lists, it passes if the list is<br>it passes if the string is not empty. |
| Attributes       | The routing:nonempty                                                                                                    | element has the following attributes:                                                                                                    |
|                  | contextName                                                                                                    | Specifies the QName of the context in which the desired transport attributes are stored.                                                                     |
|                  | contextAttributeName                                                                                                    | Specifies the QName of the transport attribute the rule evaluates.                                                                                           |

#### **Transport Attribute Context Names**

The contextName attribute is specified using the QName of the context in which the attribute is defined. The contexts shipped with Artix are described in Table 18.

| Context QName                        | Details                                                                                     |
|--------------------------------------|---------------------------------------------------------------------------------------------|
| http-conf:HTTPServerIncomingContexts | Contains the attributes for<br>HTTP messages being<br>received by a server.                 |
| corba:corba_input_attributes         | Contains the data stored in the CORBA principle                                             |
| mq:MQConnectionAttributes            | Contains the attributes<br>used to connect to an MQ<br>queue.                               |
| mq:MQIncomingMessageAttributes       | Contains the attributes in the message header of an MQ message.                             |
| bus-security                         | Contains the attributes<br>used by the IONA security<br>service to secure your<br>services. |

Table 18: Context QNames

### CHAPTER 22

# Security

Artix uses a special WSDL extension element to specify security policies for endpoints.

authenticationCacheTimeout ="..."

securityType="..."
securityLevel="..."

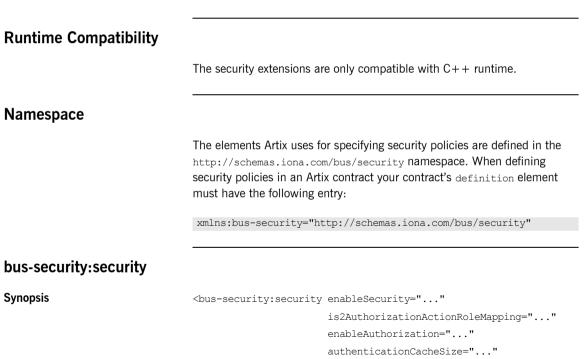

| authorizationRealm=" $\dots$ "      |
|-------------------------------------|
| <pre>defaultPassword="" /&gt;</pre> |

message header.

|             | Gerauttra                                                                                                    | SSW010 //                                                                                                    |  |
|-------------|----------------------------------------------------------------------------------------------------|----------------------------------------------------------------------------------------------------|--|
| Description | The bus-security: security element is a child of a WSDL port element. It's attributes specify security policies for the endpoint. |                                                                                                    |  |
| Attributes  | The bus-security: security element has the following attributes:                                                                  |                                                                                                    |  |
|             | enableSecurity                                                                                                    | Specifies if the service should loud the ASP plug-in. Default is false.                                                                                                    |  |
|             | is2AuthorizationActionRoleMappin                                                                                                  | g Specifies the URL of the action role<br>mapping file the Artix security<br>framework uses to authenticate<br>requests for this endpoint.                                         |  |
|             | enableAuthorization                                                                                                    | Specifies if the endpoint should use<br>the Artix security framework for<br>authentication. Default is false.                                                                      |  |
|             | enableSSO                                                                                                    | Specifies if the service can use single-sign on (SSO). Default is false.                                                                                                    |  |
|             | authenticationCacheSize                                                                                                    | Specifies the maximum number of credentials stored in the authentication cache. A value of -1 (the default) means unlimited size. A value of 0 disables the cache.                 |  |
|             | authenticationCacheTimeout                                                                                                    | Specifies the time (in seconds) after<br>which a credential is considered<br>stale. A value of -1 (the default)<br>means an infinite time-out. A value<br>of 0 disables the cache. |  |
|             | securityLevel                                                                                                    | Specifies the level from which security credentials are picked up.                                                                                                    |  |
|             |                                                                                                    | The following options are supported by the Artix security framework:                                                                                                    |  |
|             |                                                                                                    | <ul> <li>MESSAGE_LEVEL—Get security<br/>information from the transport<br/>header. This is the default.</li> </ul>                                                                 |  |
|             |                                                                                                    | • REQUEST_LEVEL—Get the security information from the                                                                                                    |  |

| authorizationRealm | Specifies the Artix authorization<br>realm to which an Artix server<br>belongs. The value of this variable<br>determines which of a user's roles<br>are considered when making an<br>access control decision. The default is<br>IONAGlobalRealm. |
|--------------------|----------------------------------------------------------------------------------------------------|
| defaultPassword    | Specifies the password to use on the<br>server side when the client<br>credentials originate either from a<br>CORBA Principal (embedded in a<br>SOAP header) or from a certificate<br>subject. The default is<br>default_password.               |
|                    |                                                                                                    |

See also

For more information about Artix security policies see The Artix Security Guide.

CHAPTER 22 | Security

## CHAPTER 23

# Codeset Conversion

For transports that do not natively support codeset conversion Artix has the ability to perform codeset conversion.

#### **Runtime Compatibility**

The extension elements used to configure codeset conversion are only compatible with the C++ runtime.

#### Namespace

The elements Artix uses for defining codeset conversion rules are defined in the http://schemas.iona.com/bus/i18n/context namespace. When defining codeset conversion rules in an Artix contract your contract's definition element must have the following entry:

xmlns:i18n-context="http://schemas.iona.com/bus/i18n/context"

#### i18n-context:client

Synopsis

<i18n-context:client LocalCodeSet="..." OutboundCodeSet="..." InboundCodeSet="..." />

| Description         | The illn-context:client element is a child of a WSDL port element. It specifies codeset conversion rules for Artix endpoints that are acting as servers. |                                                                                                    |
|---------------------|----------------------------------------------------------------------------------------------------|----------------------------------------------------------------------------------------------------|
| Attributes          | The illn-context:client element has the following attributes for defining how message codesets are converted:                                            |                                                                                                    |
|                     | LocalCodeSet                                                                                                    | Specifies the client's native codeset. Default is the codeset specified by the local system's locale setting.   |
|                     | OutboundCodeSet                                                                                                    | Specifies the codeset into which requests are converted.<br>Default is the codeset specified in LocalCodeSet.   |
|                     | InboundCodeSet                                                                                                    | Specifies the codeset into which replies are converted.<br>Default is the codeset specified in OutboundCodeSet. |
| i18n-context:server |                                                                                                    |                                                                                                    |
| Synopsis            | <i18n-context:server <br="" localcodeset="" outboundcodeset="">InboundCodeSet="" /&gt;</i18n-context:server>                                             |                                                                                                    |
| Description         | The i18n-context:server element is a child of a WSDL port element. It specifies codeset conversion rules for Artix endpoints that are acting as servers. |                                                                                                    |
| Attributes          | The il8n-context:server element has the following attributes for defining how message codesets are converted:                                            |                                                                                                    |
|                     | LocalCodeSet                                                                                                    | Specifies the server's native codeset. Default is the codeset specified by the local system's locale setting.   |
|                     | OutboundCodeSet                                                                                                    | Specifies the codeset into which replies are converted.<br>Default is the codeset specified in InboundCodeSet.  |
|                     | InboundCodeSet                                                                                                    | Specifies the codeset into which requests are converted.<br>Default is the codeset specified in LocalCodeSet.   |

# Index

#### A

adding a SOAP header 19, 27 arrays mapping to a fixed binding 74 mapping to a tagged binding 81 mapping to a TibrvMsg 93 mapping to CORBA 50 Artix contexts using in a TibrvMsg 98 Artix reference mapping to CORBA 56 attribute based routing 182

#### В

bus-security:security 190 authenticationCacheSize attribute 190 authenticationCacheTimeout attribute 190 authorizationRealm attribute 191 defaultPassword attribute 191 enableAuthorization attribute 190 enableSecurity attribute 190 is2AuthorizationActionRoleMapping attribute 190 securityLevel attribute 190

#### С

choice complexType mapping to a fixed binding 71 mapping to a tagged binding 83 complex types mapping to a TibrvMsg 96 mapping to CORBA 43 corba:address 130 location attribute 130 corba:alias 49 name attribute 49 repositoryID attribute 49 type attribute 49 corba:anonsequence 53 bound attribute 53 elemtype attribute 53 name attribute 53

type attribute 53 corba:array 50 bound attribute 50 elemtype attribute 50 name attribute 50 repositorvID attribute 50 type attribute 50 corba: binding 39 bases attribute 39 repositorvID attribute 39 corba:case 48 label attribute 48 corba:enumerator 45 corba:exception 52 name attribute 52 repositorvID attribute 52 type attribute 52 corba fixed 45 digits attribute 46 name attribute 46 repositorvID attribute 46 scale attribute 46 type attribute 46 corba:member 43 idltype attribute 43 name attribute 43 corba:object binding attribute 56 name attribute 57 repositorvID attribute 57 type attribute 57 corba:operation 39 name attribute 40 corba:param 40 idltype attribute 40 mode attribute 40 name attribute 40 corba:policy 130 persistent attribute 131 poaname attribute 131 serviceid attribute 131 corba:raises 41 exception attribute 41

corba:return 40 idltype attribute 41 name attribute 41 corba:sequence 51 bound attribute 51 elemtype attribute 51 name attribute 51 repositoryID attribute 51 corba:typeMapping 42 targetNamespace attribute 42 corba:union 47 discriminator attribute 47 name attribute 47 repositorvID attribute 47 type attribute 47 corba:unionbranch 47 default attribute 48 idltype attribute 47 name attribute 47

#### D

defining a fixed message body 66 defining a tagged message body 79 defining a TibrvMsg 96 durable subscriptions 158, 161

#### Ε

enumerations mapping to a fixed binding 70 mapping to a tagged binding 80 mapping to CORBA 44 exceptions mapping to CORBA 41, 52 mapping to SOAP 20, 28

#### F

failover routing 180 fanout routing 180 fixed:binding 65 encoding attribute 66 justification attribute 66 padHexCode attribute 66 fixed:body 66 encoding attribute 67 justification attribute 67 padHexCode attribute 67 fixed:case 72 fixedValue attribute 73

name attribute 73 fixed:choice 72 discriminatorName attribute 72 name attribute 72 fixed:enumeration 70 fixedValue attribute 71 value attribute 71 fixed:field 67 bindingOnly attribute 68 fixedValue attribute 68 format attribute 68 iustification attribute 68 name attribute 68 size attribute 68 fixed:operation 66 discriminator attribute 66 fixed:sequence 74 counterName attribute 75 name attribute 75 occurs attribute 75 ftp:port 174 connectMode 174 host 174 port 174 replyLocation 174 requestLocation 174 scanInsterval 174 ftp:properties 174 ftp:property 175 name 175 value 175

#### Н

http:address 108 location attribute 108 http-conf:client 109, 115 Accept attribute 119 AcceptEncoding attribute 121 AcceptLanguage attribute 120 AllowChunking attribute 116 Authorization attribute 119 AuthorizationType attribute 119 AutoRedirect attribute 110, 116 BrowserType attribute 126 CacheControl attribute 123 cache-extension directive 124 max-age directive 123 max-stale directive 124 min-fresh directive 124

no-cache directive 123 no-store directive 123 no-transform directive 124 only-if-cached directive 124 ClientCertificate attribute 111 ClientCertificateChain attribute 111 ClientPrivateKev attribute 112 ClientPrivateKeyPassword attribute 112 ConnectionAttempts attribute 111 Connection attribute 123 ConnectionTimeout attribute 115 ContentType attribute 110. 116 Cookie attribute 111, 116 DecoupledEndpoint attribute 117 Host attribute 122 Password attribute 110 ProxvAuthorization attribute 127 ProxyAuthorizationType attribute 127 ProxyPassword attribute 111 ProxvServer attribute 127 ProxyUserName attribute 111 ReceiveTimeout attribute 110, 116 Referer attribute 126 SendTimeout attribute 110 TrustedRootCertificate attribute 112 UserName attribute 110 UseSecureSockets attribute 128 http-conf:server 112, 117 CacheControl attribute 123 cache-extension directive 126 max-age directive 125 must-revalidate directive 125 no-cache directive 125 no-store directive 125 no-transform directive 125 private directive 125 proxy-revelidate directive 125 public directive 125 s-maxage directive 126 ContentEncoding attribute 122 ContentLocation attribute 113, 118 ContentType attribute 113, 118 HonorKeepAlive attribute 113, 118 ReceiveTimeout attribute 112, 117 RedirectURL attribute 128 SendTimeout attrubute 112 ServerCertificate 114 ServerCertificateChain 128 ServerPrivateKey attribute 114

ServerPrivateKeyPassword attribute 114 ServerType attribute 113, 118 SuppressClientReceiveErrors attribute 113, 118 SuppressClientSendErrors attribute 113, 117 TrustedRootCertificate attribute 114 UseSecureSockets attribute 128

#### I

i18n-context:client 194 InboundCodeSet 194 LocalCodeSet 194 OutboundCodeSet 194 i18n-context:server 194 InboundCodeSet 194 LocalCodeSet 194 OutboundCodeSet 194 IDL types fixed 45 Object 56 sequence 51 typedef 49 iiop:address 133 location attribute 134 iiop:payload 134 type attribute 134 iiop:policy 135 persistent attribute 135 poaname attribute 135 serviceid attribute 135 IOR 130, 133

#### J

ims:address 156, 159 connectionPassword attribute 157, 160 connectionUserName attribute 157, 160 destinationStyle attribute 156, 159 indiConnectionFactoryName attribute 156, 159 indiDestinationName attribute 156, 159 indiReplyDestinationName 157, 160 jms:client 158, 161 messageType attribute 158, 161 jms:JMSNamingProperty 157, 160 name attribute 157, 160 value attribute 157, 160 ims:server 158.161 durableSubscriberName attribute 158, 161 messageSelector attribute 158, 161 transactional attribute 158, 161

useMessageIDAsCorrealationID attribute 158, 161 JNDI connection factory 156, 159

#### L

load balancing 180

#### Μ

message broadcasting 180 mime:content 32 part attribute 33 type attribute 33 mime:multipartRelated 32 mime:part 32 name attribute 32 mg:client 138 AccessMode attribute 148 AccountingToken attribute 140 AliasQueueName attribute 144 ApplicationData attribute 140 ApplicationIdData attribute 140 ApplicationOriginData attribute 140 ConnectionFastPath attribute 139 ConnectionName attribute 139 ConnectionReusable attribute 139 CorrelationId attribute 140 CorrelationStyle attribute 146 Delivery attribute 149 Format attribute 152 MessageExpiry attribute 140 Messageld attribute 140 MessagePriority attribute 149 ModelQueueName attribute 139 QueueManager attribute 139 QueueName attribute 139 ReplyQueueManager attribute 139 ReplyQueueName attribute 139 ReportOption attribute 150 Server Client attribute 143 Timeout attribute 139 Transactional attribute 149 UsageStyle attribute 146 UserIdentification attribute 140 ma:server 141 AccessMode attribute 148 AccountingToken attribute 142 ApplicationData attribute 142

ApplicationOriginData attribute 142 ConnectionFastPath attribute 141 ConnectionName attribute 141 ConnectionReusable attribute 141 CorrelationId attribute 142 CorrelationStyle attribute 146 Delivery attribute 149 Format attribute 152 MessageExpirv attribute 142 Messageld attribute 142 MessagePriority attribute 149 ModelQueueName attribute 141 PropogateTransactions attributes 142 QueueManager attribute 141 QueueName attribute 141 ReplyQueueManager attribute 141 ReplvQueueName attribute 141 ReportOption attribute 150 Server Client attribute 143 Timeout attribute 142 Transactional attribute 149 UsageStyle attribute 146

#### Ρ

POA policies 130, 135 port address HTTP 108 primitive types mapping to a fixed binding 67 mapping to a tagged binding 80 mapping to a TibrvMsg 88, 97 mapping to CORBA 37 mapping to FML 62

#### R

reply queue queue manager 139, 141 queue name 139, 141 request queue queue manager 139, 141 queue name 139, 141 rmi:address 104 url 104 rmi:class 103 name 104 routing:contains 186 contextAttributeName attribute 186

ignorecase attribute 187 value attribute 186 routing: destination 182 port attribute 182 route attribute 182 service attribute 182 value attribute 182 routing:empty 187 contextAttributeName attribute 187 contextName attribute 187 routing:endswith 185 contextAttributeName attribute 186 contextName attribute 186 ignorecase attribute 186 value attribute 186 routing:equals 183 contextAttributeName attribute 184 contextName attribute 184 ignorecase attribute 184 value attribute 184 routing:expression 180 evaluator attribute 180 name attribute 180 routing:greater 184 contextAttributeName attribute 184 contextName attribute 184 value attribute 184 routing:less 184 contextAttributeName attribute 185 contextName attribute 185 value attribute 185 routing:nonempty 187 contextAttributeName attribute 187 contextName attribute 187 routing:query 181 routing:route 180 multiRoute attribute 180 failover 180 fanout 180 loadBalance 180 name attribute 180 routing:source 181 port attribute 181 service attribute 181 routing:startswith 185 contextAttributeName attribute 185 contextName attribute 185 ignorecase attribute 185 value attribute 185

routing:transportAttribute 182

#### S

sequence complexType mapping to a fixed binding 74 mapping to a tagged binding 81 service failover 180 soap:address 108 location attribute 108 soap:binding 15 style attribute 15 transport attribute 16 soap:body 17 encodingStyle attribute 19 namespace attribute 19 parts attribute 19 use attribute 18 encoded 18 literal 18 soap:fault 20 name attribute 21 use attribute 21 encoded 18 literal 18 soap:header 19 encodingStyle attribute 20 message attribute 20 namespace attribute 20 part attribute 20 use attribute 20, 28 encoded 18 literal 18 soap:operation 17 soapAction attribute 17 style attribute 17 specifying a password **HTTP 110** specifying a user name HTTP 110

#### Т

tagged:binding 77, 78 fieldNameValueSeparator attribute 78 fieldSeparator attribute 78 flattened attribute 78 ignoreCase attribute 79 ignoreUnknownElements attribute 79 messageEnd attribute 78

messageStart attribute 78 scopeType attribute 78 selfDescribing attribute 78 unscopedArrayElement attribute 78 tagged:body 79 tagged:case 84 name attribute 84 tagged:choice 83 alias attribute 83 discriminatorName attribute 83 name attribute 83 tagged:enumeration 80 value attribute 80 tagged:field 80 alias attribute 80 name attribute 80 tagged:operation 79 discriminator attribute 79 discriminatorStyle attribute 79 tagged:sequence 81 alias attribute 82 name attribute 82 occurs attribute 82 tibry:array 93 elementName attribute 93 integralAsSingleField attribute 94 loadSize attribute 94 sizeName attribute 94 tibry:binding 89 stringAsOpaque attribute 90 stringEncoding attribute 90 tibry:context 98 tibry:field 97 alias attribute 97 element attribute 97 id attribute 97 maxOccurs attribute 98 minOccurs attribute 98 name attribute 97 type attribute 98 value attribute 98 tibry:input 91 messageNameFieldPath attribute 91 messageNameFieldValue attribute 91 stringAsOpaque attribute 92 stringEncoding attribute 91 tibrv:msg 96 alias attribute 97 element attribute 97

id attribute 97 maxOccurs attribute 97 minOccurs attribute 97 name attribute 97 tibry:operation 90 tibry:output 92 messageNameFieldPath attribute 92 messageNameFieldValue attribute 93 stringAsOpaque attribute 93 stringEncoding attribute 93 tibry:port 167 bindingType attribute 170 callbackLevel attribute 170 clientSubject attribute 167 cmListenerCancelAgreements attribute 168 cmQueueTransportCompleteTime attribute 169 cmQueueTransportSchedulerActivation attribute 169 cmQueueTransportSchedulerHeartbeat attribute 169 cmQueueTransportSchedulerWeight attribute 169 cmQueueTransportServerName attribute 171 cmQueueTransportWorkerTasks attribute 169 cmQueueTransportWorkerWeight attribute 169 cmSupport attribute 168 cmTransportClientName attribute 168 cmTransportDefaultTimeLimit attribute 168 cmTransportLedgerName attribute 168 cmTransportRelavAgent attribute 168 cmTransportReguestOld attribute 168 cmTransportServerName attribute 171 cmTransportSvncLedger attribute 168 responseDispatchTimeout attribute 171 serverSubject attribute 167 transportBatchMode attribute 167 transportDaemon attribute 167 transportNetwork attribute 171 transportService attribute 171 timeouts HTTP 110, 115 MQ 139.142 transactions MQ 149 tuxedo:binding 62 tuxedo:field 63 id attribute 63 name attribute 63 tuxedo:fieldTable 63 type attribute 63

tuxedo:input 164 operation attribute 164 tuxedo:operation 63 tuxedo:server 164 tuxedo:service 164 name attribute 164

#### U

unions mapping to a fixed binding 72 mapping to a tagged binding 83 mapping to CORBA 47

#### W

wsoap12/ fault encodingStyle attribute 29 wsoap12:address 108 location attribute 108 wsoap12:binding 23 style attribute 23 transport attribute 24 wsoap12:body 25 encodingStyle attribute 27 namespace attribute 27

parts attribute 27 use attribute 26 literal 26 wsoap12:fault 28 name attribute 28 namespace attribute 29 use attribute 29 literal 26 wsoap12:header 27 encodingStyle attribute 28 message attribute 28 namespace attribute 28 part attribute 28 use attribute literal 26 wsoap12:operation 25 soapAction attribute 25 soapActionRequired attribute 25 style attribute 25

### X

xformat:binding 101 rootNode attribute 102 xformat:body 102 rootNode attribute 102 INDEX